# MINISTERE DE L'ENSEIGNEMENT SUPERIEURE ET DE LA RECHERCHE **SCIENTIFIQUE**

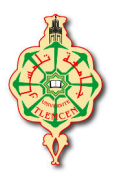

UNIVERSITE ABOU-BEKR BELKAID-TLEMCEN

# FACULTE DE TECHNOLOGIE

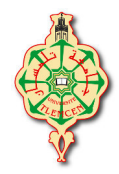

DEPARTEMENT DE TELECOMMUNICATIONS

*Projet de fin d'étude pour l'obtention du diplôme de Master en Télécommunications Option : Photonique et Réseaux Optiques de Télécommunications* 

# **THEME**

# *Etude et comparaison des analyseurs de spectres optiques*

Présenté par :

**Melle BENKHELIFA Salima Melle BOUKLI HACENE Wafaa Zoubida**

Soutenu en **15 Juin 2015** devant le jury :

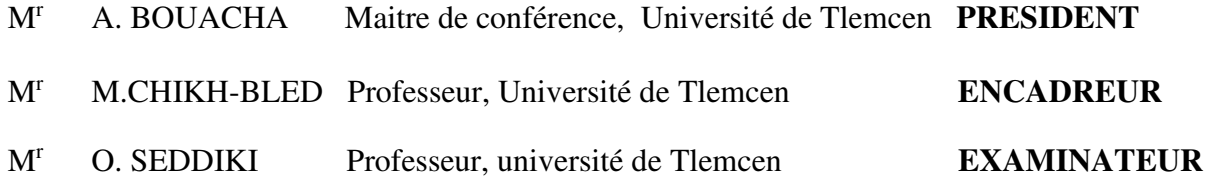

*Année Universitaire : 2014/2015*

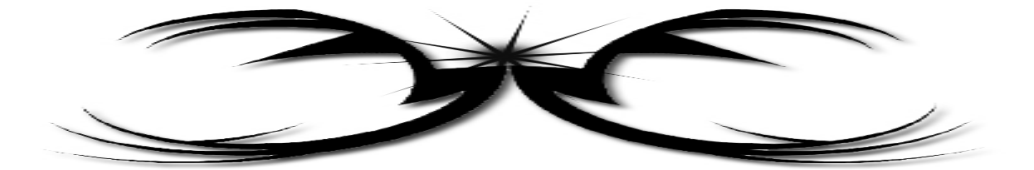

*" En cette époque où l'ordinateur peut paraitre roi, il est bon de rappeler qu'il n'existe, et n'existera jamais de procédé générateur de données en dehors des procédés de mesure, et que les plus beaux calculs ne vaudront jamais une bonne mesure ! "*

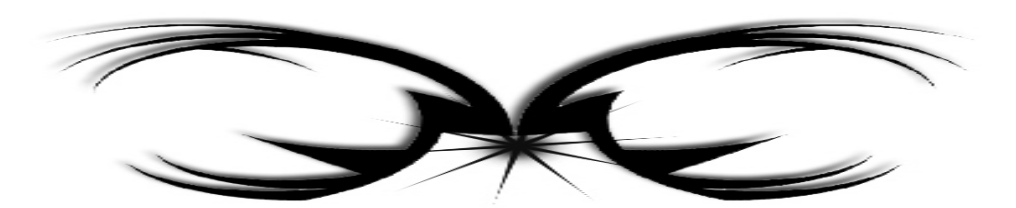

#### **Remerciements**

Notre premier remerciement va à Allah Soubhanou Wa Taala.

Le travail présenté dans ce mémoire a été effectué au Laboratoire de Télécommunications (LTT) à la faculté de technologie de Chetouane, université « Abou Bakr Belkaid ». Je tiens tout d'abord à remercier Mr MERIAH Sidi-Mohamed de nous avoir accueillis au sein du laboratoire.

Nous tenons à exprimer notre profonde gratitude à notre encadreur Prof. M. CHIKH-BLED, qui nous a accueillis au sein du laboratoire, et qui nous a dirigé tout au long de ce travail. Le travail avec Mr M.CHIKH-BLED a été des plus enrichissants. Ses compétences scientifiques, sa disponibilité et sa confiance, nous a permis de passer avec plaisir ces six mois.

Nous exprimons notre profonde reconnaissance à Mr. A. BOUACHA, Maitre de Conférences à l'Université Abou- Bekr Belkaid-Tlemcen d'avoir eu l'amabilité de présider ce jury.

 Nous remercions vivement Mr. O.SEDDIKI, Professeur à l'Université Abou-Bekr Belkaid-Tlemcen, pour avoir accepté de juger ce travail et d'en être examinateur.

Nous remercions toutes les personnes qui ont participé de près ou de loin à ce travail.

De façon générale, nous souhaitons remercier tous les membres du laboratoire de télécommunications pour leurs encouragements, sans oublier tous nos amis.

Et pour finir, un grand merci à toute notre promo du Master Photonique et Réseaux Optiques de Télécommunications (PROTONS).

# *Dédicace*

*Grace à dieu tout puissant et en signe de reconnaissance à tous les sacrifices consentis pour ma réussite et la volonté pour mener à bien ce modeste travail* 

*que je dédie :* 

*Aux personnes les plus chères à mon cœur et qui ont attendu avec patience les fruits de leur bonne éducation, à mes chers parents. Pour leur patience, leur amour, leur soutien et leurs encouragements.* 

*A mes frères « Sidi-Mohamed, Abd Errahim, Kamel Eddine », ma sœur « Hanane » et mes belles-sœurs « Nassima et Meriem »* 

*A mes grands-parents, mes cousines, mes amies, mes camarades.* 

*Sans oublier tous les professeurs que ce soit du primaire, du moyen, du secondaire ou de l'enseignement supérieur.* 

*Enfin à ma chère binôme « Benkhelifa Salima »* 

**Wafaa…** 

# *Dédicace*

*A mes parents qui m'ont toujours poussés et motivés dans mes études. Ce mémoire représente donc l'aboutissement du soutien et des encouragements qu'ils m'ont prodigués tout au long de ma scolarité. Qu'ils en soient remerciés par cette modeste dédicace.* 

*A mon frère Boucif et sa fiancé Rahima* 

*A mon cher frère Fethi A ma chère sœur Nour El Houda A ma chère cousine Naima A toute ma famille Mes oncles et mes tantes Mes cousins et cousines A mes proches amies A toute la promotion PROTONS 2015.* 

 *En fin a ma chère binôme BOUKLI HACENE Wafaa* 

*Salima*...

# **Table des matières**

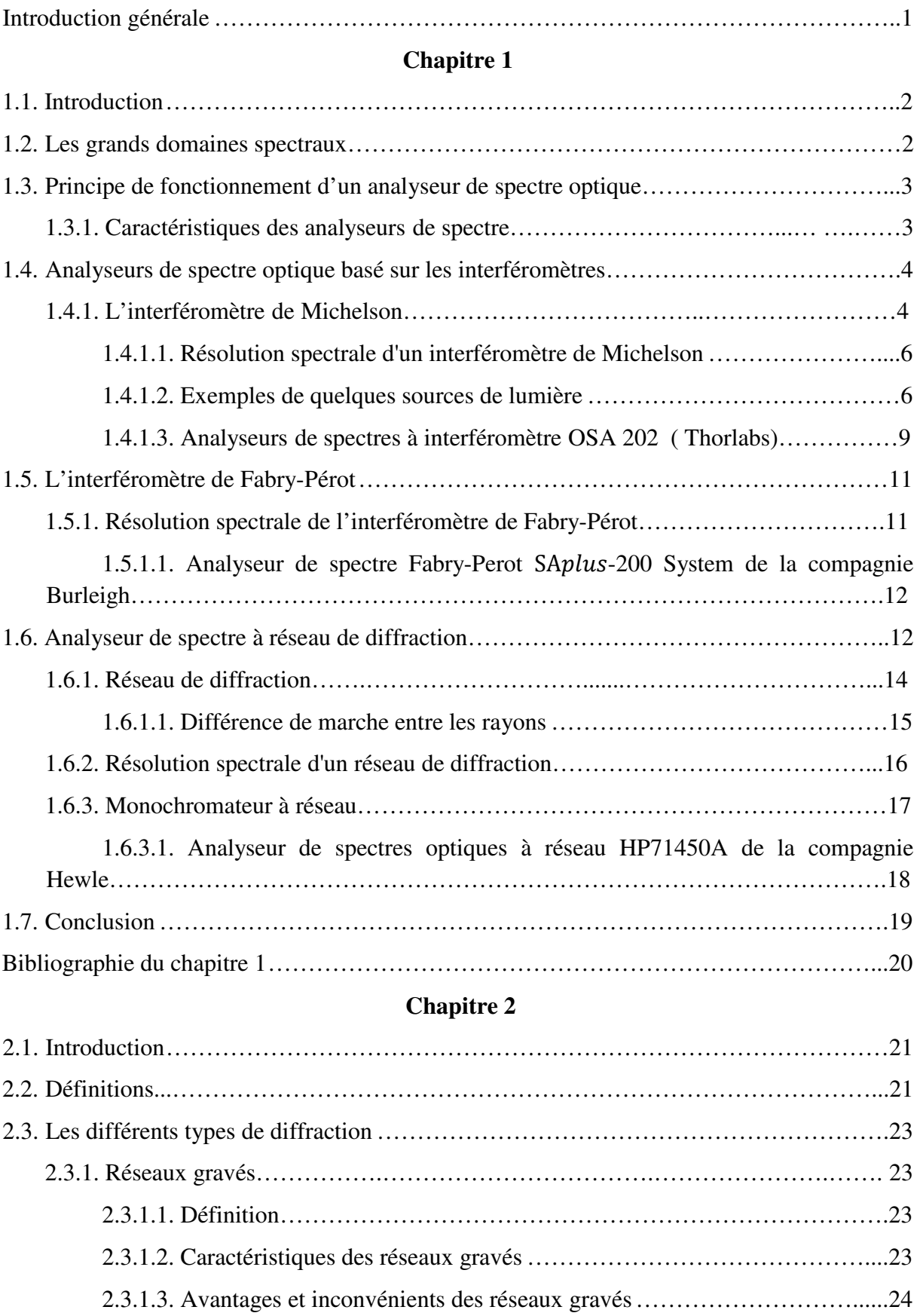

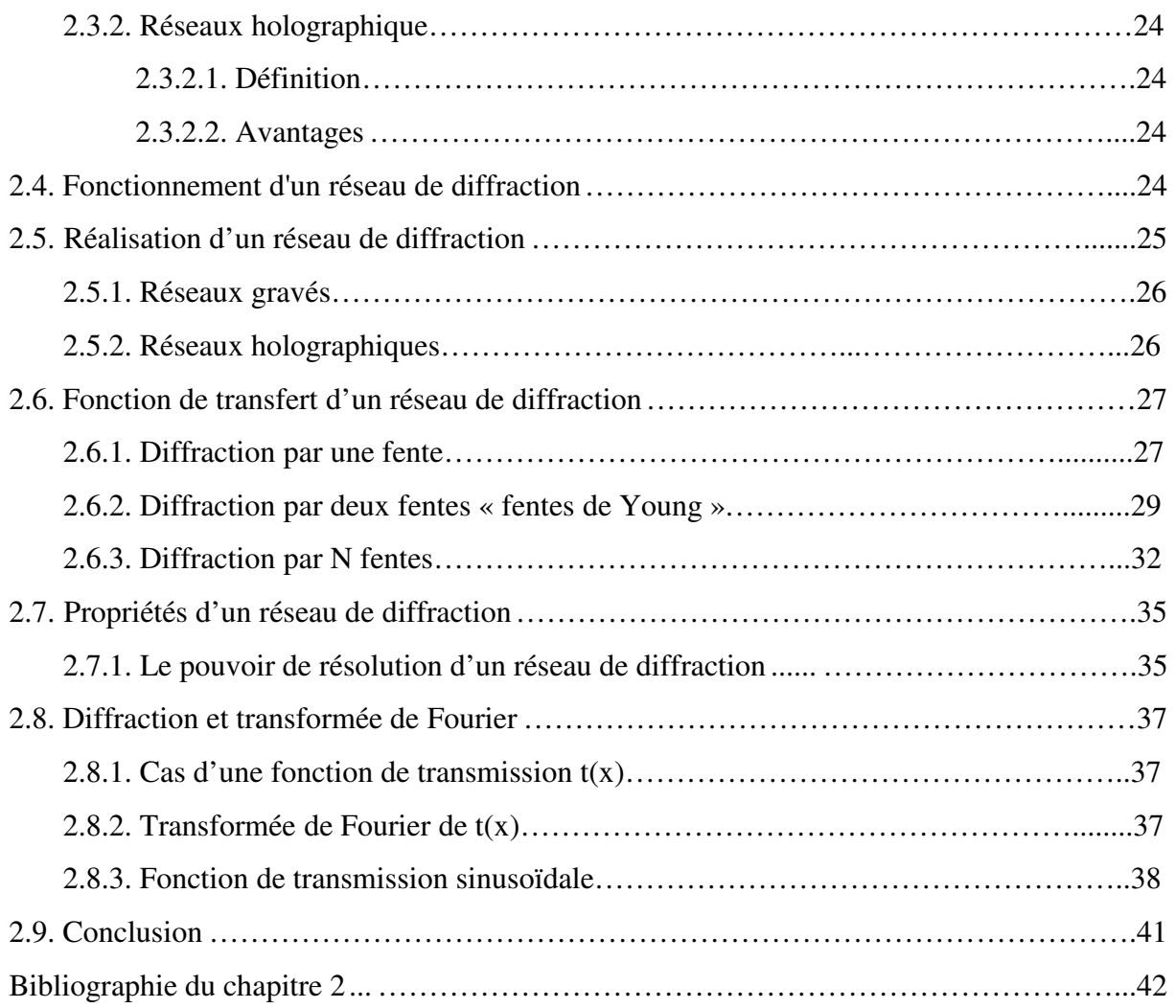

# **Chapitre 3**

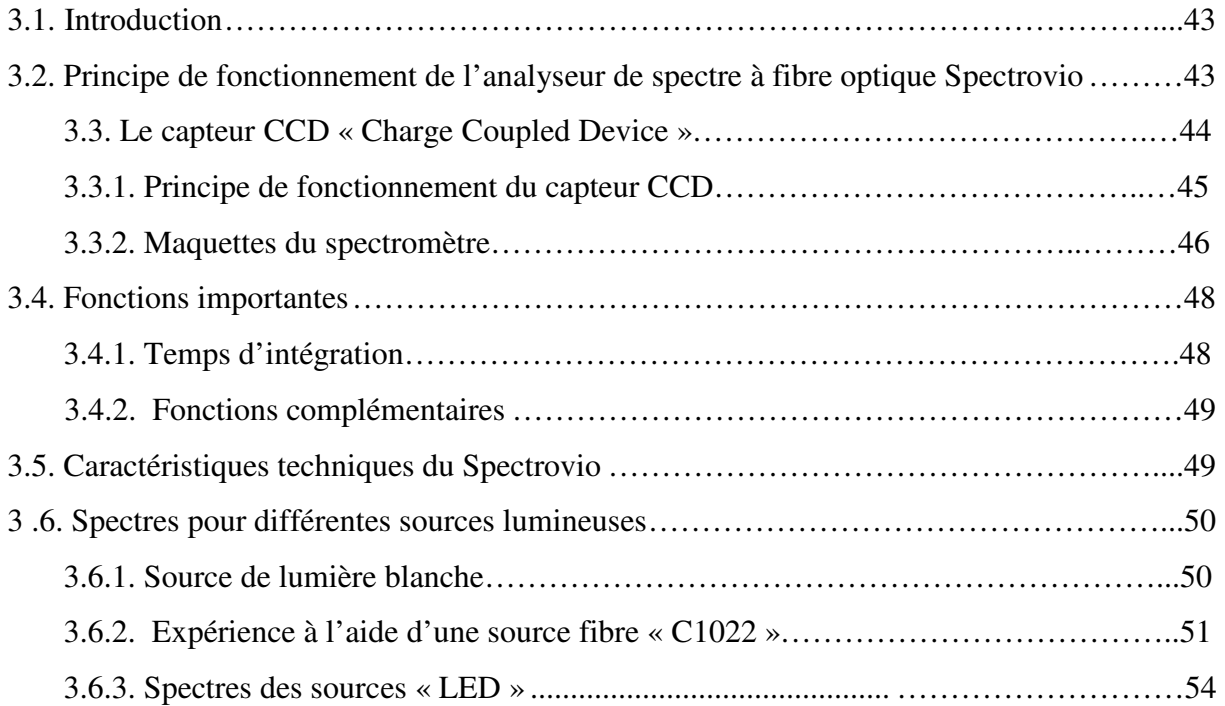

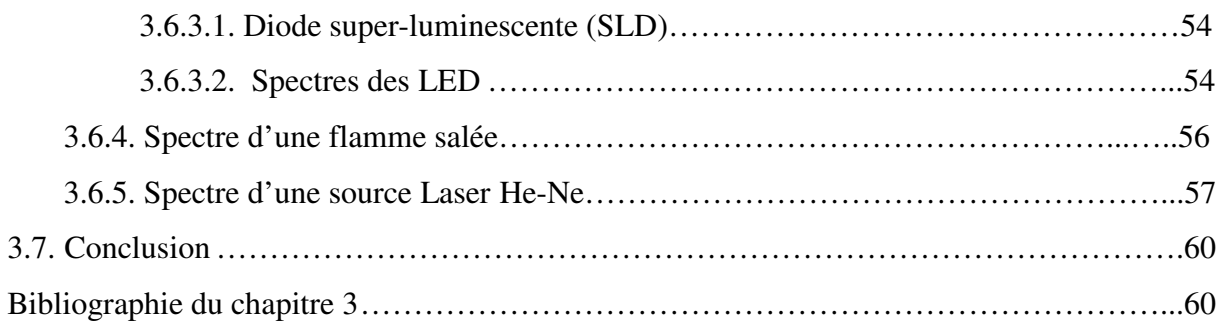

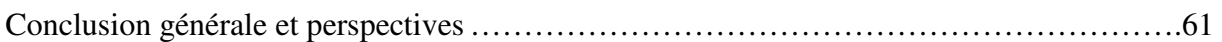

## **ANNEXES**

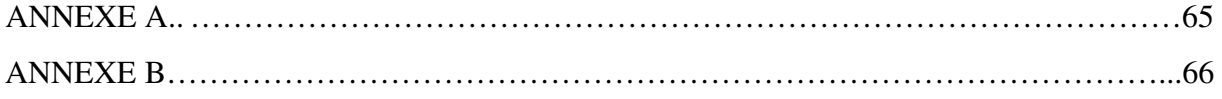

# **Table des figures Chapitre 1**

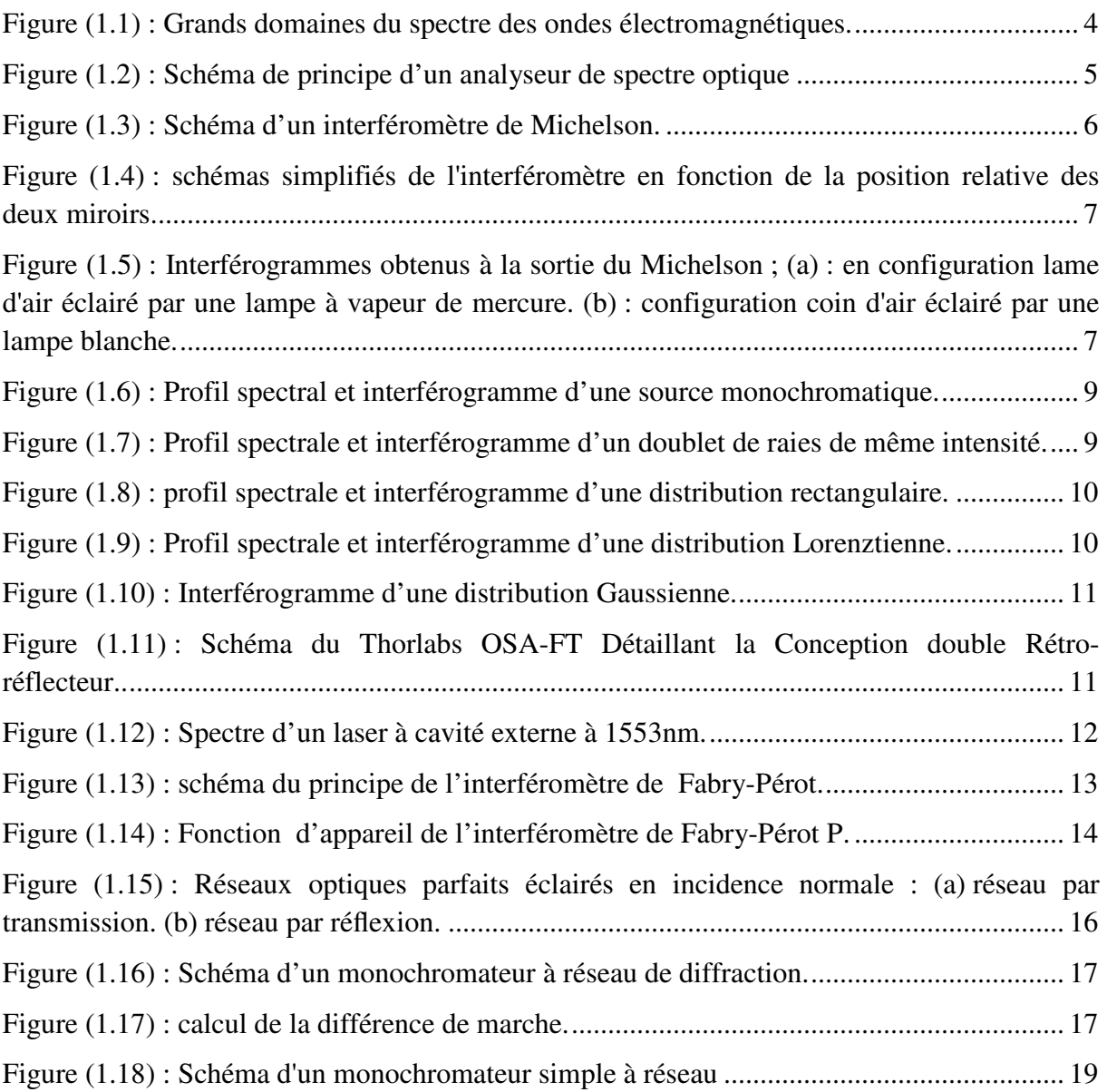

# **Chapitre 2**

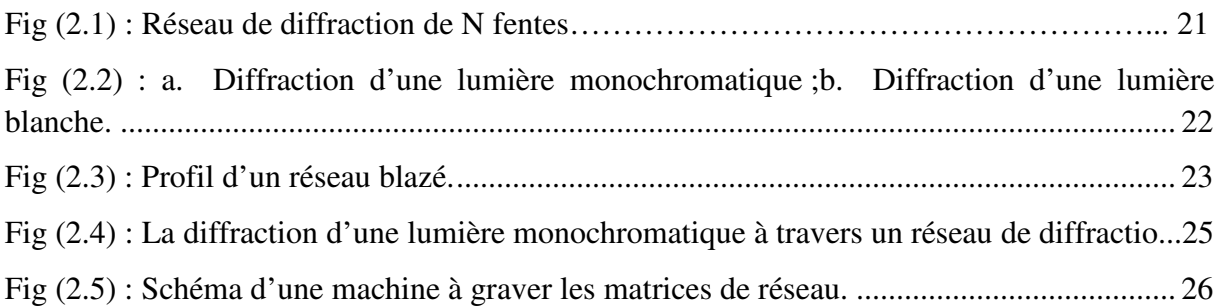

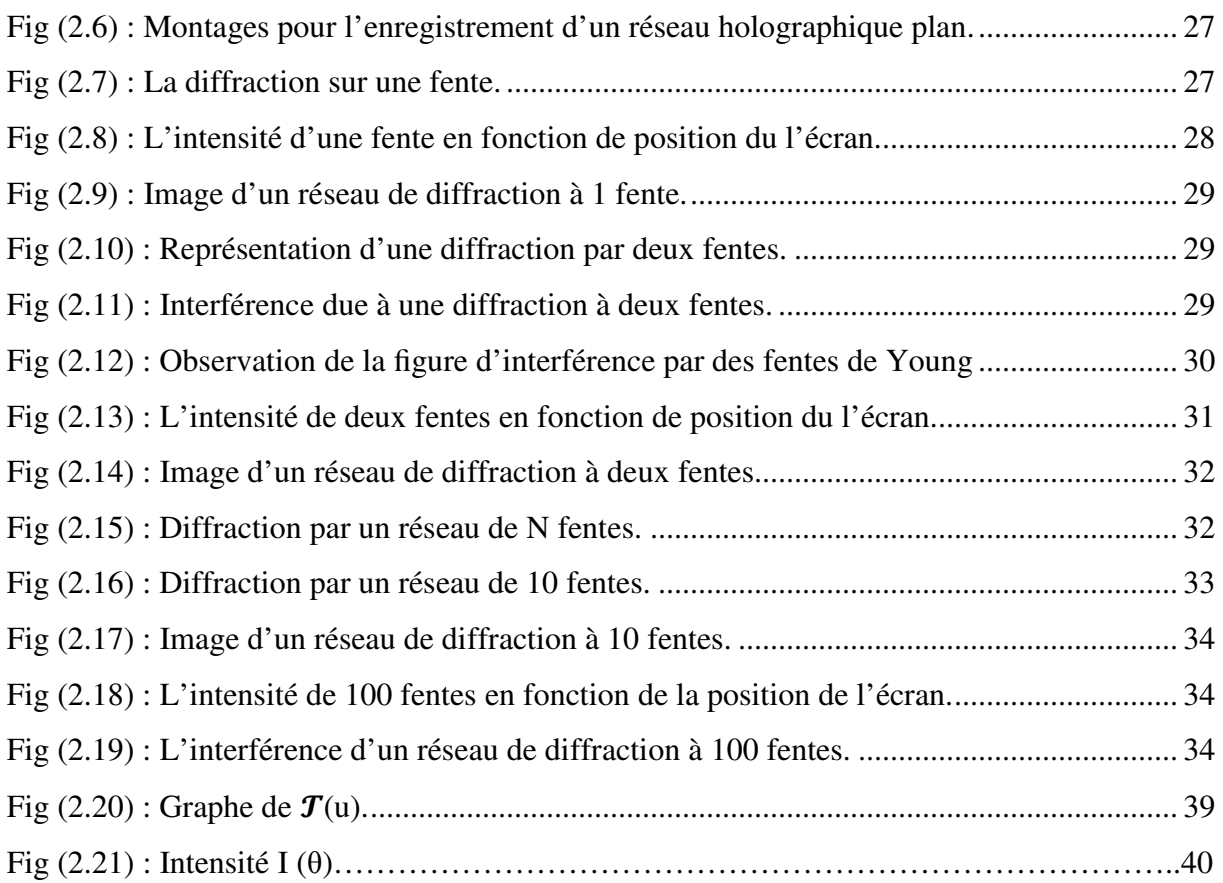

# **Chapitre 3**

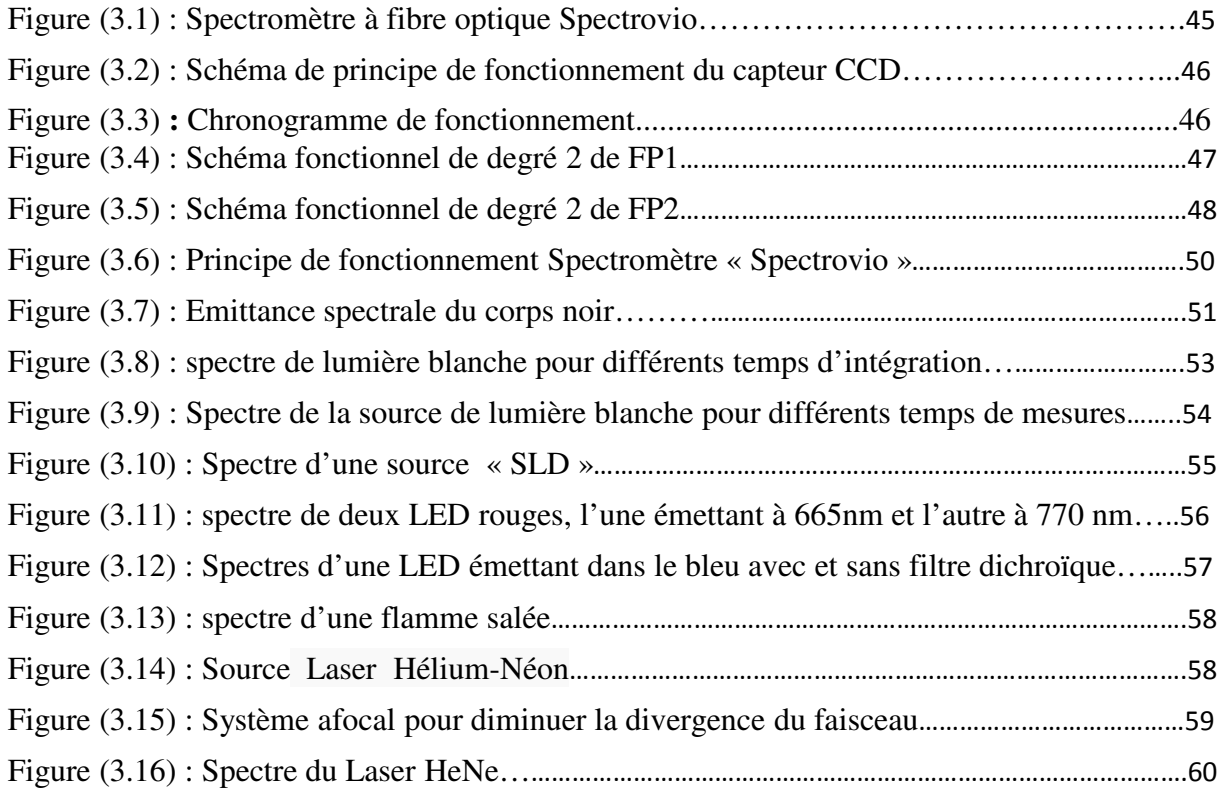

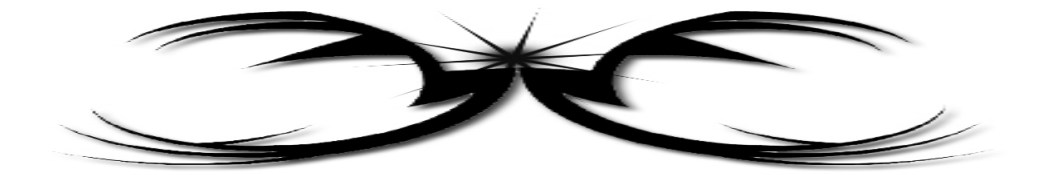

# Introduction générale

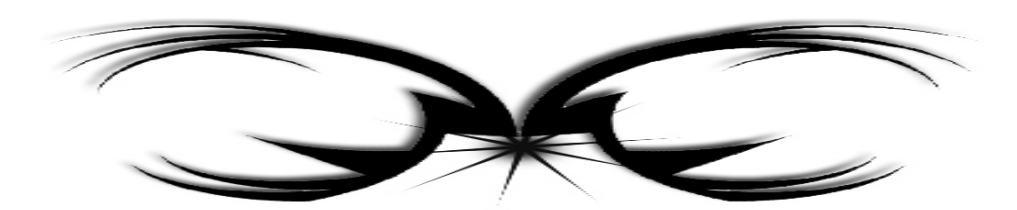

### **Introduction générale**

 L'analyse spectrale optique consiste à mesurer la puissance optique en fonction de la longueur d'onde. Le spectre optique d'une source de lumière, est un paramètre important dans les systèmes de télécommunications optiques. Les performances des systèmes multiplexées en longueur d'onde WDM (Wavelength Division Multiplexing) sont limitées par la dispersion chromatique, l'interférence entre canaux, l'espacement entre canaux, ou bien le mélange quatre ondes. Tous ces phénomènes dépendent de la largeur spectrale de la source lumineuse. Il est donc important d'étudier le comportement spectral des différentes sources, et comment ils sont susceptibles d'affecter le spectre optique du signal.

 L'amélioration continue des systèmes WDM, a incité le développement des techniques, et des analyseurs de spectres optiques (Optical Spectrum Analyser).

C'est ainsi que l'on peut se demander quel est son principe de fonctionnement ? Et quelles sont ses caractéristiques techniques ?

C'est dans ce contexte, qu'on a initié ce travail concernant les différents types d'analyseurs de spectres, avec leurs performances, et leurs limitations.

 Au premier chapitre, on présente un état de l'art des différents analyseurs de spectres existant sur le marché avec une comparaison de leurs performances en termes de précision des mesures, résolution, etc…

 Dans un deuxième chapitre, une étude sur les réseaux de diffraction a été entamée. En effet, pour séparer les composantes spectrales d'une lumière complexe, on utilise le réseau comme élément dispersif qui a un pouvoir dispersif bien meilleur que le prisme. Le réseau s'avère presque toujours plus performant, et c'est le disperseur utilisé dans les analyseurs de spectres.

 Enfin, dans un dernier chapitre on met en pratique les connaissances acquises en présentant le principe de fonctionnement du Spectromètre à fibre optique Spectrovio disponible au Laboratoire de Télécommunications (LTT). Les résultats expérimentaux de plusieurs sources (Laser, LED, SLD) seront présentés.

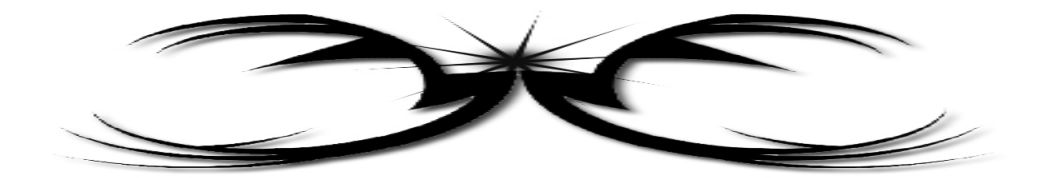

# Chapitre I

# Etat de l'art sur les différents types d'analyseurs de spectres optiques

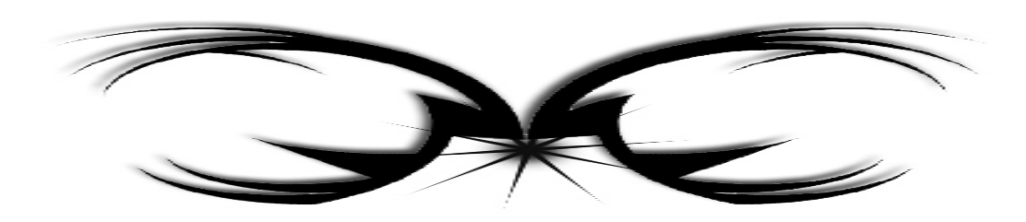

## **1.1. Introduction**

Les analyseurs de spectres optiques constituent l'ensemble des instruments et techniques utilisés dans l'étude et l'analyse des spectres optiques.

Le but de ce chapitre est d'introduire les différents types d'analyseurs de spectres avec leurs caractéristiques, et leurs principes de fonctionnement.

Trois types d'analyseurs de spectres seront présentés :

- Les analyseurs de spectres basés sur l'interféromètre de Michelson
- Les analyseurs de spectres basés sur l'interféromètre de Fabry Pérot
- Les analyseurs de spectres basés sur les réseaux de diffraction

### **1.2. Les grands domaines spectraux**

Les analyseurs de spectres optiques sont utilisés dans un domaine spectral qui déborde largement le domaine visible. Le domaine infrarouge va jusqu'au visible ( $v = 400$  THz), avec une distinction entre le proche infrarouge au-dessus de 60 THz ( $\lambda$  < 5 µm), et l'infrarouge lointain à partir de 1 THz (15 μm  $\lt \lambda \lt 300$  μm). Dans l'infrarouge, on distingue les zones de transparence de l'atmosphère ou *fenêtres*, des zones d'absorption (essentiellement de la vapeur d'eau et du gaz carbonique).

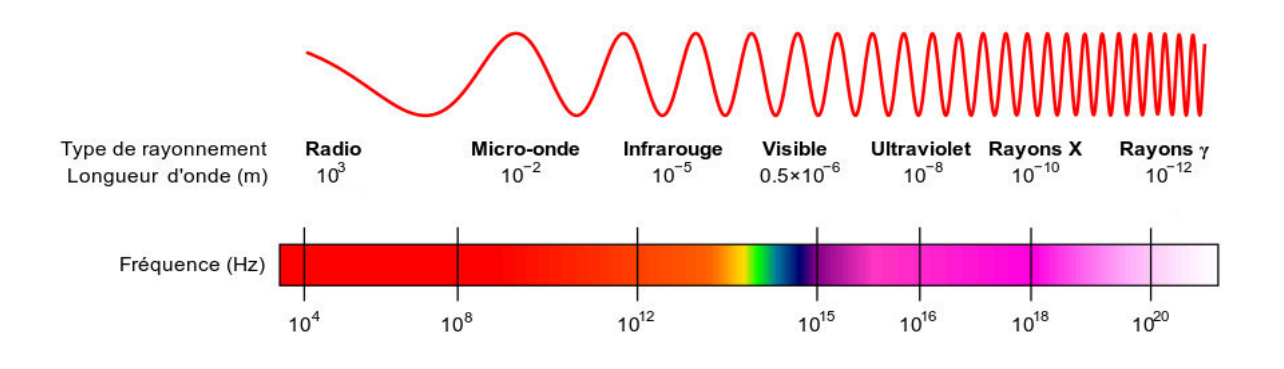

**Fig (1.1)** : Grands domaines du spectre des ondes électromagnétiques. [SPE]

Le domaine visible, au sens des instruments d'analyse spectrale, est plus large que celui défini par la sensibilité de l'œil. La plupart des spectromètres de ce domaine débordent sur le proche infrarouge et le proche ultraviolet. La limite du proche ultraviolet est nette : c'est

la limite de transparence de l'atmosphère due à l'absorption par l'oxygène, à 180 nm de longueur d'onde. Au-delà c'est le domaine de l'ultraviolet sous vide. [BOU]

### **1.3. Principe de fonctionnement d'un analyseur de spectre optique**

 Un analyseur de spectre optique est un appareil qui sert à échantillonner (ou à filtrer) une ou plusieurs bandes spectrales de lumière provenant d'un signal d'entrée optique. Cet analyseur est constitué d'un dispositif optique, contenant un ensemble collimateur, un élément dispersif et un miroir. Un exemple d'analyseur de spectre optique est représenté à la figure (1.2). La lumière passe par un filtre accordable en longueur d'onde qui sépare les différents composants spectraux. Le photodétecteur transforme le signal optique en un signal électrique proportionnel à la puissance optique incidente. Le signal est affiché à l'écran sur l'axe vertical, en unités de puissance optique. A l'aide d'un générateur de rampe on détermine la position horizontale du signal, en unités de longueur d'onde.de cette façon, en balayant un domaine de longueur d'onde, on aura le spectre optique de la source. [MSH]

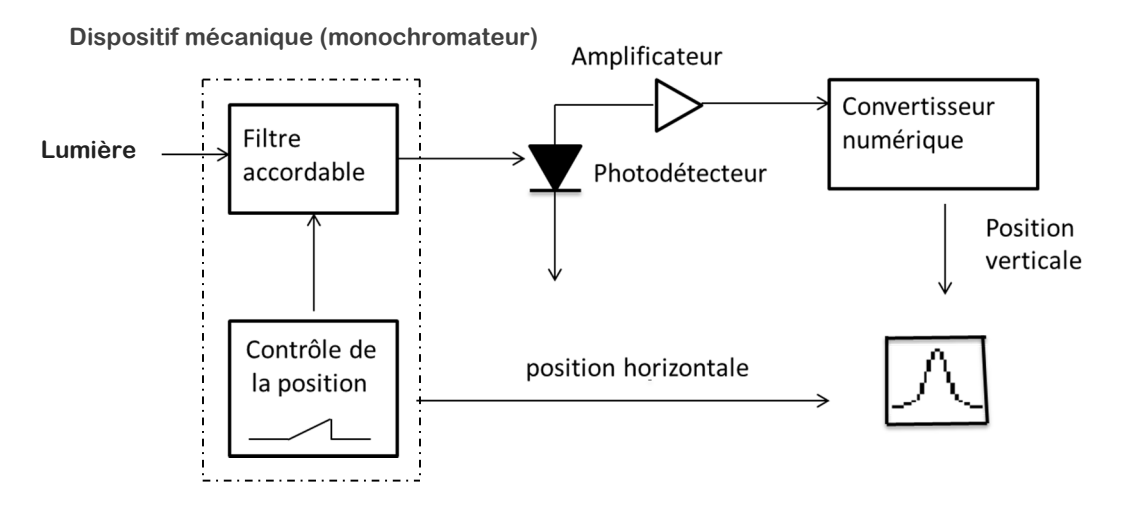

**Fig (1.2)** : Schéma de principe d'un analyseur de spectre optique

#### **1.3.1 Caractéristiques des analyseurs de spectre**

Dans le domaine des communications optiques, c'est un appareil capable de mesurer les spectres des sources Laser, et doit répondre à différents critères qui sont :

- **Plage d'opération : 1,3 à 1,6um.**
- **Précision absolue sur la mesure : <1GHz (<0.01nm à 1.55um).**
- Résolution spectrale :<100GHz (0,8 nm à 1,55 µm).
- Sensibilité : -20 dBm ( $10\mu$ W).
- Pouvoir de résolution ou résolvance : rapport λ /δλ, ou σ/δσ, ou ν/δν.
- Fonction d'appareil : réponse d'un analyseur spectral à un rayonnement parfaitement monochromatique.
- Limite de résolution : largeur à mi-hauteur de la fonction d'appareil, qui correspond à la largeur spectrale minimale δλ (longueur d'onde), δσ (nombre d'ondes) ou δν (fréquence) qu'un instrument peut détecter.
- Insensibilité à la polarisation.
- **Rapidité de la mesure.**
- **Prossibilité d'auto-calibration en tout temps.**
- Possibilité d'intégration avec d'autres composants optoélectroniques (compact).
- Autonomie (facilité d'utilisation).
- Faible coût, fiabilité, robustesse, simplicité (peu encombrant).

#### **1.4. Analyseurs de spectre optique basé sur les interféromètres**

### **1.4.1. L'interféromètre de Michelson**

Le principe de fonctionnement de l'interféromètre de Michelson est présenté par la « figure  $(1.3)$  »

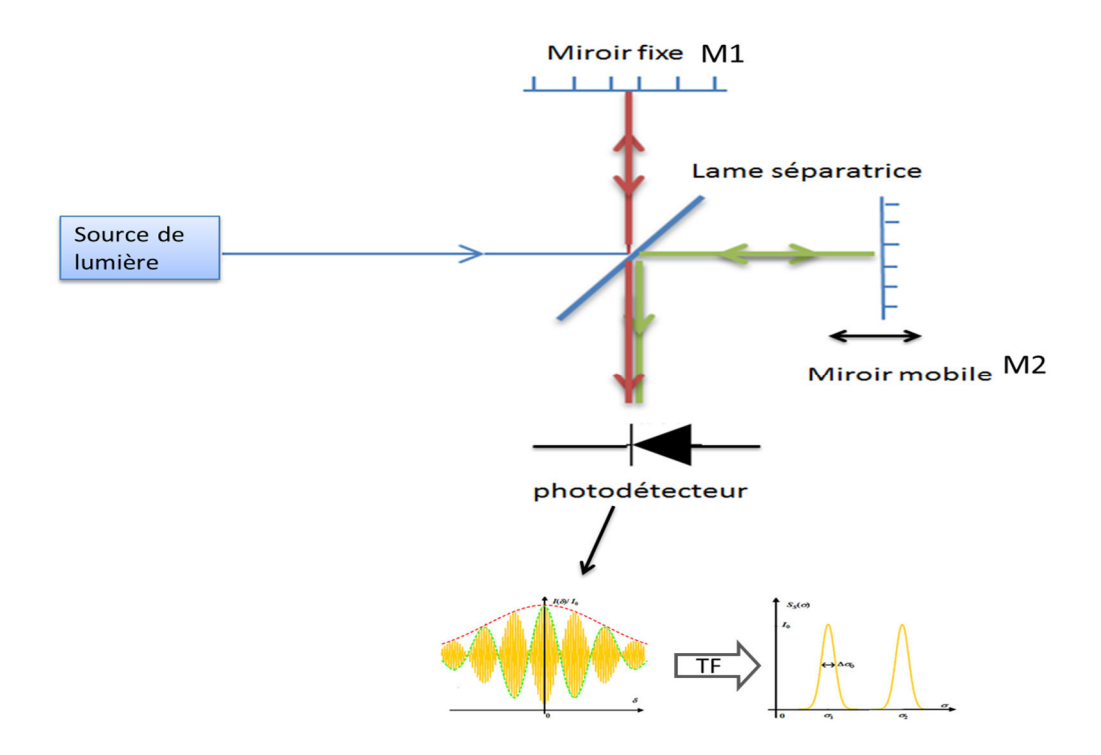

**Fig (1.3) :** Schéma d'un interféromètre de Michelson.

L'interféromètre de Michelson est un interféromètre à deux ondes. Il est constitué d'une source de lumière, de deux miroirs plans réfléchissants, d'une lame semi-réfléchissante et d'un capteur de type CCD. La lame séparatrice permet de recombiner deux faisceaux pour obtenir une figure d'interférence. [MAR]

Pour une lumière émergeante, tout se passe comme si le système interférentiel était seulement composé du miroir fixe (M1) et de l'image (M'2) du miroir mobile (M2), donnée par la séparatrice. On peut alors apercevoir le phénomène d'interférences donné :

- Soit par une lame d'air à faces parallèles, d'épaisseur  $e$ ,  $\sin \alpha = 0$  si M1 et M2 sont rigoureusement perpendiculaires et à des distances différentes de la séparatrice.
- Soit par un coin d'air si M1 et M2 ne sont pas strictement perpendiculaires. [OIM]

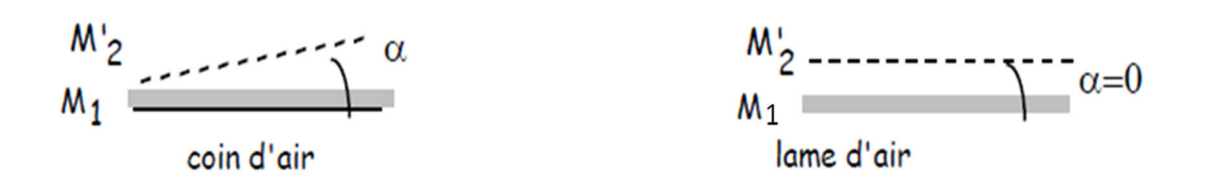

**Figure (1.4) :** schémas simplifiés de l'interféromètre en fonction de la position relative des deux miroirs. On peut calculer la longueur d'onde du faisceau incident en mesurant la vitesse constante:

$$
\lambda = \frac{2.v_m}{f} \tag{1.1}
$$

Où  $v_m$ , est la vitesse de déplacement du miroir mobile et  $f$  la fréquence d'apparition des maxima d'interférence.

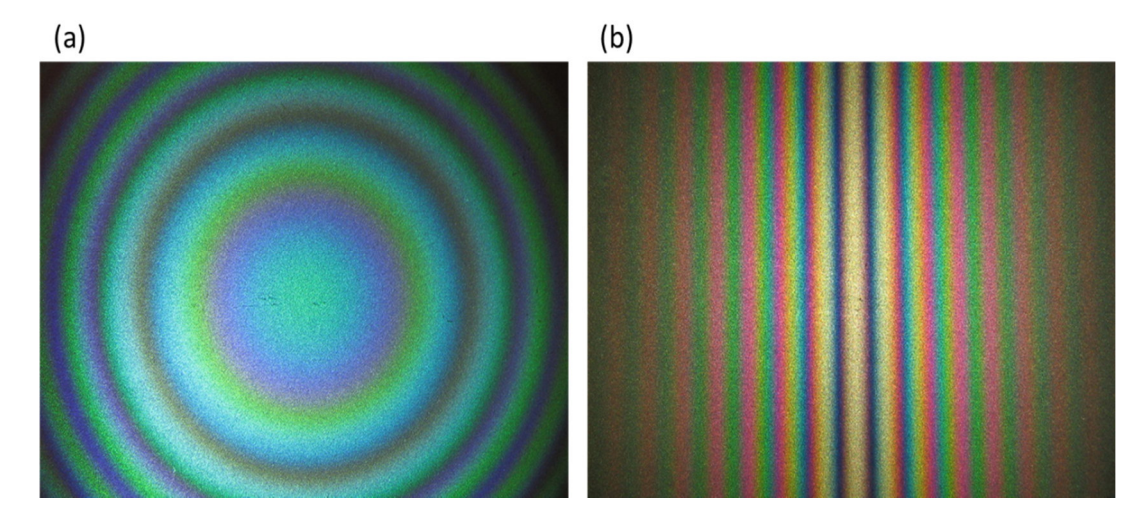

**Figure (1.5) :** Interférogrammes obtenus à la sortie du Michelson ; (a) : en configuration *lame d'air* éclairé par une lampe à vapeur de mercure. (b) : configuration *coin d'air* éclairé par une lampe blanche.

#### **1.4.1.1. Résolution spectrale d'un interféromètre de Michelson**

Lorsque l'interféromètre est éclairé par deux longueurs d'onde distinctes  $\lambda_1$  et  $\lambda_2$ . La séparation des franges des deux ondes provient du chevauchement des franges possédant respectivement des vecteurs d'onde  $k_1$  et  $k_2$ . Le maximum d'ordre p de longueur d'onde  $\lambda_1$ est à la position du miroir  $x_1=p\lambda_1/2$  et celui de la longueur d'onde  $\lambda_2$  est à la position du miroir  $=p\lambda_2/2$ . On dit que les deux ondes sont résolues si elles se chevauchent à mihauteur. On obtient alors [MAR]:

$$
\frac{\lambda}{\Delta \lambda} = 2.p \tag{1.2}
$$

 Pour un nombre élevé de frange « ordre *p* élevé *»*, la résolution est meilleure, c'est-àdire lorsqu'on utilise une longue distance *∆x* de déplacement du miroir. Ici la limite provient de la longueur de cohérence  $l_c$  de la source mesuré, elle dépend de la largeur spectrale de la source et est définie par :

$$
l_c = \frac{c}{\Delta v} \tag{1.3}
$$

Où *c* est la vitesse de la lumière dans le vide et ∆v la largeur spectrale de la source à mesurer.

#### **1.4.1.2. Exemples de quelques sources de lumière**

#### **a) Source monochromatique**

le spectre est composé d'une onde monochromatique de nombre d'onde  $\lambda_0$ , on modélise le spectre par :

$$
S_S(\sigma) = I_0(\sigma - \sigma_0) \tag{1.4}
$$

L'enveloppe spectrale est restreinte à une distribution de Dirac :

$$
S_0(\sigma) = I_0 \delta(\sigma) \stackrel{TF}{\Rightarrow} \bar{S}_0(\delta) = I_0 \tag{1.5}
$$

Le degré de cohérence « module de la transformée de Fourier de l'intensité spatiale normalisé de la source » est :  $\gamma_{c,t}(\delta) = 1$ . La longueur de cohérence de la source est donc infinie puisque le degré de cohérence n'est pas sommable. Le signal d'interférences est alors :

$$
I(\delta) = a I_0 + b I_0 \cos(2\pi \sigma_0 \delta) \tag{1.6}
$$

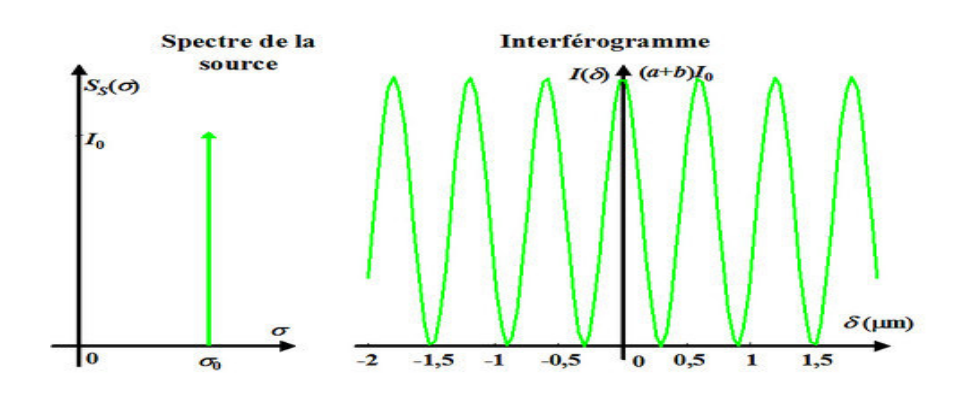

Figure (1.6) : Profil spectral et interférogramme d'une source monochromatique.

#### **b) Doublet de raies de même intensité**

La source comporte deux radiations monochromatiques de nombres d'onde  $\sigma_1$ et  $\sigma_2$  de même amplitude  $I_0$ , on modélise le spectre par:

$$
S_{\rm s}(\sigma) = I_0 \delta \left( \sigma - \sigma_0 - \frac{\Delta \sigma}{2} \right) + I_0 \delta \left( \sigma - \sigma_0 + \frac{\Delta \sigma}{2} \right) \tag{1.7}
$$

Où  $\sigma_0$  est le nombre d'onde moyen, et  $\Delta \sigma$  est l'intervalle spectral. L'enveloppe du spectre :

$$
S_0(\sigma) = I_0 \delta \left( \sigma - \frac{\Delta \sigma}{2} \right) + I_0 \delta \left( \sigma + \frac{\Delta \sigma}{2} \right) \stackrel{TF}{\Rightarrow} \bar{S}_0(\delta) = 2I_0 \cos(\pi \Delta \sigma \delta) \tag{1.8}
$$

Le degré de cohérence temporelle est alors :  $\gamma_{c,t}(\delta) = \cos(\pi \Delta \sigma \delta)$ . La longueur de cohérence de la source est également infinie puisque le degré n'est pas sommable.

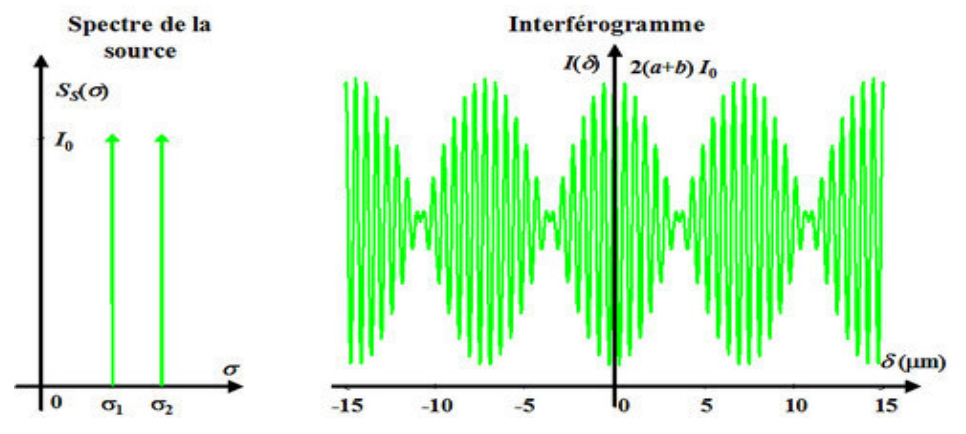

**Figure (1.7) :** Profil spectrale et interférogramme d'un doublet de raies de même intensité.

#### **c) Distribution rectangulaire**

Le spectre est décrit par la fonction :

$$
S_{\rm s}(\sigma) = I_0 \Pi_{\Delta \sigma}(\sigma - \sigma_0) \tag{1.9}
$$

$$
S_0(\sigma) = I_0 \Pi_{\Delta \sigma}(\sigma) \stackrel{TF}{\Rightarrow} \bar{S}_0(\delta) = \Delta \sigma I_0 \operatorname{sinc}(\Delta \sigma \delta)
$$
 (1.10)

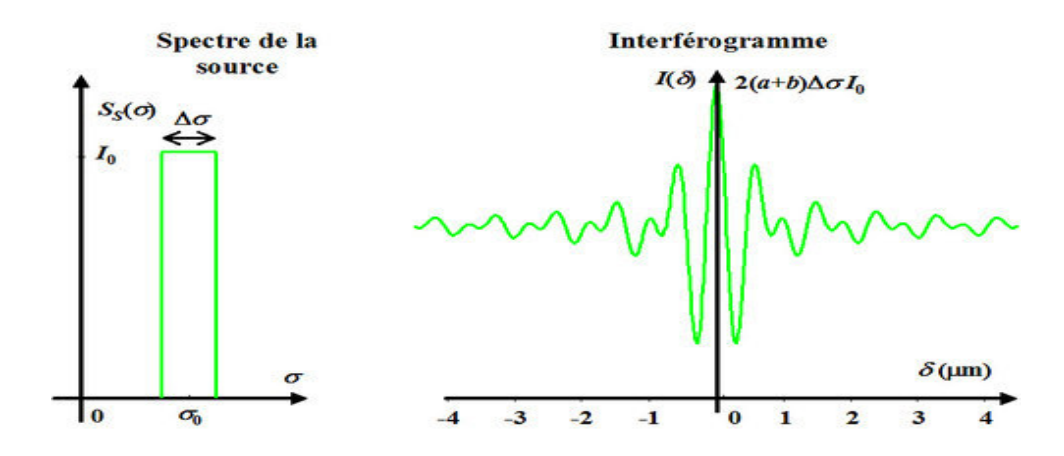

**Figure (1.8) :** profil spectrale et interférogramme d'une distribution rectangulaire.

#### **d) Distribution Lorenztienne**

Elle correspond à l'élargissement des raies réelles par l'effet Doppler dû à l'agitation thermique dans le milieu d'émission. L'intensité spectrale est modélisée par :

$$
S_{\rm s}(\sigma) = \frac{I_0}{1 + 4(\sigma - \sigma_0)^2 / \Delta \sigma^2}
$$
\n(1.11)

Où  $Δσ$  représente la largeur de la raie à mi-hauteur. L'enveloppe de la répartition spectrale est décrite par :

$$
S_0(\sigma) = \frac{I_0}{1 + 4\sigma^2/\Delta\sigma^2} \stackrel{TF}{\Rightarrow} \bar{S}_0(\delta) = \frac{\pi}{2}\Delta\sigma I_0 \exp(-\pi\Delta\sigma|\delta|)
$$
(1.12)

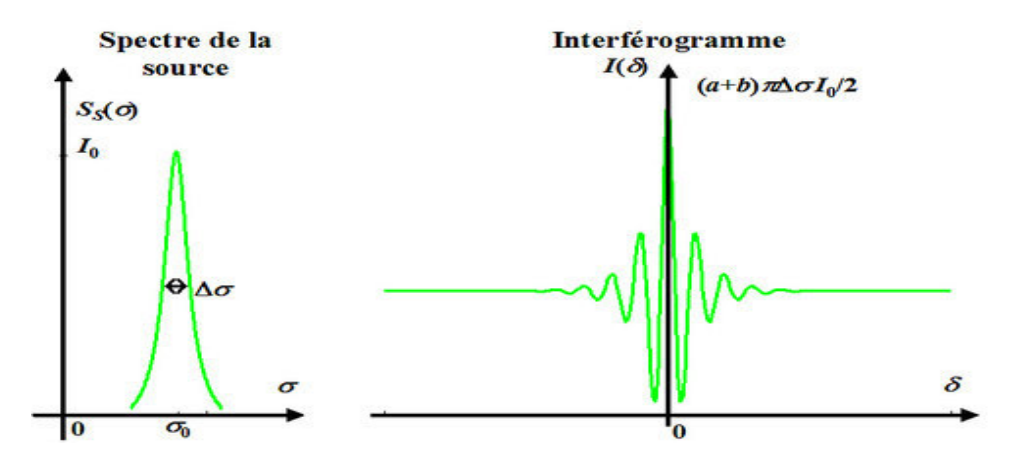

**Figure (1.9) :** Profil spectrale et interférogramme d'une distribution Lorenztienne.

#### **e) Distribution Gaussienne**

L'enveloppe de l'interférogramme est une Gaussienne. La largeur ∆δ de cette enveloppe à la hauteur I/*e* est d'autant plus grande que la largeur spectrale δσ de la source est petite. Sa mesure permet de déterminer ∆σ et donc ∆λ :

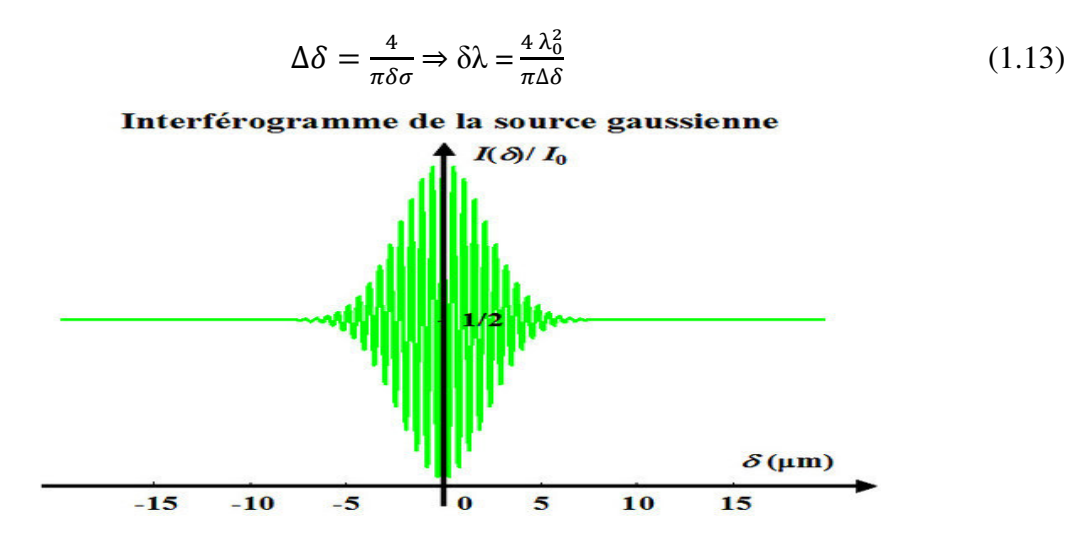

**Figure (1.10) :** Interférogramme d'une distribution Gaussienne.

## **1.4.1.3.Analyseurs de spectres à interféromètre OSA 202 ( Thorlabs )**

 C'est un analyseur de spectre optique à transformée de Fourier (OSA-FT), qui utilise un interféromètre de Michelson. [OSA].

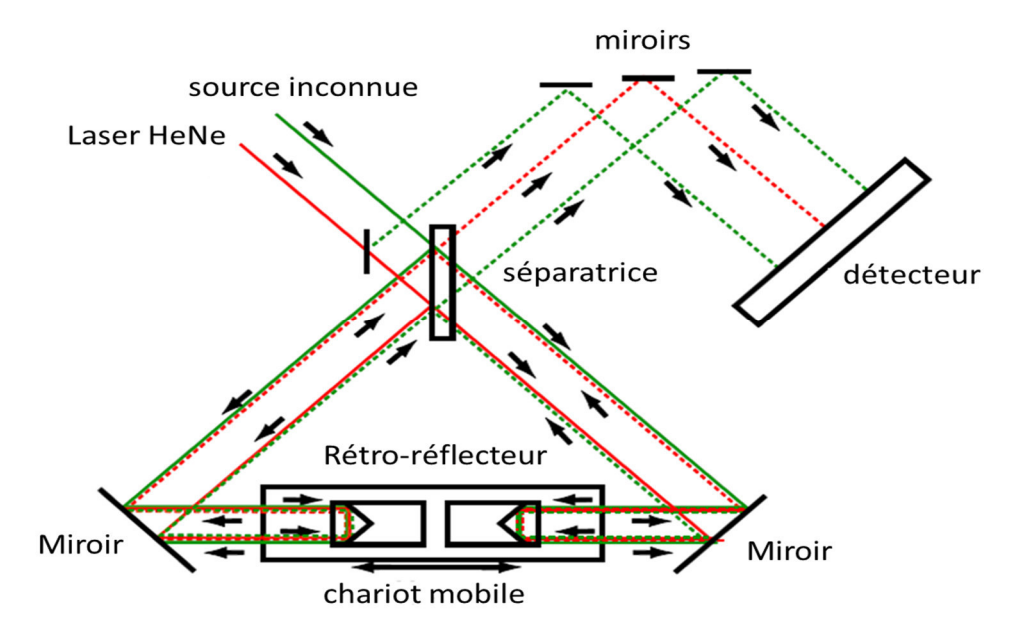

**Fig (1.11) :** Schéma du Thorlabs OSA-FT Détaillant la Conception double Rétro-réflecteur. [OSA]

La figure d'interférences du laser de référence est utilisé pour une horloge de 16 bits Conversion analogique-numérique (ADC), de telle sorte que les échantillons sont prélevés à des intervalles équidistants, de longueur de trajet optiques fixes. La période des franges de référence HeNe est numérisée et sa fréquence est multipliée par une boucle à verrouillage de phase (PLL) qui conduit à une résolution d'échantillonnage extrêmement fine.

La large gamme dynamique assure un excellent SNR jusqu'à 10 mW de puissance d'entrée. Pour les signaux de faible puissance, le système peut généralement détecter moins de 100 pW à partir de sources à bande étroite. [OSA]

### **a) Conception interférométrique :**

La résolution en longueur d'onde dépend de la longueur d'onde de la lumière mesurée. Lorsque des signaux optiques à bande étroite sont analysés, le système calcule automatiquement la longueur d'onde centrale de l'entrée, qui peut être affiché dans une fenêtre juste en dessous de l'écran principal, présentant le spectre global. La longueur d'onde centrale λ est calculée par comptage des franges d'interférence à partir des deux lasers d'entrée et de référence selon la formule suivante:

$$
\lambda = \frac{m_0}{m} \cdot \frac{n_\lambda}{n_0} \cdot \lambda_0 \tag{1.14}
$$

où  $m_0$  est le nombre de franges pour le laser de référence HeNe, *m* est le nombre de franges à partir de l'entrée inconnue,  $n_0$  est l'indice de réfraction de l'air à la longueur d'onde du laser de référence,  $n_{\lambda}$  est l'indice de réfraction de l'air à la longueur d'onde  $\lambda$ , et  $\lambda_0$  est la longueur d'onde à vide du laser HeNe de référence. [OSA]

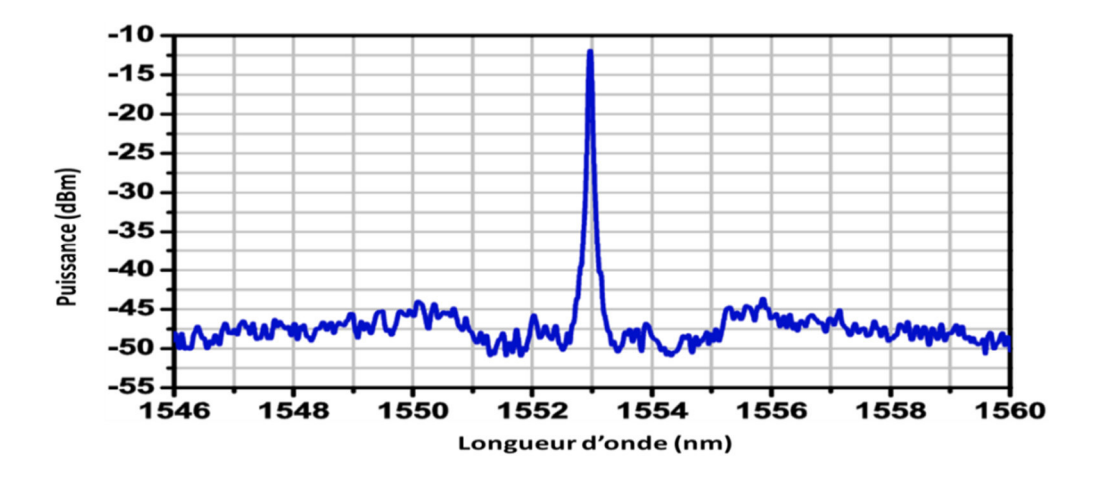

**Figure (1.12) :** Spectre d'un laser à cavité externe à 1553nm. [OSA]

- Plage d'opération: 600-1700 nm
- Sensibilité : -70 dBm/nm C)
- Résolution spectrale:  $7,5$  GHz  $(0,25 \text{cm}^{-1})$

### **1.5. L'interféromètre de Fabry-Pérot**

L'interféromètre Fabry-Pérot, consiste en deux miroirs plans, parallèles et très réfléchissants qui forment une cavité résonante, filtrant la lumière incidente. Les interférences ont lieu entre les ondes se réfléchissant sur les deux faces des miroirs, appelées interférences à ondes multiples et sont localisées à l'infini. L'interféromètre est souvent employé dans les analyseurs de spectres optiques « figure (1.13) »:

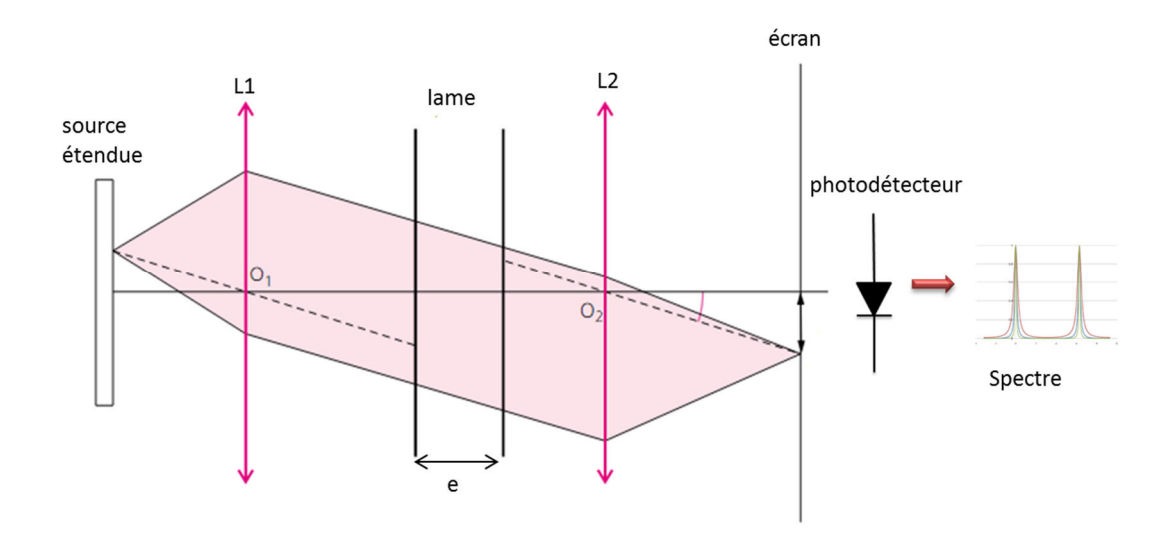

**Fig (1.13) :** schéma du principe de l'interféromètre de Fabry-Pérot.

La source utilisée est une source large. La première lentille est collimatrice : elle envoie un faisceau faiblement divergent sur la face d'entrée de l'interféromètre. Comme les rayons émergents de l'interféromètre sont parallèles, ils forment des franges localisées à l'infini, que l'on peut projeter dans le plan focal de la deuxième lentille. On observe des anneaux aux points qui vérifient la phase : [INT]

$$
\varphi = \frac{2\pi}{\lambda} 2necosi = 2k\pi
$$
 (1.15)

Avec cos  $i \approx \frac{1 - i^2}{2}$  $\frac{-i^2}{2}$  et  $i^2 = \frac{2 - k\lambda}{e}$  $\frac{dS}{dt}$ , *n* est l'indice de réfraction entre les miroirs, *e* l'espacement entre les miroirs et *i* l'angle d'incidence par rapport à la normale, Le rayon des anneaux est :

$$
r = f'i = f'\sqrt{2 - \frac{k\lambda}{ne}}\tag{1.16}
$$

Où  $k$  est l'ordre d'interférence, et  $f'$  la distance focale de la lentille utilisée.

L'accord en longueur d'onde se fait en changeant l'espacement entre les miroirs ou en tournant l'interféromètre par rapport au faisceau incident. L'intensité totale des ondes transmises par le filtre FP est donnée par : [INT]

$$
I_t = I_0 \frac{T^2}{(1 - R)^2 + 4R\sin^2(\frac{\varphi}{2})}
$$
(1.17)

$$
I_t = I_0 \frac{1}{1 + M \sin^2(\frac{\varphi}{2})} \text{ car } T = 1 - R \text{ avec } M = \frac{4R}{(1 - R)^2}
$$
 (1.18)

Avec  $R$  : la réflectivité des miroirs.

La figure (1.14) montre la variation de la fonction de transmission en fonction de la longueur de la cavité résonnante et de la réflectivité des miroirs. Dans cette exemple on a tracé les correspondant à trois valeurs de réflectivité, X1=0.5, R2=0.80 et X=0.95 en changeant la longueur de la cavité.

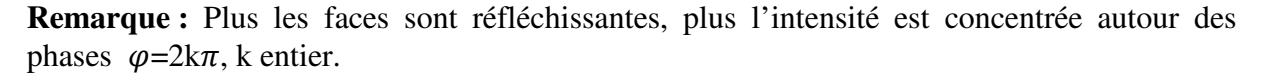

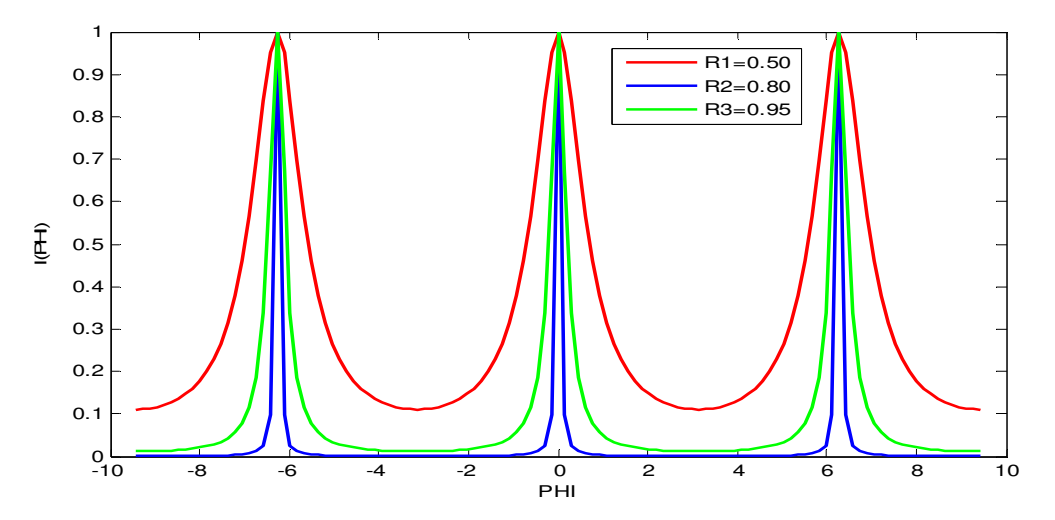

**Figure (1.14) :** Fonction d'appareil de l'interféromètre de Fabry-Pérot**.** 

Les maximums de la fonction d'appareil sont d'autant plus étroits que les coefficients de réflexion des 2 miroirs sont élevés. La principale caractéristique de l'interféromètre est sa finesse *F*, qui donne la largeur de la fonction de transmission par rapport à la largeur à mihauteur des pics. La finesse est donc d'autant plus élevée que les pics sont étroits. [MSH]

On cherche la largeur à mi-hauteur  $\Delta \varphi$  des pics d'intensités de la courbe I( $\varphi$ ). On a :

$$
I\left(\frac{\Delta\varphi}{2}\right) = \frac{I_0}{2} \quad \text{c'est-à-dire } M\sin^2\frac{\Delta\varphi}{4} = 1 \tag{1.19}
$$

Or *M* est grand, donc le sinus est petit, et  $\Delta \varphi$  /4 aussi. On utilise sin x = x pour x petit et on trouve :

$$
M\Delta\varphi^2/l6 = l \Rightarrow \Delta\varphi = 4/\sqrt{M} = \frac{2(1-R)}{\sqrt{R}}
$$
 (1.20)

La finesse est par définition :

$$
F = \frac{2\pi}{\Delta \varphi} = \pi \sqrt{R} / (1 - R) \tag{1.21}
$$

| $\boldsymbol{R}$ |          | 0.99  | 0.95  | 0.90  | 0.70 | 0.50 | 0.30 |
|------------------|----------|-------|-------|-------|------|------|------|
| $\pi\sqrt{R}$    |          |       |       |       |      |      |      |
| $(1 - R)$        | $\infty$ | 312,6 | 61,24 | 29,80 | 8,76 | 4,44 | 2,46 |

**Tableau 1.1 :** Valeurs de la finesse pour diverses valeurs du pouvoir réflecteur R.

**Interprétation:** *F* représente le nombre d'ondes qui interfèrent effectivement à la sortie du FP.

#### **1.5.1. Résolution spectrale de l'interféromètre de Fabry-Pérot**

Supposons deux faisceaux incidents sur l'interféromètre de Fabry-Perot et ayant des longueurs d'ondes voisines possèdent deux phases différentes, on aura des anneaux différents. On peut résoudre ces deux longueurs d'onde que si on arrive à distinguer les deux systèmes d'anneaux, c'est-à-dire ; si la différence de phase entre elles est plus petite que la largeur à mi-hauteur d'un anneau. La limite est atteinte pour : [INT]

$$
\Delta \varphi = 2\pi \left(\frac{1}{\lambda_1} - \frac{1}{\lambda_2}\right) \delta = 2\pi \frac{\Delta \lambda}{\lambda^2} \delta \tag{1.22}
$$

La différence de marche entre deux rayons consécutifs :  $\delta = 2necos i$ . Où i est l'angle d'incidence, et  $\lambda$  est la longueur d'onde moyenne. Comme l'ordre d'interférence est  $k = \delta / \lambda$  et la finesse  $F = \frac{2\pi}{\Delta \omega}$  $\frac{2\pi}{\Delta\varphi}$ , on trouve le pouvoir de résolution :

$$
\frac{\lambda}{\Delta \lambda} = k.F \tag{1.23}
$$

Et la plus petite différence de longueur d'onde mesurable est :

$$
\Delta \lambda = k. F \frac{\lambda}{kF} \tag{1.24}
$$

### **1.5.1.1 Analyseur de spectre Fabry-Perot SA<sup>plus</sup>-200 System de la compagnie Burleigh**

Le modèle SA<sup>plus</sup>-200 System de la compagnie Burleigh utilise le principe de l'interféromètre de Fabry-Perot. Les caractéristiques de cet instrument sont données cidessous: [MAR]

- **Type:** interféromètre de Fabry-Perot avec miroirs confocaux
- Plage d'opération: 250-5000 nm
- Finesse:  $>300$
- Intervalle spectral libre *« ISL »*: 2 GHz
- Résolution spectrale: 0.00006 nm (1550 nm)
- Sensibilité:  $-60$  dBm  $(633 \text{ nm})$
- **The Temps minimum pour un balayage: 20 ms**

## **1.6. Analyseur de spectre à réseau de diffraction**

#### **1.6.1 Réseau de diffraction**

Il permet de séparer les différentes composantes spectrales d'une source lumineuse en réfléchissant ou en transmettant la lumière selon différentes directions en fonction de la longueur d'onde et de l'angle d'incidence. L'utilisation par réflexion a l'avantage de ne pas modifier la distribution spectrale de la source

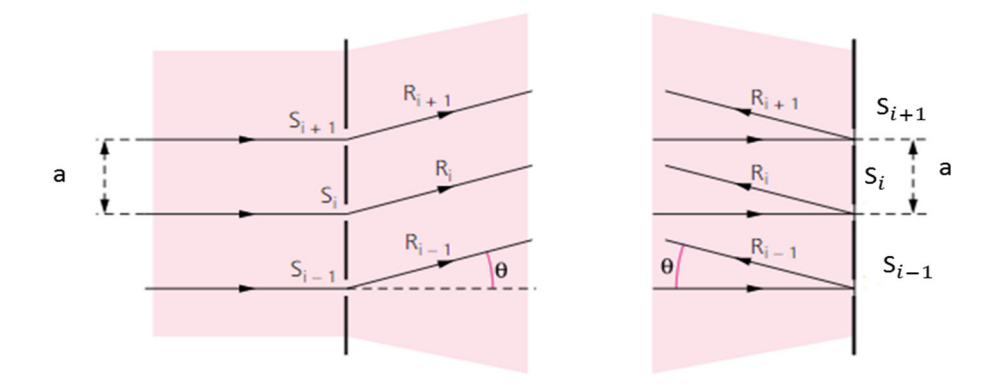

**Figure (1.15)** : Réseaux optiques parfaits éclairés en incidence normale : (a) réseau par transmission. (b) réseau par réflexion. [DEO]

La « figure (1.16) » montre le principe d'un monochromateur utilisant un réseau de diffraction. Une source de lumière blanche éclaire une fente d'entrée. La largeur de la fente d'entrée influence la résolution du système. Les meilleures résolutions seront obtenues pour des fentes d'entrée étroites [MSH].

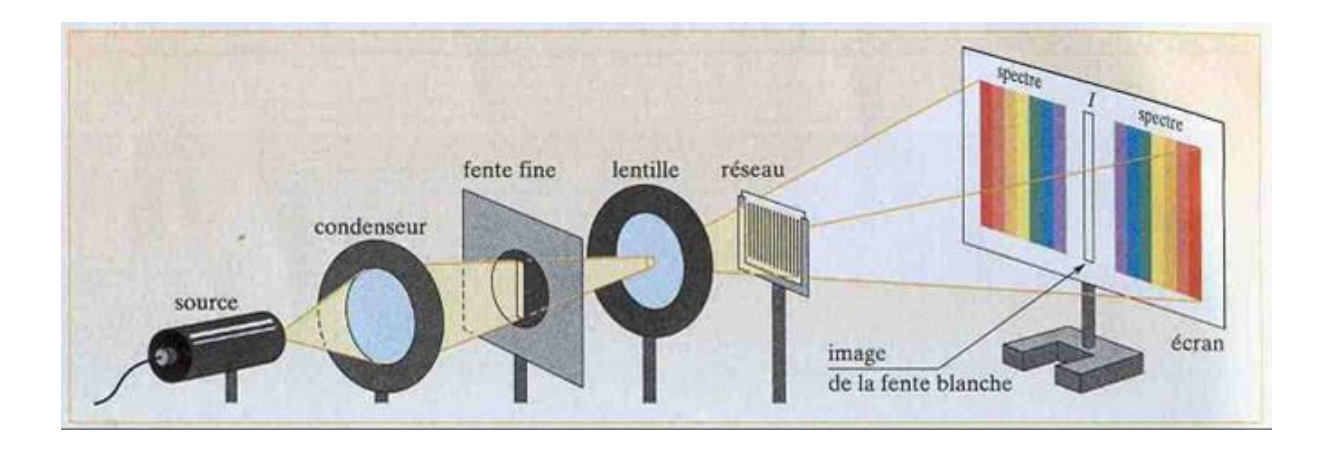

**Figure (1.16) :** Schéma d'un monochromateur à réseau de diffraction. [ATE]

Les ordres de diffractions du spectre (ordre 1 et ordre-1) apparaissent alors sur l'écran respectivement placés à droite et à gauche de la frange centrale blanche d'ordre 0. Les spectres aux premiers ordres sont peu dispersés mais bien séparés.

#### **1.6.1.1 Différence de marche entre les rayons**

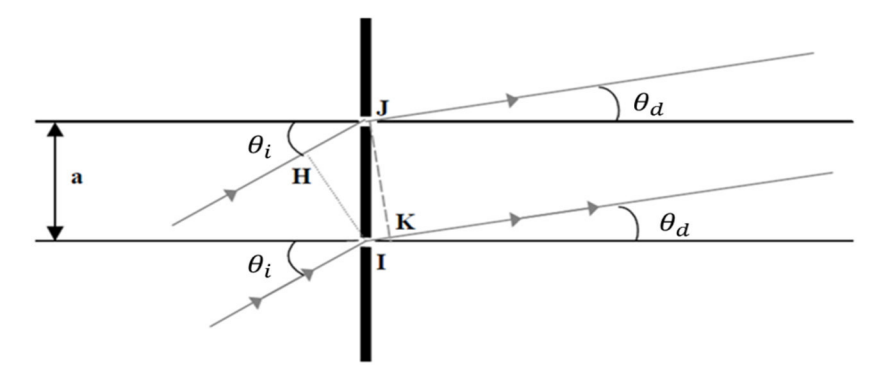

Figure  $(1.17)$ : calcul de la différence de marche.

Pour l'onde incidente comme pour celle diffractée, les surfaces d'onde (surfaces équiphases) sont des plans perpendiculaires à la direction des rayons lumineux. Leurs traces sont représentées par IH et JK « figure (1.17) ». Tel que le rayon lumineux marqué d'une flèche parcourt le trajet supplémentaire HJ, tandis que celui marqué de deux flèches parcourt le trajet IK.

La différence de marche δ entre ces deux rayons lumineux consécutifs diffractés suivant l'angle  $\theta_d$  :

$$
\delta = JH - IK = a \left( \sin \theta_d - \sin \theta_i \right) \tag{1.25}
$$

Les rayons lumineux consécutifs diffractés présentent donc entre eux un déphasage :

$$
\varphi = \frac{2\pi\delta}{\lambda} = \frac{2\pi a (\sin \theta_{\rm d} - \sin \theta_{\rm i})}{\lambda} \tag{1.26}
$$

 $\varphi$  est le déphasage à l'infini entre les ondes diffractées par deux fentes successives, *m* est l'ordre de diffraction, *λ* est la longueur d'onde, et *a* est le pas du réseau.

Les deux configurations principales pour utiliser un réseau en réflexion sont la configuration de Littrow et celle de Littman/Metcalf. Dans la configuration de Littrow, l'angle du faisceau incident est tel que le faisceau diffracté suit le même parcours que le faisceau incident mais en sens opposé. La configuration de Littman/Metcalf utilise un angle d'incidence beaucoup plus important ce qui résulte en une dispersion plus grande. [MAR]

#### **1.6.2 Résolution spectrale d'un réseau de diffraction**

Deux longueurs d'ondes sont résolues si la position du maximum d'intensité de l'une des longueurs d'ondes correspond à la position du premier minimum d'intensité de la seconde ligne. Ce critère est appelé critère de Rayleigh. [MAR]

Dans le cas d'un réseau de diffraction, l'angle de divergence du faisceau diffracté est :

$$
\Delta\theta_d = \frac{\lambda}{L} = \frac{\lambda}{Na\cos\theta_d} \tag{1.27}
$$

Avec L la longueur du réseau, et N le nombre de traits du réseau *(L= aN*). La résolution d'un réseau dépend de la distance éclairée par le faisceau incident, et est aussi fonction de la longueur d'onde. L'expression de la dispersion *D* s'écrit En différentiant l'équation (1.25) en fonction de  $\lambda$ ,  $\theta_i$  étant constant, on obtient :

$$
D = \frac{\Delta \theta_d}{\Delta \lambda} = \frac{m}{a \cos \theta_d} \tag{1.28}
$$

En remplaçant  $\Delta\theta_d$  par (1.27) on obtient :

$$
\frac{\lambda}{\Delta \lambda} = mN \tag{1.29}
$$

#### **1.6.3. Monochromateur à réseau**

Le schéma de base d'un monochromateur est présenté ci-dessous:

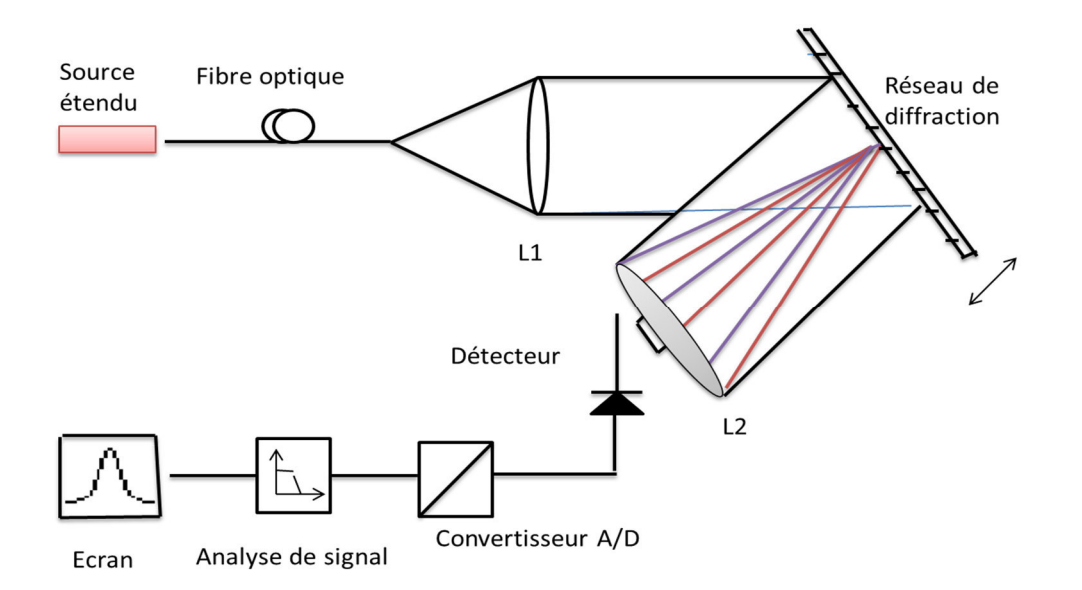

**Figure (1.18) :** Schéma d'un monochromateur simple à réseau

La « figure (1.18) », utilise un réseau en réflexion. Dans un tel appareil, la dispersion *D* correspond à l'agrandissement de la lentille L2 utilisée. La dispersion linéaire *D* dépend des caractéristiques du réseau et de la distance focale de la lentille L2 utilisée.

A la sortie du monochromateur on a une fente « il peut y avoir un réseau » de sortie suivie d'un détecteur. La résolution est alors limitée par la largeur de la fente de sortie. [MAR]

Apres la fente de sortie le détecteur transforme le signal optique reçu en signal électrique. Pour que le détecteur n'influence pas la mesure spectrale, il faut les choisir fabriqués en matériaux ayant une sensibilité spectrale relativement constante pour le domaine de longueur d'onde investigué**.** pour les signaux modulés il faut aussi tenir compte de la réponse en fréquence du détecteur. [MSH]

Il existe trois types de monochromateur: simple, double et à double passage. La « figure (1.18) » illustre un monochromateur simple. Dans ce type d'appareil, la fente de sortie permet de laisser passer qu'une bande étroite de longueurs d'onde. En pratique, le signal sur la fente de sortie contient plusieurs longueurs d'onde (*sturny* energy). Cette énergie non-désirée provient de réflexions internes, de diffusion causée par des imperfections et de la poussière, etc. [MAR]

Une manière efficace d'éliminer l'énergie non désirée est d'utiliser un monochromateur double. Celui-ci est constitué de deux monochromateurs simples en série.

Les deux systèmes peuvent être combinés de façon à soustraire ou à additionner la dispersion des deux éléments dispersifs. Ce type d'appareil offre une plage dynamique plus élevée et par contre une sensibilité réduite à cause du nombre élevé de composants.

Le monochromateur à double passage est celui qui se révèle le plus intéressant. Un seul élément dispersif est utilisé mais le faisceau est diffracté deux fois par le même réseau. Cet appareil possède la sensibilité d'un monochromateur simple, la plage dynamique d'un monochromateur double et permet également de réduire la dépendance à la polarisation en insérant une lame *λ/2* lors du deuxième passage afin d'effectuer une rotation de la polarisation.

# **1.6.3.1 Analyseur de spectres optiques à réseau HP71450A de la compagnie Hewlett-Packard**

Les analyseurs de spectres optiques HP71450A et HP71451A de Hewlett-Packard utilisent le principe du monochromateur à double passage. Les caractéristiques du modèle HP 71450A sont données ci-dessous:

- **Type:** monochromateur à réseau (Littrow) à double passage avec balayage du réseau
- Plage dynamique:  $-55$  dB  $\geq \pm 0.5$  nm (1250-1600 nm)
- **Plage d'opération: 600-1700 nm**
- **Sensibilité: -85 dBm (1000-1600 nm)**
- Résolution spectrale: 0.08 nm
- Précision absolue: ∓0.*5* nm
- **■** dépendance à la polarisation:  $\overline{+}0.5$  dB (1250-1600 nm)
- **The Temps minimum nécessaire à la mesure: 600- 1700 nm:** <1s

Cet instrument possède des caractéristiques très intéressantes quant à la plage dynamique, la plage d'opération, la sensibilité. La résolution spectrale et la dépendance à la polarisation.

L'appareil permet également de voir quasi instantanément le spectre optique de la source grâce au balayage du réseau. Par contre, cet instrument est peu compact, peu robuste, coûteux et nécessite d'être recalibré avec des références externes. Malgré tout, cet appareil est excellent comme instrument de laboratoire. [MAR]

# **1.7. Conclusion**

Au cours de ce chapitre. Nous avons présenté le principe de fonctionnement des différents analyseurs de spectres optiques utilisés pour l'analyse spectrale des sources lumineuses.

Les analyseurs de spectre à interféromètre s'avèrent être d'excellents instruments de laboratoire.

Les analyseurs de spectre à réseaux de diffraction sont mieux adaptés au monde des télécommunications.

Le chapitre suivant décrit en détails les propriétés des réseaux de diffractions, leur réalisation et fonctions de transfert.

## **Bibliographie du chapitre 1**

[ATE] : Anne-Laure et Corinne, atelier spectroscopie, 2008

[BOU] : Patrick Bouchareine, Spectrométrie optique, Techniques de l'Ingénieur, traité Mesures et Contrôle.

[BUR] : Manuel d'instruction du Burleigh Wavemeter WA-20,

http://repairfaq.cis.upenn.edu/Misc/Lasers/burleigh/WA-10\_20.pdf

[DEO] : Agnès MAUREL, dispositif expérimental, optique ondulatoire cours - Tome 1, 2003.

[INT] : Interférence à ondes multiples, Interféromètre de Fabry-Perot, Filtres interférentiels

[MAR] : Martin GUY, conception d'un contrôleur de fréquences optiques basé sur l'utilisation d'un guide d'onde non linéaire, Applications aux systèmes de communications optiques multifréquences, Juillet 1997

[MSH] : Lucian Bjor, Mesures spectrales à haute résolution. Elargissement de la raie d'un laser DFB par un Amplificateur optique à semi-conducteurs, Mémoire de Maitrise en Optoélectronique - Université de Montréal - (2003)

[OIM] : Optique Interféromètre IM50 Réf : 212 013, Jeulin

[OSA] : Thorlabs, Analyseurs de spectre optique, Guide de l'utilisateur, Rev J, November 27, 2014

[SPE] : « http://commons.wikimedia.org/wiki/File:EM\_Spectrum\_Properties\_edit.svg »

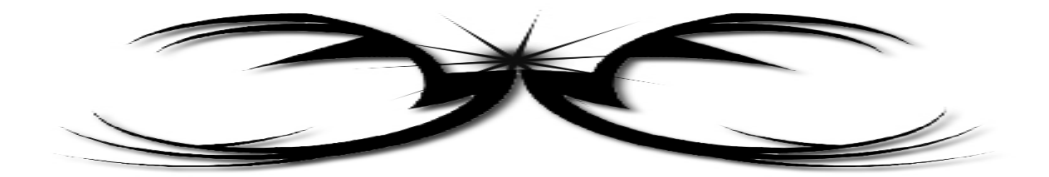

# Chapitre II

# Etude sur les réseaux de diffraction

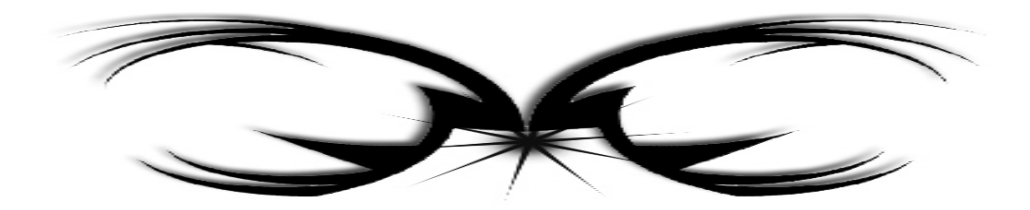

## **2.1. Introduction**

 La séparation des radiations monochromatiques provenant d'une source polychromatique peut-être réalisée grâce à l'emploi de deux composants optiques à savoir le prisme, et le réseau de diffraction. Ce dernier possède des qualités dispersives nettement meilleures, ce qui explique son utilisation dans la majorité des spectromètres, et des analyseurs de spectre optiques.

Le réseau de diffraction est un composant clé dans le domaine des télécommunications optiques puisqu'il peut être utilisé non seulement comme un démultiplexeur optique, mais aussi dans l'instrumentation optique.

 Ce chapitre a pour but de présenter le principe de fonctionnement d'un réseau de diffraction en réflexion, et en transmission ainsi que ses principales caractéristiques comme, le pouvoir de résolution, et le minimum de déviation. Les différents types de réseaux seront également présentés avec leurs avantages et inconvénients respectifs.

## **2.2 Définitions**

 Un réseau de diffraction est un composant dispersif composé d'une série de fentes parallèles « réseau en transmission », ou de rayures réfléchissantes « réseau en réflexion ». Ces traits sont espacés de manière régulière, l'espacement est appelé le « pas » du réseau. Plus généralement, toute structure optique répétitive produit des effets particuliers selon les conditions suivantes :

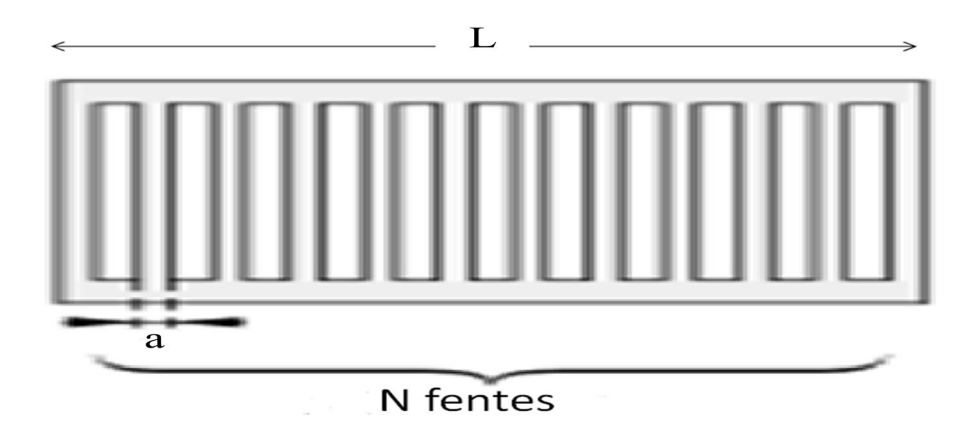

 **Fig (2.1)** : Réseau de diffraction de N fentes. [DEO]

Si la distance entre plusieurs traits est de l'ordre de grandeur de la longueur de cohérence spatiale de la lumière incidente, le réseau permet d'obtenir des figures de diffraction particulières.

Lorsqu'un réseau est éclairé en lumière monochromatique, et en réflexion, la distance entre les taches va dépendre de la longueur d'onde. La déviation est d'autant plus grande que la longueur d'onde est grande, ou que le pas est petit.

Si l'on envoie de la lumière blanche, le réseau décompose la lumière un peu à la manière d'un prisme ; c'est le phénomène qui se produit sur les disques compacts, la lumière est diffractée par les pistes constituées des bits, et qui jouent le rôle des traits du réseau . [DIF] [OPT]

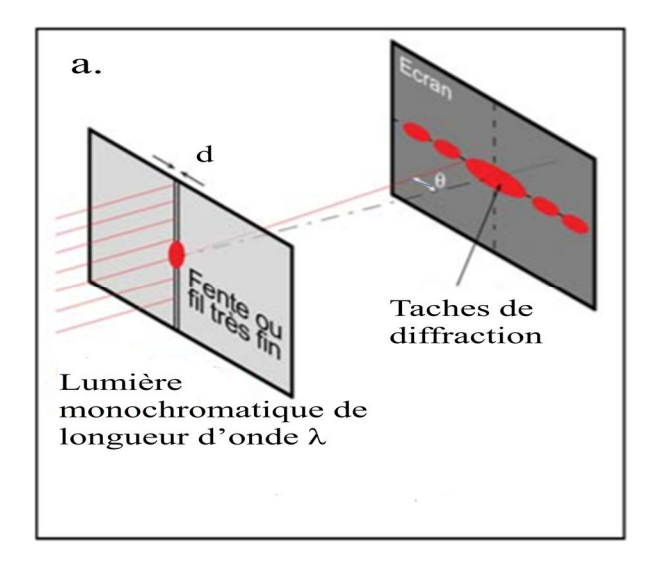

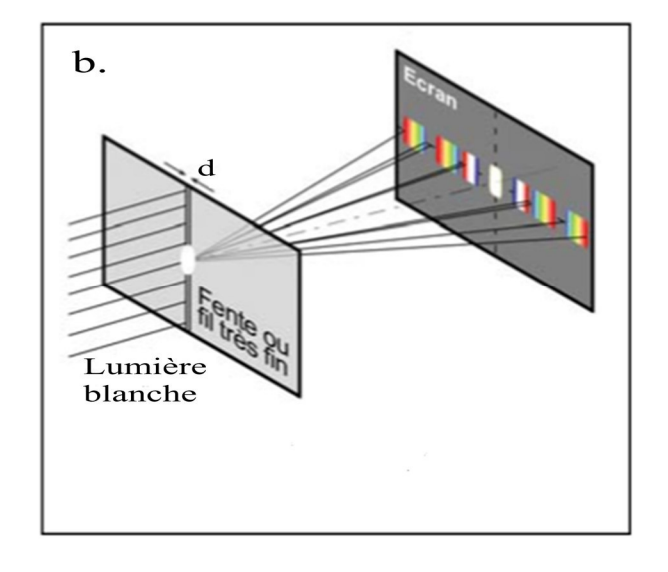

**Fig (2.2)** : a. Diffraction par un réseau d'une lumière monochromatique; b. Diffraction par un réseau d'une lumière blanche. [LUM]

#### **Réseaux blazés**

Les facettes réfléchissantes du réseau sont gravées avec une inclinaison  $\theta$  par rapport au plan du réseau. La diffraction envoie une intensité maximale dans un ordre d'interférences non nul, pour  $i' = 2\theta - i$ . Les ongles *i* et *i* restent définie par rapport au plan du réseau. [OBS]

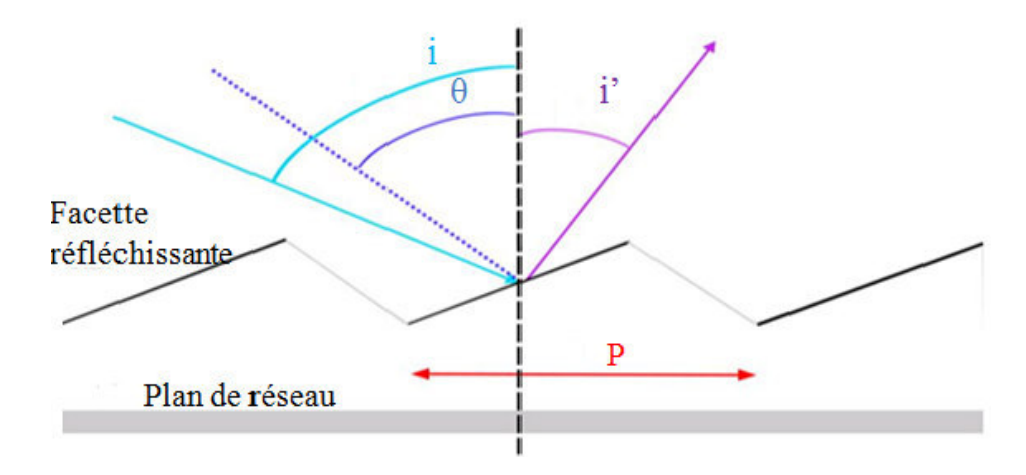

**Fig (2.3)**: Profil d'un réseau blazé. [OBS]

### **2.3. Les différents types de réseaux**

 Il existe deux types de réseaux : gravés et holographiques. Chacun peut être fabriqué sur une surface plane, ou sur un substrat concave. Chaque type de réseau a ses propres avantages.

### **2.3.1. Réseaux gravés**

#### **2.3.1.1. Définition**

 Les réseaux gravés peuvent être conçus pour des longueurs d'onde spécifiques et ont généralement une grande efficacité. Ces réseaux sont souvent utilisés dans des systèmes nécessitant une grande résolution. [GRA]

#### **2.3.1.2. Caractéristiques des réseaux gravés**

Les réseaux gravés sont proposés avec les caractéristiques suivantes :

- **EXECUTE:** Une densité de traits comprise entre 20 et 3600 traits /mm,
- Avec un traitement Aluminium, Or ou Aluminium  $+MgF_2$ ,
- $\blacksquare$  En réflexion,
- **Plan ou concave,**
- **Blazès pour avoir une efficacité de diffraction élevée pour des longueurs d'onde** particulières,
- Avec des dimensions allant jusqu'à 120x140mm<sup>2</sup>. [ARN]
# **2.3.1.3. Avantages et inconvénients des réseaux gravés**

Les réseaux gravés présentent comme avantages d'avoir une très bonne efficacité de diffraction sur certaines gammes spectrales « surtout UV », et de permettre des profondeurs de traits importantes « plusieurs microns ». L'inscription mécanique du motif périodique des réseaux limite cependant la densité de traits à 3600 traits/ mm. D'autre part, ces réseaux présentent des problèmes de diffusion, et des ordres de diffraction parasites dus aux défauts de gravure aléatoires, ou périodiques. De plus, la dimension des réseaux est limitée par les capacités de la machine à graver. [ARN]

### **2.3.2. Réseaux holographiques**

### **2.3.2.1. Définition**

Les réseaux holographiques ont souvent une dispersion inférieure à celle des réseaux gravés, car ils sont générés optiquement. Ces réseaux peuvent être conçus pour minimiser les aberrations, et pour avoir un rendement élevé en un seul plan de polarisation. [GRA]

### **2.3.2.2. Avantages**

Les réseaux holographiques sont générés optiquement, ils produisent moins de lumière parasite que les réseaux gravés.

- Les réseaux holographiques sont plus efficaces lorsqu'ils sont utilisés en configuration de Littrow.
- Le processus de gravure altère le profil de la rainure, d'un profil sinusoïdal à triangulaire, qui souvent augmente le rendement maximal du réseau.
- Les réseaux holographiques fournissent d'excellentes planéité de front d'onde, et une efficacité élevée dans un seul plan de polarisation. [PHO]

### **2.4. Fonctionnement d'un réseau de diffraction**

 Le principe de fonctionnement d'un réseau est clairement illustré par un réseau de transmission, quand un faisceau parallèle monochromatique de longueur d'onde *λ* de la lumière est incident sur le réseau de diffraction avec un angle d'incidence  $\theta_i$ . Le réseau de diffraction est constitué de fentes de largeur *a* opaques séparées par des intervalles. Une interférence de la lumière émanant des fentes individuelles se produit alors. Les maximums d'intensités sont déterminées par l'équation fondamentale des réseaux, et qui peut s'écrire de la manière suivante « figure (1.17) chapitre I »:

$$
a\left(\sin\theta_{i} + \sin\theta_{d}\right) = m\lambda\tag{2.1}
$$

Où  $\theta_d$  est l'angle de diffraction entre la direction normale au réseau et la direction de propagation du faisceau ; le nombre entier *m* = 0, ± 1, ± 2, ± 3, ... . Les différentes valeurs de *m* sont appelés ordres spectraux, et les images des fentes d'entrée par les faisceaux projetés sont appelées lignes spectrales. Les raies spectrales deviennent plus étroites, et plus nettes lorsque le nombre de fentes augmente. En lumière polychromatique la résolution sera en fonction du nombre de valeurs possibles de *m.*

L'intensité relative des ordres de diffraction est déterminée par la fonction de distribution d'énergie pour une fente particulière. Les deux caractéristiques principales d'un réseau de diffraction sont sa dispersion angulaire, et son pouvoir de résolution.

Les réseaux de diffraction sont utilisés non seulement dans des instruments spectraux, ou bien en tant que filtres. [ENC]

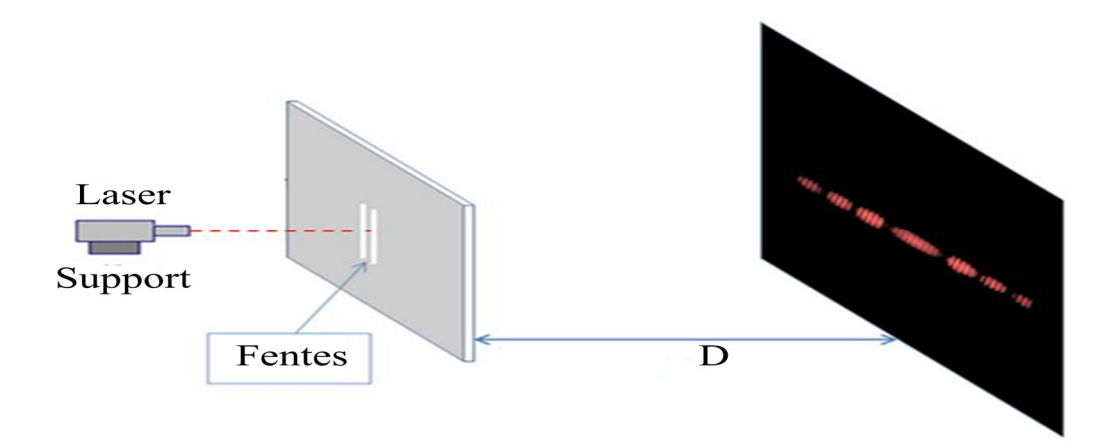

**Fig (2.4)** : La diffraction d'une lumière monochromatique à travers un réseau de diffraction. [SCP]

### **2.5. Réalisation d'un réseau de diffraction**

Les techniques les plus en pointe des nanotechnologies y sont mises en œuvre « salles blanches, interférométrie, lasers stabilisés ». Pour approcher des limites du pouvoir de résolution théorique, la surface d'onde diffractée par un réseau doit répondre au critère de Rayleigh. C'est à dire, que la surface sur laquelle est imprimé le réseau doit être plane ou sphérique à cette tolérance, et que la position des traits sur cette surface doit être précise.

On fabrique deux catégories de réseaux très différentes, les réseaux gravés et les réseaux holographiques : [BOU]

### **2.5.1. Réseaux gravés**

 Les premiers réseaux de diffraction fabriqués de manière industrielle ont été réalisés par une machine à graver munie d'une pointe en diamant. Cette technologie de fabrication, la plus ancienne de toute, est aujourd'hui surtout utilisée pour les réseaux de diffraction utilisés dans les instruments de spectroscopie.

Le procédé de fabrication d'une matrice de réseau gravé consiste tout d'abord à choisir un type de substrats « BK7, Pyrex, silice, ZeroDur ». Les substrats, polis à  $\frac{\lambda}{10}$ , sont ensuite recouverts d'une couche métallique réfléchissante « Aluminium ou Or le plus souvent ». Une pointe en diamant est utilisée pour réaliser la gravure mécanique par déplacement à la surface du substrat métallisé. Les traits parallèles, et périodiques du réseau sont donc inscrits mécaniquement, trait après trait, par la pointe en diamant. Par conséquent, le procédé de fabrication est très lent, et peut durer plusieurs heures à plusieurs semaines selon la dimension du réseau. Les matrices de réseaux gravés constituent des originaux que l'on peut ensuite répliquer en grand nombre par techniques de pressage à chaud, moulage par injection ou coulée. Les réseaux obtenus par duplication présentent des performances proches des matrices en termes d'efficacité de diffraction, et de qualité de surface d'onde. [ARN]

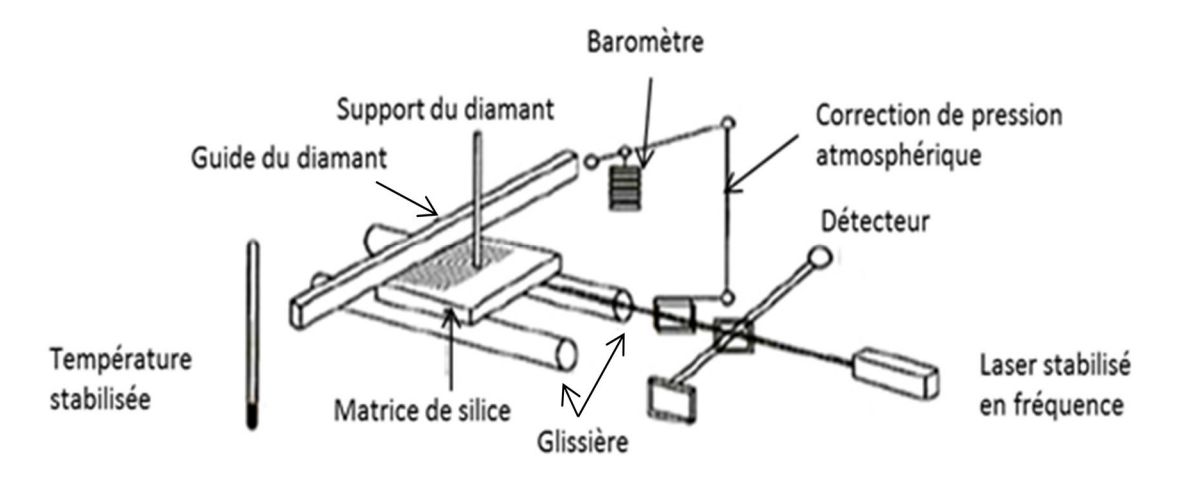

**Fig (2.5)** : Schéma d'une machine à graver les matrices de réseau. [BOU]

### **2.5.2. Réseaux holographiques**

La fabrication des réseaux holographiques se déroulent en plusieurs étapes.

Tout d'abord, une résine photosensible équivalente à la profondeur des traits est appliquée sur un substrat. Ensuite, une étape d'enregistrement holographique, ou la résine est exposée à un système de franges d'interférence créé par deux faisceaux laser dans l'UV ou le bleu « gamme spectrale adaptée à la sensibilité de la résine photosensible » puis de développement,

permet d'obtenir le profil du réseau. Pour finir, une couche métallique réfléchissante « Or, Argent ou Aluminium » est déposée par canon à électrons. Le dépôt d'une couche d'Or ou d'argent optimise la réflectivité dans l'UV. La technique holographique utilisant l'interférence de deux faisceaux laser sur un matériau photosensible permet de réaliser aussi bien des réseaux de surface en transmission ou en réflexion que des réseaux de phase en volume.

La période des traits du réseau d est définie par la longueur d'onde du laser utilisée pour l'enregistrement  $\lambda_e$ , l'angle d'incidence des faisceaux  $\theta_i$ , et l'angle entre la normale au réseau et la bissectrice de l'angle des faisceaux φ : [ARN]

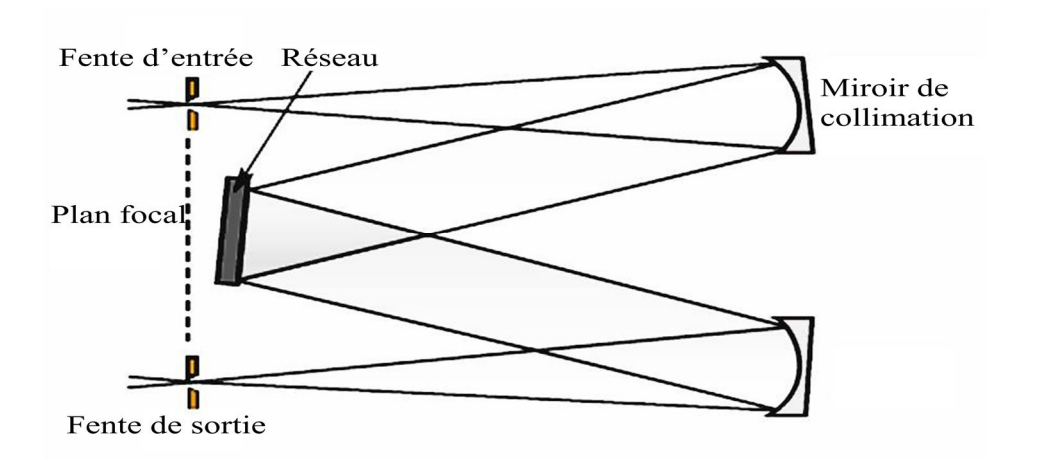

$$
d = \frac{\lambda_e}{2 \sin \theta_i \cos \varphi} \tag{2.2}
$$

**Fig (2.6)** : Montages pour l'enregistrement d'un réseau holographique plan. [EDU]

#### **2.6. Fonction de transfert d'un réseau de diffraction**

#### **2.6.1. Diffraction par une fente**

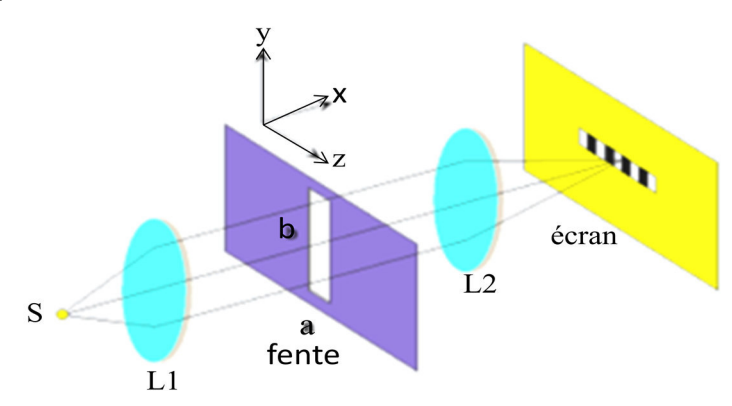

**Fig (2.7)** : La diffraction sur une fente.

 Une fente est une ouverture de largeur *a* et de longueur *b*, centrée sur l'origine « s'étende de *-a/2* à *a/2* dans l'axe des *x* ». Du fait de la symétrie par translation du problème, on ne considère les variations d'intensité que sur un seul axe *x*.

On se place dans le cas où l'écran est situé à l'infini « diffraction de Fraunhofer », c'est-à-dire que les rayons qui arrivent en un point *M* sont considérés comme parallèles. C'est le cas si l'écran est placé à plusieurs mètres de la fente, ou bien si l'on met l'écran dans le plan focal image d'une lentille convergente. [FEN]

Si l'on appelle *D* la distance entre l'écran et la fente, alors l'intensité *I* en un point *x* de l'écran s'écrit :

$$
I(x) = I_0 \cdot sinc^2(\frac{\pi a}{\lambda D} \cdot x) \tag{2.3}
$$

L'intensité a donc une pseudo période spatiale *A* valant :  $A = \frac{\lambda D}{a}$ 

Le spectre d'une fente est présenté sur la figure (2.8):

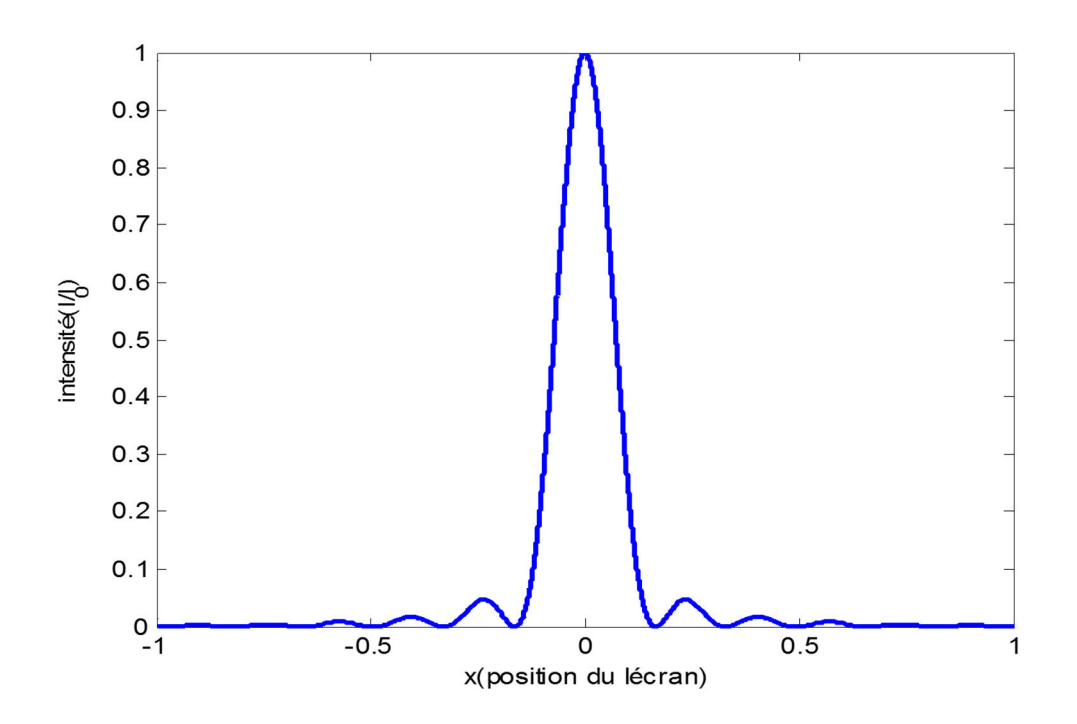

**Fig (2.8)** : Intensité diffractée par une fente rectangulaire.

L'image obtenue est présentée par la « figue (2.9) » :

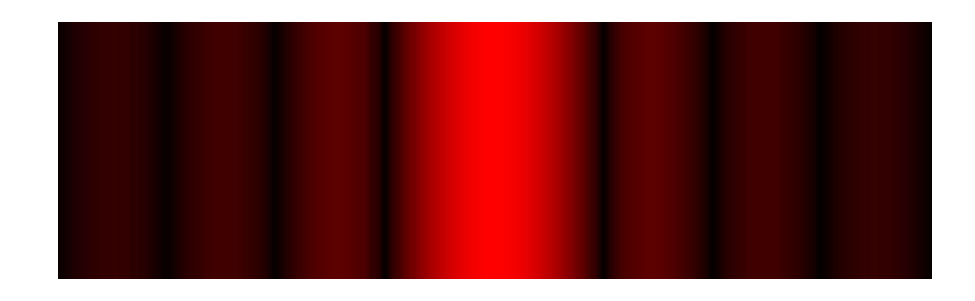

**Fig (2.9)** : Image obtenu par une fente.

# **2.6.2. Diffraction par deux fentes ou « fentes de Young »**

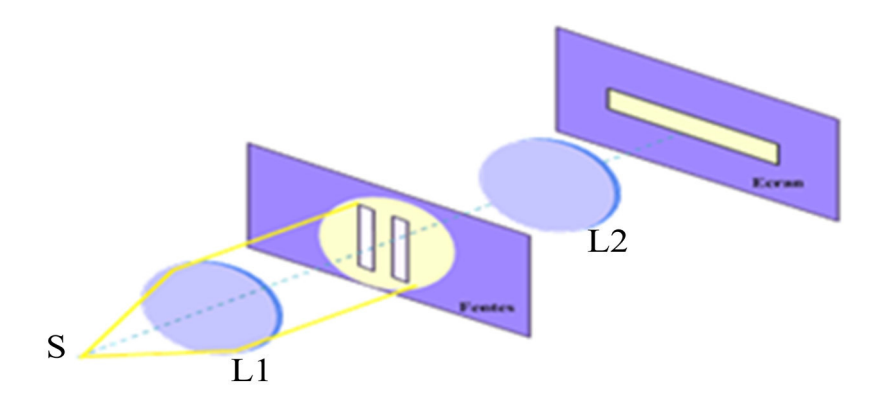

**Fig (2.10)** : Diffraction par deux fentes rectangulaires.

Les fentes d'Young désignent l'expérience qui consiste à faire interférer deux faisceaux de lumière issus d'une même source, en les faisant passer par deux petits trous percés dans un plan opaque. Sur un écran disposé en face des fentes d'Young, on observe un motif de diffraction qui est une zone où s'alternent des franges sombres et illuminées.

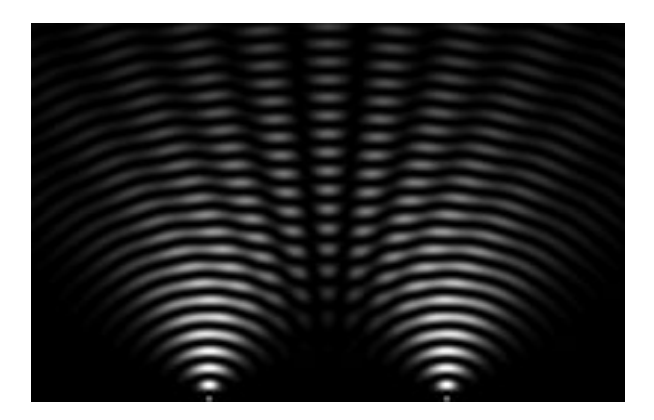

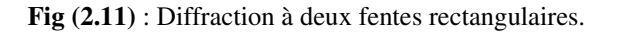

Dans la diffraction de Fraunhofer, les faisceaux interférents à l'infini. En pratique, on ramène la figure de diffraction dans le plan focal image d'une lentille ou on place un écran à une distance *D* suffisamment grandes devant les dimensions de l'ouverture pour pouvoir considérer les rayons qui convergent en un point *M* comme parallèles.

Une seconde fente placée à une distance *a* au-dessus de la fente étudiée précédemment, donnera la même figure de diffraction, puisque des rayons parallèles convergent au même point du plan focal image.

La différence de phase entre deux rayons issus chacun de l'une et de l'autre fente, peut par contre être significative. Les deux fentes étant éclairées par une même source, ces deux rayons peuvent donner lieu à des interférences similaires à celles des trous de Young.

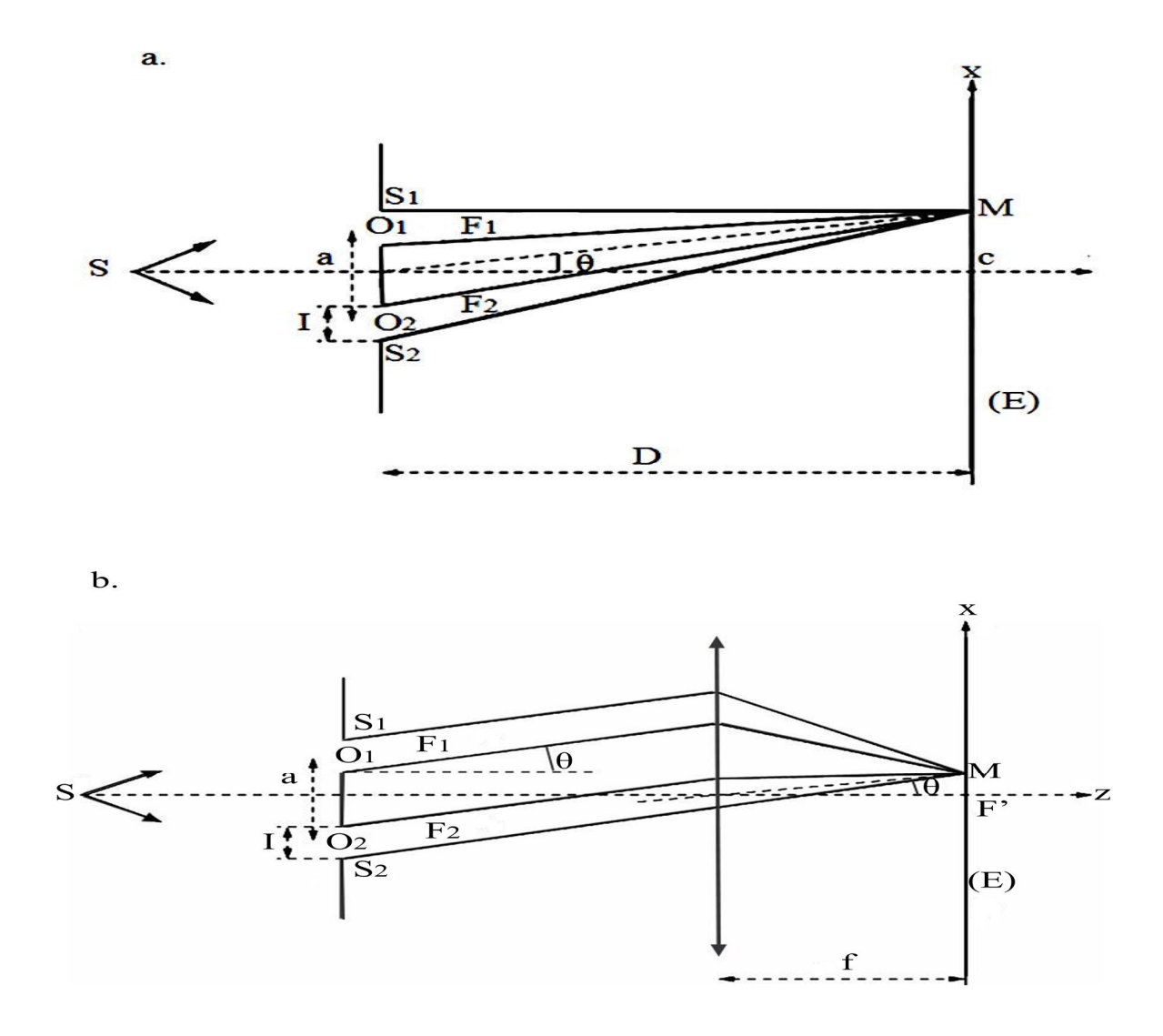

 **Fig (2.12)** : Observation de la figure d'interférence par des fentes de Young **a.** sur un écran à « l'infini » ; **b.** dans le plan focal d'une lentille convergente. [DEO] Le champ en un point *M* de l'écran est  $E(M) = E_I(M) + E_2(M)$  où les indices se réfèrent à chacune des fentes. [YOU] [FRA]

$$
E(M) = E_0 \int_{-\frac{b}{2}}^{\frac{b}{2}} e^{ik\frac{Y}{R}y} dy + E_0 \int_{d-\frac{b}{2}}^{d+\frac{b}{2}} e^{ik\frac{Y}{R}y} dy
$$
 (2.4)

On arrive  $\grave{a}$  :

$$
E(M) = C \cdot \frac{\sin(\beta)}{\beta} \cdot \left(1 + e^{ik\frac{Y}{R}d}\right) \tag{2.5}
$$

Et à l'intensité :

$$
I(M) = (E.E^*) = C^2 \cdot \left(\frac{\sin(\beta)}{\beta}\right)^2 \cdot (2 + 2\cos(2\beta')) \tag{2.6}
$$

$$
I(M) = 4I_0 \left(\frac{\sin(\beta)}{\beta}\right)^2 \cos^2(\beta') \tag{2.7}
$$

Où *C* est une constante et  $\frac{V}{\sqrt{R}}$  $\boldsymbol{R}$  $\overline{a}$  $\frac{1}{2}$ 

Le spectre de deux fentes est représenté dans la figure suivante :

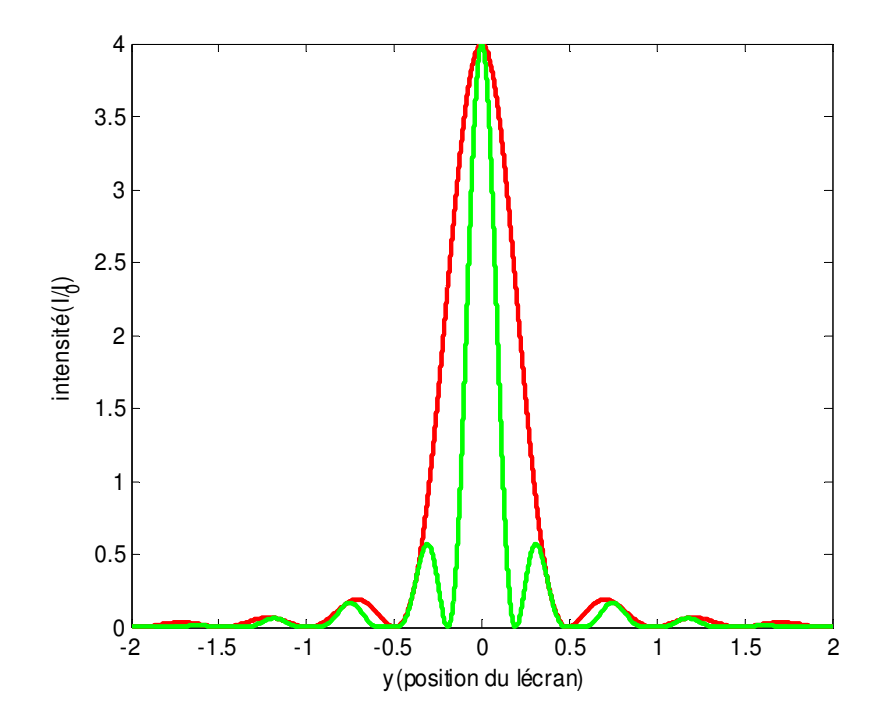

**Fig (2.13)** : Intensité diffracté par deux fentes en fonction de position du l'écran.

L'interférence d'un réseau de diffraction à deux fentes est présentée dans la « figure (2.14) » :

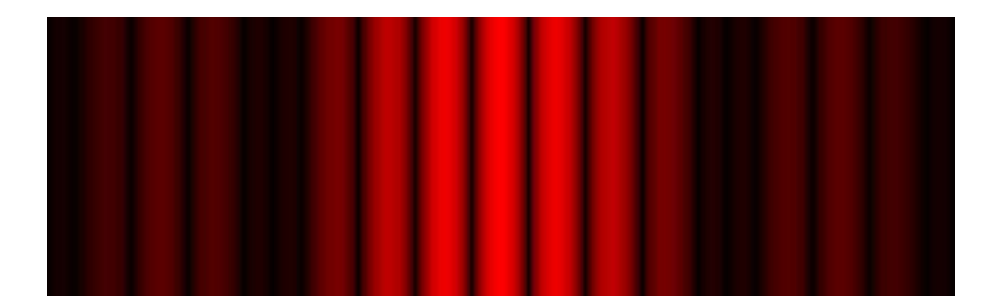

**Fig (2.14)** : Image d'un réseau de diffraction à deux fentes.

# **2.6.3. Diffraction par N fentes**

Le plan à *N* fentes éclairées sous incidence normale par un même point source pour le même dispositif. Tous les points du plan des fentes sont en phase. Les fentes sont très fines de manière à ce que seule la diffraction due à la largeur soit significative.

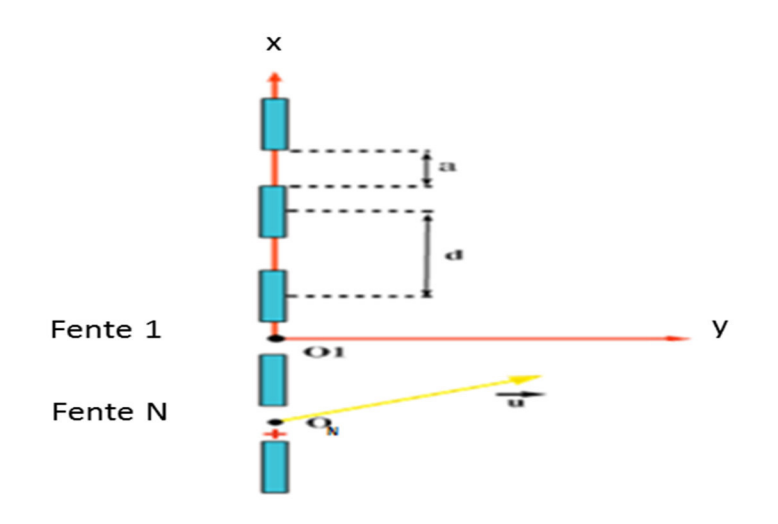

**Fig (2.15)** : Diffraction par un réseau de N fentes.

Le calcul précédent s'étend à *N* fentes. On a :

$$
E(M) = C \cdot \frac{\sin(\beta)}{\beta} (1 + e^{ik\frac{Y}{R}d} + e^{ik\frac{Y}{R}2d} + e^{ik\frac{Y}{R}3d} + \dots + e^{ik\frac{Y}{R}(N-1)d})
$$
(2.8)

Qu'on peut écrire sous la forme d'une série géométrique :

$$
E(M) = C \cdot \frac{\sin(\beta)}{\beta} \cdot \left(1 + g^1 + g^2 + g^3 + \dots + g^{(N-1)}\right) \tag{2.9}
$$

Avec :  $g = e^{ik\frac{Y}{R}d}$ 

$$
E(M) = C \cdot \frac{\sin(\beta)}{\beta} \cdot \frac{e^{ik\frac{Y}{R}Nd} - 1}{e^{ik\frac{Y}{R}d} - 1} = C \cdot \frac{\sin(\beta)}{\beta} \cdot \frac{e^{2i\beta'Nd} - 1}{e^{2i\beta'} - 1}
$$
(2.10)

Finalement :

$$
I(M) = (E.E^*) = I_0. \left(\frac{\sin(\beta)}{\beta}\right)^2. \left(\frac{\sin(N\beta)}{\beta'}\right)^2 \tag{2.11}
$$

Le terme  $\left(\frac{\sin(\beta)}{\beta}\right)$  $\frac{\sqrt{2}}{\beta}$ <sup>2</sup> de diffraction est ici encore modulé par le terme d'interférences  $\left(\frac{\sin(N\beta')}{\beta'}\right)$  $\frac{\left(\frac{r}{\beta}\right)^{r}}{\beta^{r}}$  $\overline{\mathbf{c}}$ . Ce dernier constitué d'un numérateur varie rapidement et le rapport ne prend des valeurs conséquentes que pour sin *(β')*  $\approx$  0 auquel cas  $\left(\frac{\sin(N\beta')}{\beta'}\right)$  $\frac{\left(\frac{r}{\beta}\right)^{r}}{\beta^{r}}$ <sup>2</sup>  $\approx N^2$ . [FRA]

L'intensité vaut alors :

$$
I(M) = I_0 \cdot \left(\frac{\sin(\beta)}{\beta}\right)^2 \tag{2.12}
$$

Si on prend  $N = 10$  on obtient le spectre suivant :

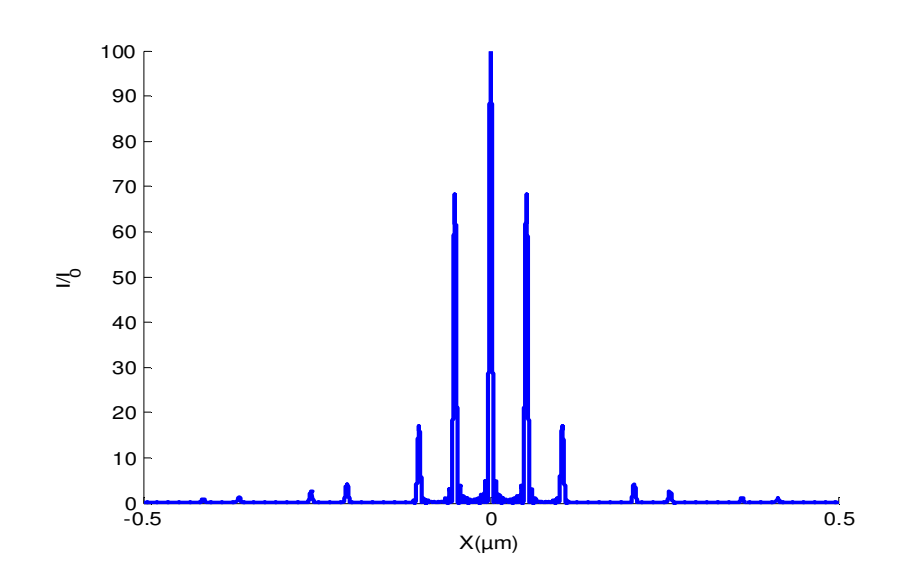

**Fig (2.16) :** Diffraction par un réseau de 10 fentes.

L'interférence d'un réseau de diffraction à 10 fentes est présentée par la « figure (2.17) » :

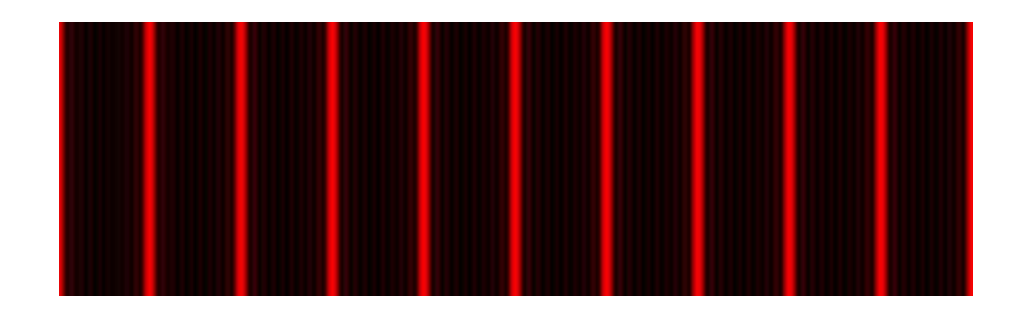

**Fig (2.17) :** Intensité diffractée par un réseau de 10 fentes.

Si on prend  $N = 100$  on obtient le spectre suivant :

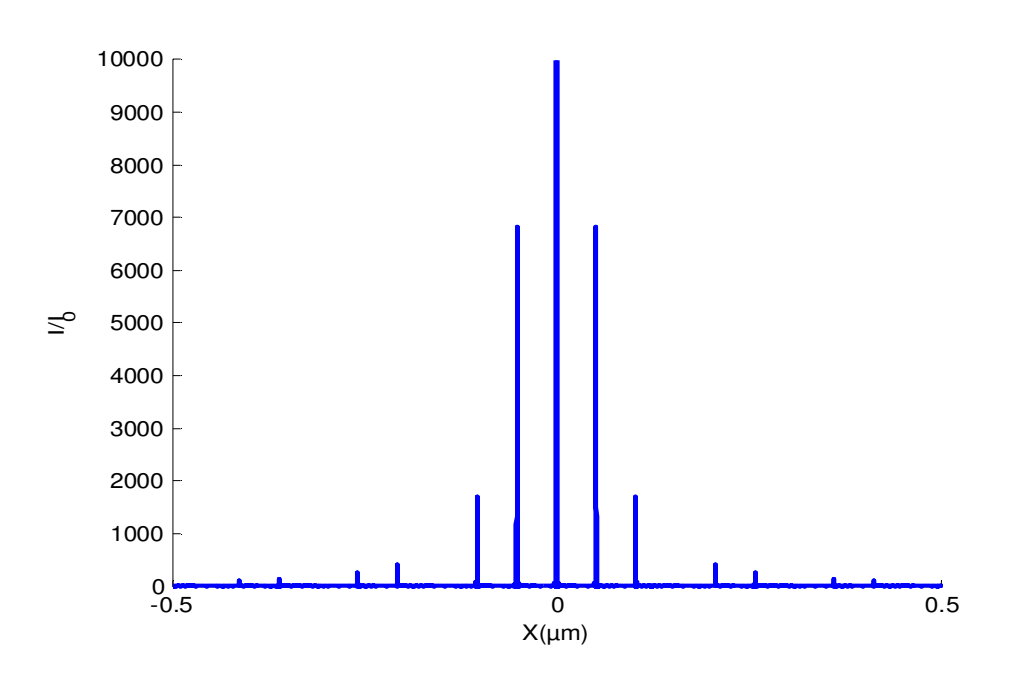

**Fig (2.18)** : L'intensité de 100 fentes en fonction de la position de l'écran.

L'interférence d'un réseau de diffraction à 100 fentes est présentée par la « figure (2.19) » :

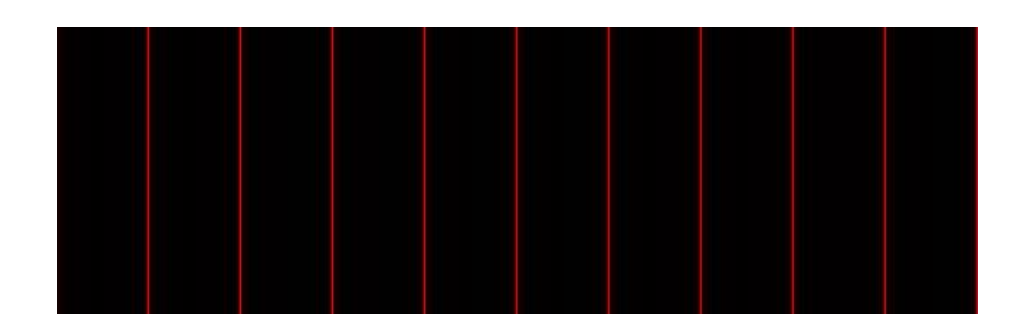

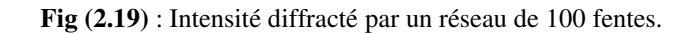

# **Remarque**

Si l'on augmente le nombre de fentes à *N*, les maximums principaux deviennent de plus en plus minces en raison des multiples possibilités de créer de l'interférence destructive entre les *N* fentes, et augmente d'intensité en raison de la conservation de l'énergie. On remarque que les maximums secondaires réduisent d'intensité, car l'intensité d'une fente devient négligeable comparativement à la contribution de toutes les fentes en un lieu d'interférence constructive totale « maximums principaux ».

# **2.7. Propriétés d'un réseau de diffraction**

### **2.7.1. Le pouvoir de résolution d'un réseau de diffraction**

 Les réseaux de diffraction utilisés dans les analyseurs de spectres ont la propriété importante de résoudre deux longueurs d'onde très proches l'une de l'autre.

 On définit la dispersion angulaire d'un réseau comme la variation de l'angle « pour un ordre donné » par rapport à la longueur d'onde  $\left. d\theta \right/ d\lambda$ .

L'angle *θ* auquel une longueur d'onde *λ* est diffractée par un réseau dont les traits sont espacés de *a* est :

$$
\sin \theta = \frac{m\lambda}{a} \tag{2.13}
$$

Ou *m* est l'ordre. En différentiant cette relation, on obtient :

$$
\cos \theta \, d\theta = -\frac{m}{a} \, d\lambda \tag{2.14}
$$

De sorte que la dispersion angulaire soit égale à :

$$
D = \frac{d\theta}{d\lambda} = \frac{m}{a\cos\theta} \tag{2.15}
$$

Pour qu'on puisse distinguer, dans un spectroscope, deux ondes monochromatiques respectivement de longueur d'onde  $\lambda_1$  et  $\lambda_2$ , l'angle  $\Delta\theta$  entre leurs raies « à un ordre donné *m* » doit être au moins égal à la largeur de leur pics de diffraction « le critère de Rayleigh ».

Pour un certain ordre de diffraction *m*, un faisceau diffracté à un angle *θ* par le réseau entièrement éclairé aura la largeur :

$$
L = N a \cos \theta \tag{2.16}
$$

Ou *N* est le nombre total de traits du réseau.

D'après l'équation :

$$
\Delta\theta_m = \frac{\lambda}{\text{Na}\cos\theta_m} \tag{2.17}
$$

L'angle *∆θ* entre un pic et le premier minimum à son côté est donné par :

$$
\Delta\theta = \frac{\lambda}{\text{Na}\cos\theta} \tag{2.18}
$$

Cette équation montre que la résolution d'un réseau dépend de la distance éclairée par le faisceau incident, et aussi en fonction de la longueur d'onde.

En utilisant l'équation (2.15), La séparation résoluble minimale entre deux longueur d'onde,  $\Delta\lambda = \lambda_1 - \lambda_2$  sera :

$$
\Delta\lambda = \frac{d\lambda}{d\theta} \Delta\theta = \left(\frac{a\cos\theta}{m}\right) \left(\frac{\lambda}{Na\cos\theta}\right) \tag{2.19}
$$

Pour  $\lambda_1 = \lambda_2 = \lambda$ . Cette expression peut être simplifiée ainsi :

$$
\Delta \lambda = \frac{\lambda}{Nm} \tag{2.20}
$$

On définit le pouvoir de résolution R d'un réseau comme :

$$
R = \frac{\lambda}{\Delta \lambda} \tag{2.21}
$$

A l'aide de l'équation (2.20), cette expression devient :

$$
R = Nm \tag{2.22}
$$

Plus la valeur de *R* est grande, plus on peut résoudre deux longueur d'onde rapprochées. [DOU]

Quand *R* est donné, la séparation minimale *∆λ* entre deux longueurs d'onde près de *λ* est :

$$
\Delta \lambda = \frac{\lambda}{R} \tag{2.23}
$$

On note que la résolution d'un réseau dépend du nombre de traits du réseau et de l'ordre utilisé. Il y a une limite sur l'ordre le plus élevé que l'on peut utiliser. En effet, lorsque l'ordre *m*+1 de  $\lambda_1(\lambda_1 < \lambda_2)$  et l'ordre *m* de  $\lambda_2$  ont les mêmes valeurs de sin $\theta$ , il y a un chevauchement des lignes spectrales et on ne peut distinguer entre  $\lambda_1$  et  $\lambda_2$ . [MSH]

#### **2.8. Diffraction et transformée de Fourier**

#### **2.8.1. Cas d'une fonction de transmission t(x)**

Envisageons le cas d'une pupille diffractante invariante par translation le long de « *Oy* ». Ce cas est, bien entendu, théorique, mais on le réalise pratiquement si la longueur *L*  de la pupille selon « *Oy* » est très grande devant la longueur d'onde. « Voir ANNEXE B »

Nous supposerons, de plus, que la direction du faisceau incident est parallèle au plan **« x***Oy* ». Il n'y a alors pas de diffraction parallèlement à  $\langle Oy \rangle$  et le problème se traite dans le plan «  $xOy$  ».

L'amplitude en un point d'observation *M* à l'infini, repéré par la direction *θ* s'écrit, pour les directions voisines de « *Oz* » :

$$
s(M, t) = KLs_0 exp[i(wt + \varphi_0(M))] \int_{pupille} t(x) exp\left(i\frac{2\pi}{\lambda}(\theta - \theta_i)x\right) dx \quad (2.24)
$$

Limitons- nous désormais au cas d'une incidence normale au plan de la pupille :

$$
s(M, t) = K L s_0 exp[i(wt + \varphi_0(M))] \int_{pupille} t(x) exp\left(i\frac{2\pi}{\lambda} \theta x\right) dx, \qquad (2.25)
$$

Car le cas général se déduit aisément de ce cas particulier. [OND]

### **2.8.2. Transformée de Fourier de t(x)**

 Pour faire apparaitre cette opération dans le calcul de *s (M, t)*, il nous faut étendre l'intégrale à R∞ ; +∞N. Pour cela, il suffit de prolonger *t(x)* en dehors de la pupille par une fonction nulle.

En posant  $u = -\frac{2\pi}{\lambda}$  $\frac{\partial n}{\partial \lambda} \theta$ , nous obtenons :

$$
s(M, t) = \sqrt{2\pi} = KLs_0 \exp[i(wt + \varphi_0(M))] \mathcal{T}(u)
$$
\n(2.26)

Avec  $\mathcal{T}(u) = \sqrt{\frac{1}{2i}}$  $\frac{1}{2\pi}\int_{-\infty}^{+\infty}t(x)e^{-iux}$  $\int_{-\infty}^{\infty} t(x)e^{-iux}dx$ 

*t(x)* apparait comme la superposition de fonction sinusoïdale de *x*, le paramètre *u* étant la pulsation spatiale.

Le terme  $exp[i(wt + \varphi_0(M))]$ , de module unité, n'intervient pas dans l'expression de l'intensité qui peut s'écrire :

$$
I(M) = I_0 |(\mathcal{T}(u))^2|
$$
\n(2.27)

L'intensité de l'onde diffractée à l'infini par une pupille de transparence *t(x)* éclairée sous incidence normale est proportionnelle au carré du module de la transformée de Fourier de la fonction de transmission de la pupille :

$$
I(M) = I_0 |(\mathcal{T}(u))^2| \text{ avec } u = -\frac{2\pi}{\lambda} \theta.
$$
 (2.28)

 $\mathcal{T}(u)$  représente la distribution des pulsations spatiales de  $t(x)$ .

Les propriétés de la figure de diffraction de FRAUNHOFER sont bien identique à celles de la transformée de Fourier décrites dans l'ANNEXE B : [OND]

#### **2.8.3. Fonction de transmission sinusoïdale**

Soit une pupille rectangulaire, très longue selon « *Oy* », de largeur *l* et pour laquelle la transparence est réelle et de la forme :

$$
\begin{cases}\n t(x) = t_0 \left( 1 + \alpha \cos \frac{2\pi x}{a} \right) & \text{si } |x| < \frac{l}{2} \\
t(x) = 0 & \text{si } |x| > \frac{l}{2}\n\end{cases}
$$
\n
$$
(2.29)
$$

*a* est la période spatiale, ou le pas, de *t(x)*.

Bien entendu,  $t_0(l+\alpha) < 1$  « la pupille n'est pas amplificatrice ».

Etudions de la figure de diffraction de FRAUNHOFER obtenue en l'éclairant sous incidence normal  $(\theta_i = 0)$  par une onde plane monochromatique de longueur d'onde  $\lambda$ .

Posons  $u = -\frac{2\pi\theta}{\lambda}$  $\frac{dv}{d\lambda}$  et calculons la transformée de Fourier  $\mathcal{T}(u)$  de  $t(x)$ :

$$
\mathcal{T}(u) = \sqrt{\frac{1}{2\pi}} t_0 \int_{-\frac{1}{2}}^{\frac{1}{2}} \left[ 1 + \alpha \cos\left(\frac{2\pi x}{a}\right) \right] e^{-iux} dx \tag{2.30}
$$

Pour le calcul de l'intégrale, on transforme le cosinus en exponentielles complexes et on obtient la somme de trois fonctions sinus cardinal :

$$
\mathcal{T}(u) = \frac{t_0}{\sqrt{2\pi}} \frac{1}{2} \left[ 2 \operatorname{sinc} \frac{ul}{2} + \alpha \operatorname{sinc} \left[ \left( u + \frac{2\pi}{a} \right) \frac{1}{2} \right] \right] + \alpha \operatorname{sinc} \left[ \left( u - \frac{2\pi}{a} \right) \frac{1}{2} \right] \tag{2.31}
$$

Le graphe de cette fonction est représenté sur « la figure  $(2.20)$  ».

On remarque que les trois pics de  $\mathcal{T}(u)$ , de largeur  $\Delta u = \frac{4\pi}{\lambda}$  $\frac{m}{\lambda}$ , correspondent aux pulsations spatiales de *t(x)* :

- Le pic central, correspondant à la composante constante « pulsation nulle » ;
- Les deux pics centrés en  $u = \pm \frac{2\pi}{a}$  $\frac{2\pi}{a}$ . Or  $\frac{2\pi}{a}$  est la pulsation spatiale de *t*(*x*).

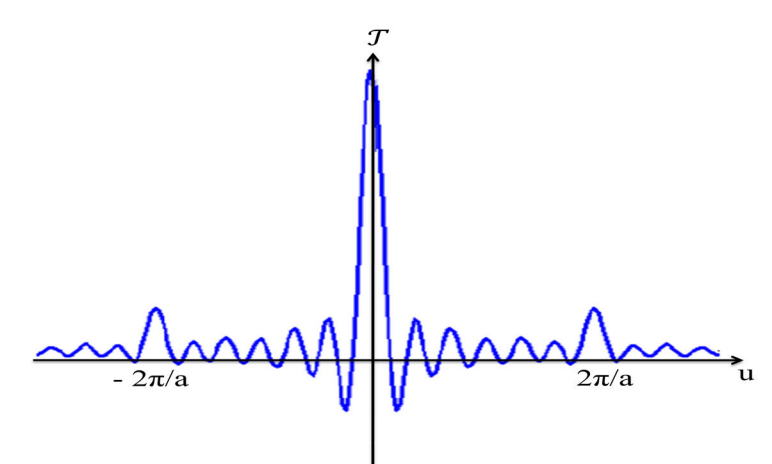

**Fig**  $(2.20)$ : Graphe de  $\mathcal{T}(u)$ .

Si *l* ≫ *a*, les trois pics sont largement disjoints, et, dans le calcul du carré, les termes tels que :

$$
sinc \frac{ul}{2} sinc\left[\left(u+\frac{2\pi}{a}\right)\frac{l}{2}\right] \text{ sont nuls pour tout } u.
$$

L'intensité dans le plan d'observation, en un point repéré par l'angle *θ* est donc, Si *l* ≫ q « figure  $(2.21)$  »:

$$
I(\theta) = I_0 \left[ 4\sin c^2 \left( \frac{\pi l}{\lambda} \theta \right) + \alpha^2 \sin c^2 \left[ \left( \theta + \frac{\lambda}{a} \right) \frac{\pi l}{\lambda} \right] + \alpha^2 \sin c^2 \left[ \left( \theta - \frac{\lambda}{a} \right) \frac{\pi l}{\lambda} \right] \right] \tag{2.32}
$$

La largeur des pics est  $\Delta\theta = \frac{2\lambda}{l}$  $\frac{dA}{dt}$  et ils sont centrés en  $\theta = 0$ ,  $\theta = \frac{b}{a}$  $\frac{l}{a'}$ ,  $\theta = \frac{l}{a}$  $\frac{c}{a}$ . [OND]

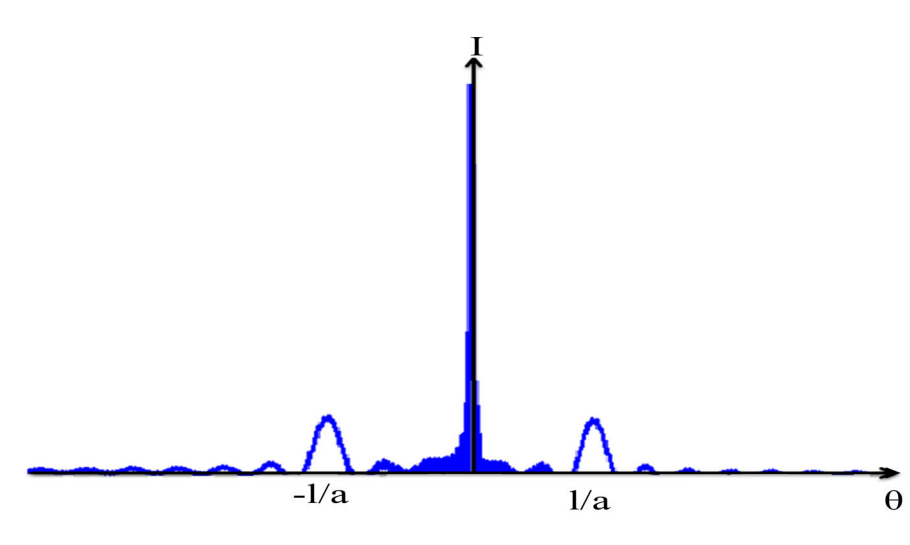

**Fig (2.21)**: Intensité I (θ).

### **2.9. Conclusion**

Un réseau optique est un arrangement matériel qui possède la propriété de disperser la lumière polychromatique en fonction de la longueur d'onde. De ce fait, il est très utilisé en spectrométrie optique.

Ce chapitre a été consacré à l'étude des réseaux de diffraction. Nous avons tout d'abord étudié la réalisation de deux types de réseaux « gravés et holographiques ».La dispersion est inférieure dans les réseaux holographiques vu qu'ils sont générés optiquement. Nous avons ensuite simulé quelques fonctions de transfert pour des réseaux ayant différents nombre de fentes. Les résultats montrent que plus grand est le nombre de fentes par mm, plus le réseau est dispersif. Aussi, nous avons abordé les principales propriétés d'un réseau de diffraction qui sont ; Le pouvoir de résolution, ainsi que la dispersion angulaire d'un réseau. Sa résolution dépend de la distance éclairée par le faisceau incident et de la longueur d'onde. Enfin des notions de transformée de Fourier sur les réseaux de diffractions.

Les réseaux de diffraction offrent une très bonne qualité de surface d'onde pour éviter d'introduire des aberrations sur le faisceau diffracté, une bonne tenue au flux laser avec une faible absorption de l'énergie par le réseau. Il offre aussi une efficacité de diffraction élevés, et uniforme sur une large bande spectrale pour éviter les pertes d'énergie et la coupure spectrale.

L'avantage majeur des instruments utilisant des réseaux de diffractions est qu'ils sont robustes, et pourraient être éventuellement produit de façon relativement compacte et peu coûteuse.

Dans le chapitre suivant, nous allons présenter le principe de fonctionnement d'un spectromètre à fibre optique, ainsi que des résultats expérimentaux de quelques sources lumineuses.

# **Bibliographie du chapitre 2**

[ARN] : Arnaud COTEL, Réseaux de diffraction à multicouches diélectriques pour la compression d'impulsion laser Petawatt par mosaïques de réseaux, 8 février 2007 « http://www.nanotechinnov.com/wp-content/uploads/2012/07/Reseaux-de-diffraction-These-Cotel.pdf »

[AST] : « http://hyperphysics.phy-astr.gsu.edu/hbase/phyopt/grating.html »

[BOU]: Patrick BOUCHAREINE, Spectrométrie optique

[DAV]: **«** http://www.daviddarling.info/encyclopedia/D/diffraction.html »

[DEO] : Maurel Agnès, Optique ondulatoire Cours –Tome 1, Editions Belin**,** 2003

[DIF] : « http://fr.wikipedia.org/wiki/R%C3%A9seau\_de\_diffraction »

[DOU] : Douglas C. Giancoli, Ondes ; optique et physique moderne, physique générale, 1989

[EDU]: « http://www.photonics.com/EDU/Handbook.aspx?AID=25118 »

[ENC] : « http://encyclopedia2.thefreedictionary.com/Diffraction+Grating »

[FEN]: « http://fr.wikipedia.org/wiki/Diffraction\_par\_une\_fente »

[FRA]:« https://www.upicardie.fr/~dellis/TpMaitrise/Diffraction%20de%20Frauhofer4.htm »

[GRA] : « http://www.gratinglab.com/Products/Supplemental\_Information/Types.aspx »

[LUM] : L'optique, La lumière synchrotron, avril 2005

« http://www.synchrotronsoleil.fr/images/File/RessourcesPedagogiques/Documentation/Optiq ue-FicheEnseignant.pdf »

[MSH] : Lucian Bjor, Mesures spectrales à haute résolution. Elargissement de la raie d'un laser DFB par un Amplificateur optique à semi-conducteurs, Mémoire de Maitrise en Optoélectronique - Université de Montréal - (2003)

[OBS] :« http://media4.obspm.fr/public/FSU/pages\_interference/reseau-blazeapprendre.html »

[OND] : Optique Ondulatoire, 2éme année MP\_ MP, Edition Hachette(1998), Jean Movie Brébec

[OPT] : Mr. Abdellatif KASMI, Introduction à la spectrométrie Optique, Mémoire de la deuxième année du cycle de préparation à l'agrégation des sciences physiques option physique, Ecole Normale Supérieure RABAT, Juin 2006

« http://users.ictp.it/~barhdadi/MEMOIRE%20%28KASSIMI%29.pdf »

[PHO] : « http://www.acalbfi.com/fr/Photonique/Composants-Optiques/Reseaux-de-

Diffraction/p/Reseau-Holographique--Reflexion--900-Traits-par-mm--800nm/00000055DP »

[SCP]: « http://scphysiques2010.voila.net/tsph03c.htm»

[YOU]: « http://fr.wikipedia.org/wiki/Fentes\_d%27Young »

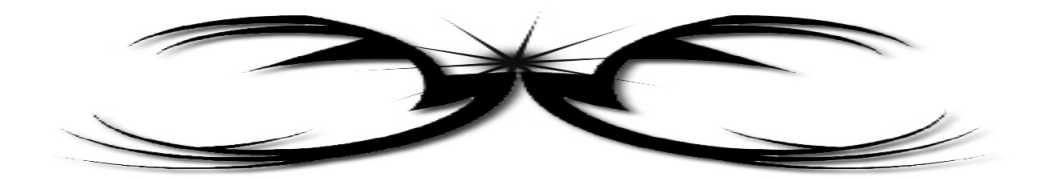

# Chapitre III

# Etudes performances théoriques et pratiques d'un analyseur de spectre à fibre optique Spectrovio

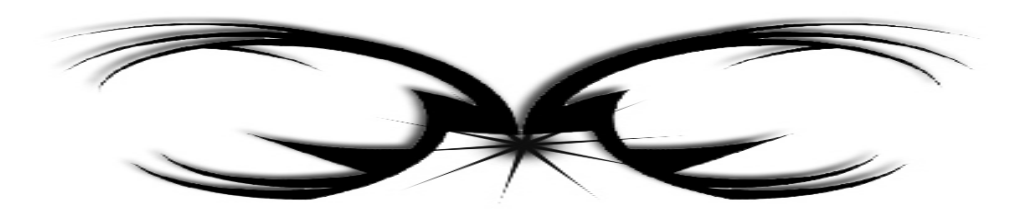

# **3.1. Introduction**

Dans ce chapitre, nous présentons les performances d'un analyseur de spectre à fibre optique de marque Spectrovio. Dans un premier temps, nous présentons son principe de fonctionnement, ainsi que ses différentes caractéristiques techniques. Dans un deuxième temps, nous présentons des spectres de quelques sources lumineuses qu'on a réalisées.

# **3.2. Principe de fonctionnement de l'analyseur de spectre à fibre optique Spectrovio**

Il s'agit d'un spectromètre numérique CCD. La lumière à analyser est transmise au spectromètre par l'intermédiaire d'une fibre optique. Elle est alors collimatée par un premier miroir sphérique, qui renvoie un faisceau parallèle vers un réseau plan de 600 traits par mm. La lumière diffractée par ce réseau est ensuite focalisée par un second miroir sphérique vers une barrette CCD (Charge Coupled Device), sur laquelle se forme le spectre. La barrette CCD fournit un signal électrique reproduisant l'intensité lumineuse perçue par ses 2048 pixels. Ce signal analogique est converti en signal numérique, et transmis à l'ordinateur. Les données sont alors traitées par un logiciel, qui connaissant la courbe d'étalonnage du spectromètre « correspondance entre pixel et longueur d'onde », affiche la courbe d'intensité spectrale.

La barrette CCD peut être modélisée par un ensemble de photodiodes reliées à des capacités, puis un registre à décalage par l'intermédiaire d'interrupteurs. Pendant le temps d'intégration, réglable par le logiciel de 0,55 ms à 5 ms, les interrupteurs sont ouverts, et le flux lumineux reçu par chaque photodiode crée un courant qui charge les capacités. Ensuite, les interrupteurs se ferment et la charge (proportionnelle au flux lumineux reçu pendant la durée d'intégration) est transmise au registre à décalage. Une fois le signal électrique transmis à l'ordinateur, les interrupteurs s'ouvrent, et une nouvelle période d'intégration commence. La résolution de l'appareil est de 3 nm, c'est-à-dire le plus petit écart détectable possible entre deux raies, est limité par la distance entre les pixels, et par suite de la fenêtre d'entrée qui est de l'ordre de 5 µm.

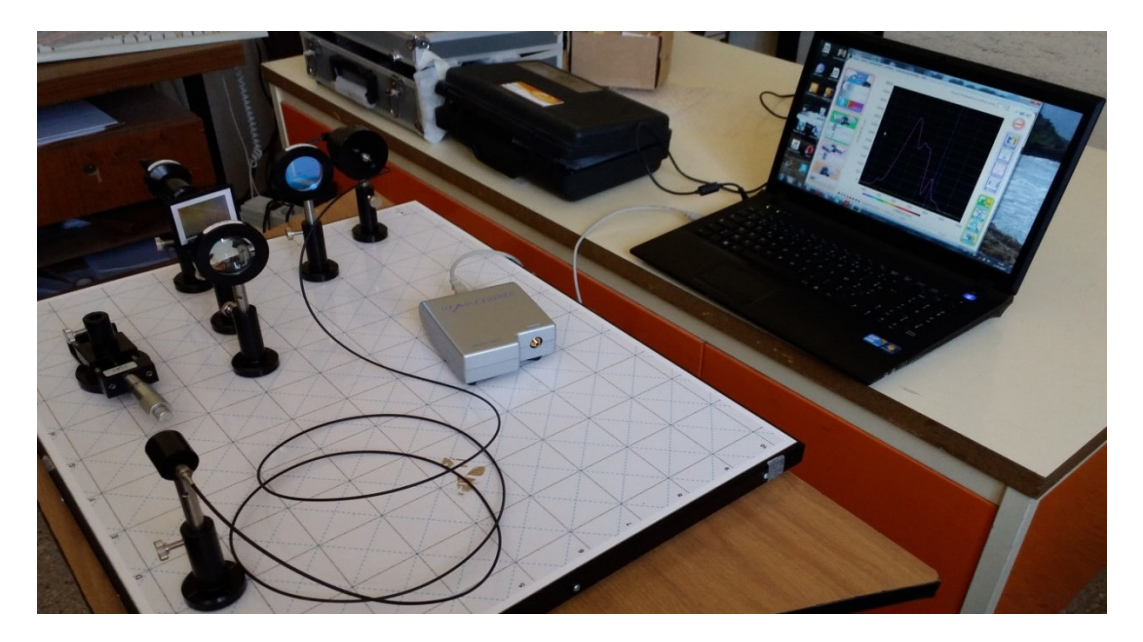

**Fig (3.1) :** Spectromètre à fibre optique Spectrovio

La résolution de 3nm permet des observations fines et précises : spectres de raies, spectres continus…

# **3.3. Le capteur CCD « Charge Coupled Device »**

Les dispositifs CCD se présentent sous la forme d'une série de capacités MOS (metal oxide Semi-conductor) couplées, constituant ainsi des registres analogiques où les charges électriques représentant l'information à transmettre sont stockées puis décalées en série vers la sortie du dispositif. Ainsi, l'intégration dans une même « puce » électronique de séries de photo-éléments associés à des registres analogiques.

CCD permet d'obtenir des capteurs d'images à l'état solide. À l'aide de ces circuits, l'image est acquise en deux temps :

— un temps d'intégration.

— un temps de transfert. [MOP]

Il réceptionne les différents faisceaux diffractés et permet la mesure de l'intensité lumineuse sur chaque pixel. [SDT]

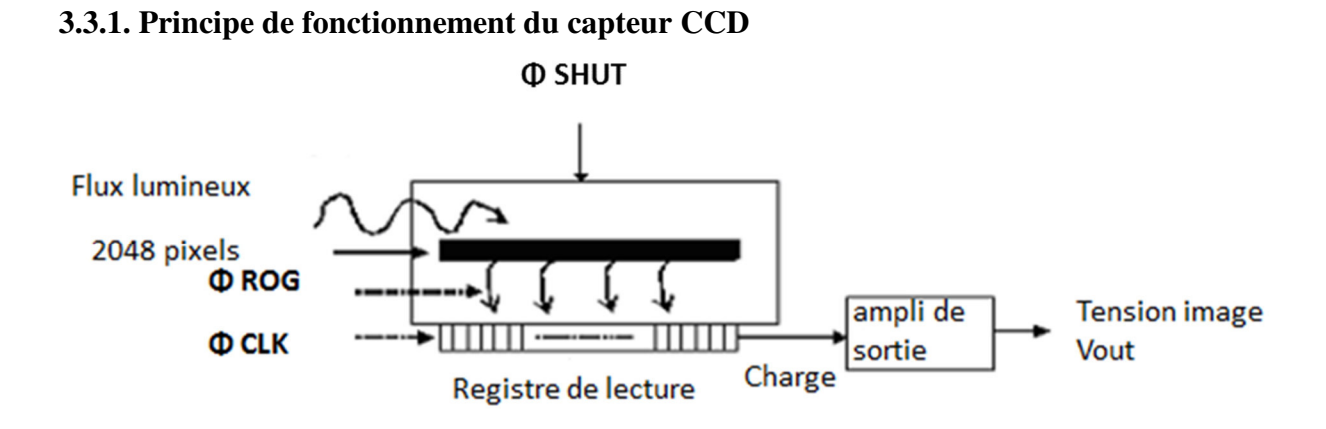

**Figure (3.2) :** Schéma de principe de fonctionnement du capteur CCD. [SDT]

Le capteur utilisé est la barrette CCD 2048 pixels ILX751A. Son fonctionnement est basé sur les éléments suivants :

Chaque pixel est un photosite « Petit élément de la surface d'un capteur d'image, qui capte la luminosité d'un pixel de l'image.» pour lequel on observe la création de charges électriques sous l'impact de photons incidents : si l'éclairement incident est constant, la charge évolue de façon linéaire « de 0 jusqu'à une saturation si aucune action de reset n'est gérée ». Les pixels sont exposés pendant une durée appelée temps d'intégration, définie entre le moment où ils sont mis à 0 (Reset) et celui où ils sont lus : dans un fonctionnement basique, les charges des 2048 pixels sont transférées dans un registre analogique de lecture (signal ϕ Rog=0) puis remis à 0.

Une fois les charges transférées dans le registre, celles-ci sont décalées d'un cran à chaque front montant du signal d'horloge ϕClk et amenées sur l'étage amplificateur de sortie où elles sont « transformées » en tension « on peut voir ceci comme une charge de condensateur  $q = C.v$ : à chaque top d'horloge un pixel est sorti sur la broche Vout ».

Un signal supplémentaire φ Shut permet d'effectuer un reset des photosites (pixels). [SDT]

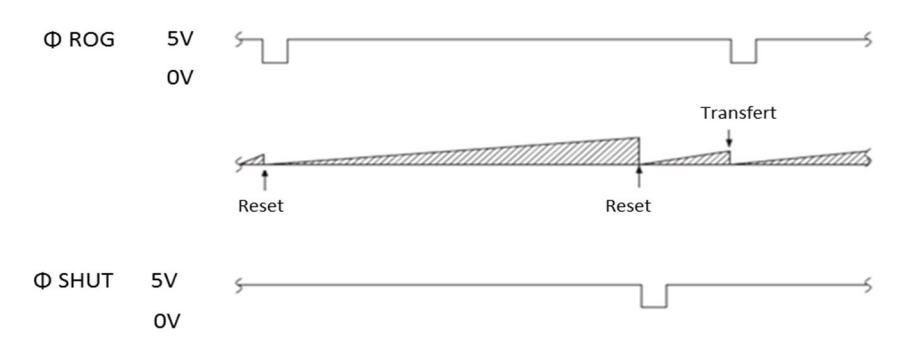

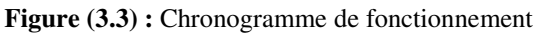

# **3.3.2. Maquettes du spectromètre.**

L'étude électronique du spectromètre s'appuie sur deux maquettes.

- Carte gestion CCD (FP1) : permet de gérer l'acquisition du signal en provenance du capteur CCD.
- Carte communication (FP2) : permet les échanges de données entre le PC et le spectromètre. [SDT]

La « figure (3.6) » présente un Schéma fonctionnel de degré 2 de FP1 :

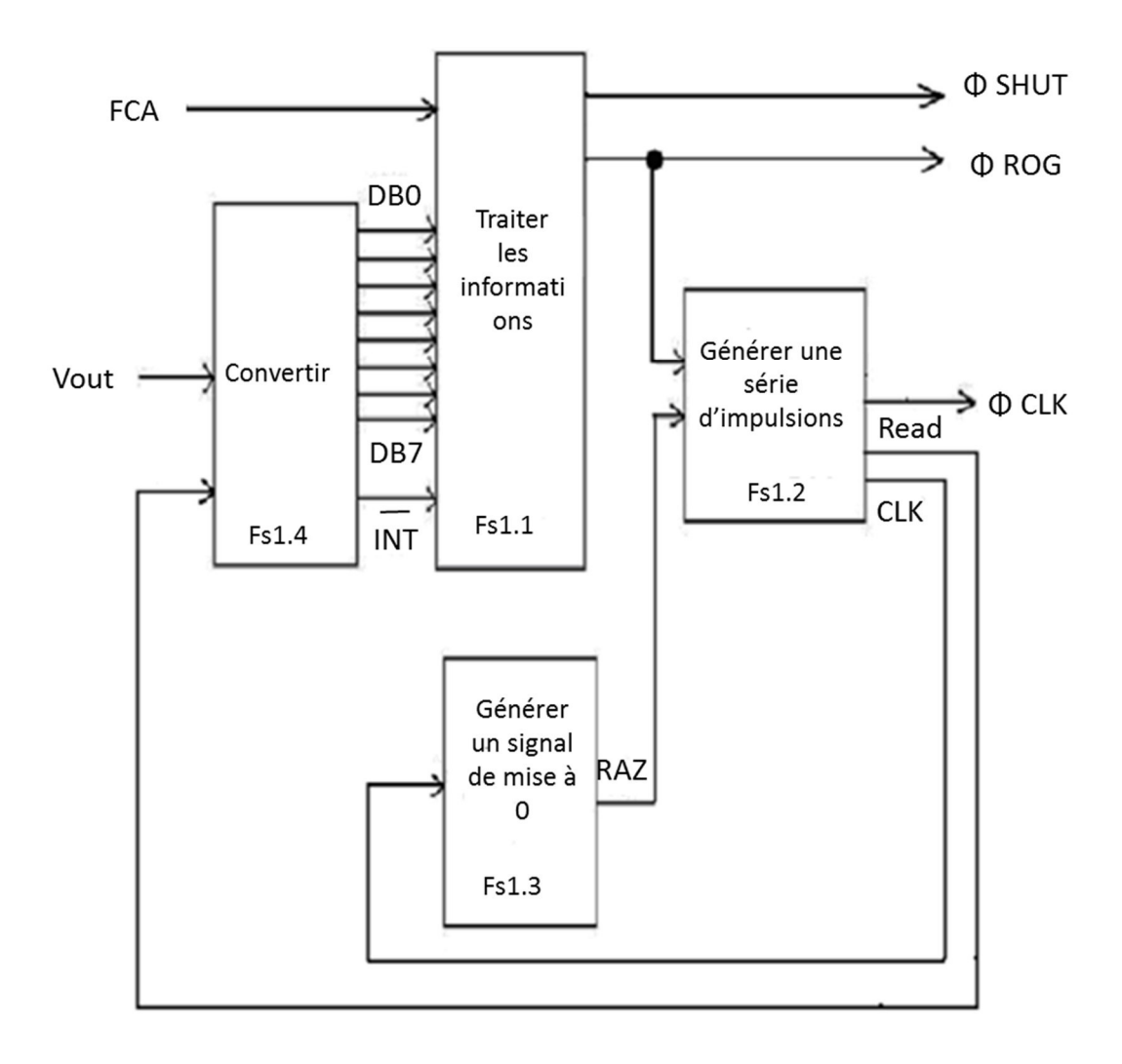

**Figure (3.4) :** Schéma fonctionnel de degré 2 de FP1

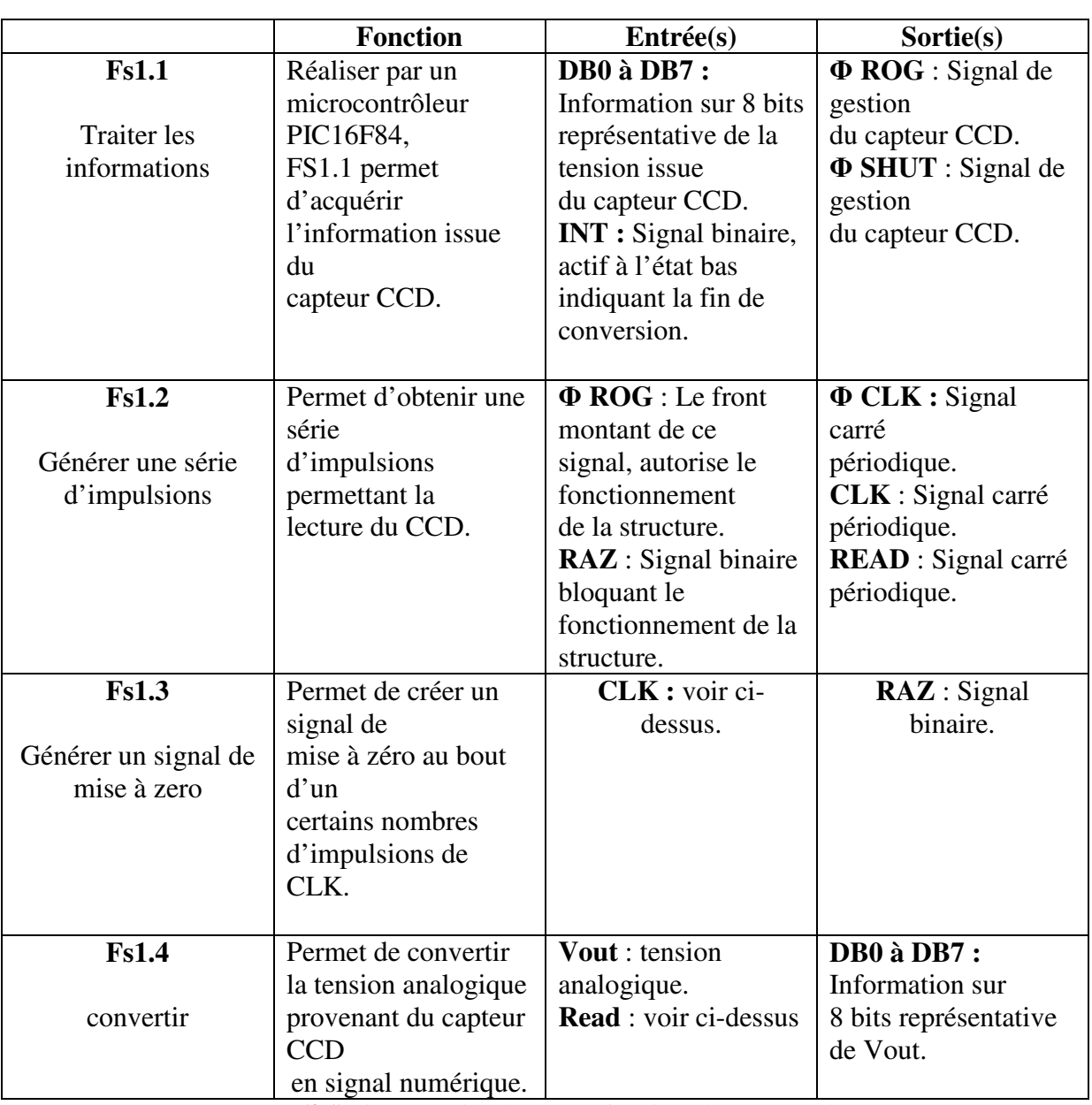

# Chapitre 3 Etudes performances théoriques et pratiques d'un analyseur de spectre à fibre optique Spectrovio

**Tableau (3.1)** : interprétation du schéma fonctionnel de degré 2 de FP1

La « figure (3.5) **»** présente un Schéma fonctionnel de degré 2 de FP2 :

Cette fonction permet de gérer le réglage du temps d'intégration via une communication série entre le PC et le spectromètre.

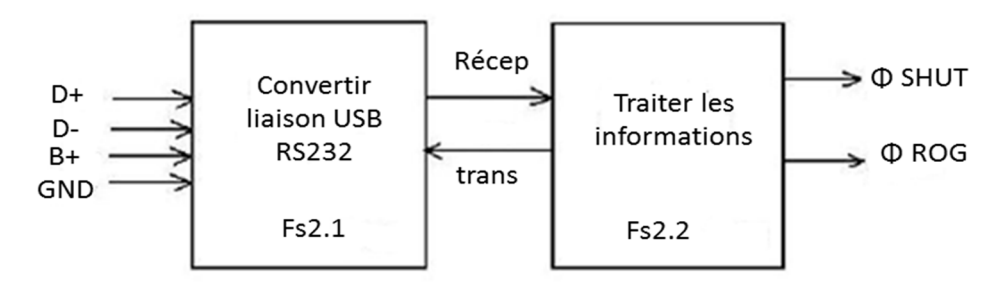

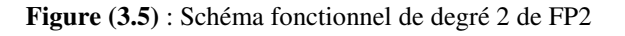

#### Chapitre 3 Etudes performances théoriques et pratiques d'un analyseur de spectre à fibre optique Spectrovio

|                   | <b>Fonction</b>       | <b>Entrées</b>                       | <b>Sorties</b>                              |
|-------------------|-----------------------|--------------------------------------|---------------------------------------------|
| Fs2.1             | Réaliser par un       | $D$ +: Signal de                     | <b>GND</b> : Masse                          |
|                   | module de             | donnée plus.                         | alimentation.                               |
|                   | conversion.           | $D -$ : Signal de                    | <b>TXD</b> : signal de                      |
| Convertir         | Permet de récupérer   | donnée moins.                        | sortie                                      |
| liaison USB RS232 | une                   | <b>B</b> +: Alimentation du          | transmission série.                         |
|                   | information au        | bus.                                 | $\mathbf{R} \mathbf{X} \mathbf{D}$ : signal |
|                   | protocole             |                                      | d'entrée                                    |
|                   | RS232.                |                                      | transmission série.                         |
|                   |                       |                                      |                                             |
| Fs2.2             | Permet de traiter les | $\mathsf{TXD}^{\cdot}$<br>Voir Fs2.1 | $\Phi$ SHUT : Signal de                     |
|                   | informations séries   | <b>RXD</b>                           | gestion du                                  |
| Traiter les       | reçues et             |                                      | capteur CCD.                                |
| informations      | de gérer le temps     |                                      | $\Phi$ <b>ROG</b> : Signal de               |
|                   | d'intégration.        |                                      | gestion du capteur                          |
|                   |                       |                                      | CCD.                                        |

**Tableau (3.2)** : communication série entre le PC et le spectromètre

# **3.4. Fonctions importantes**

# **3.4.1. Temps d'intégration**

Il permet de modifier l'intensité du graphique. En augmentant le temps d'intégration, l'intensité augmente mais le zéro se déplace, il est conseillé de régler le temps d'intégration avant d'effectuer l'étalonnage du logiciel.

A savoir qu'en augmentant le temps d'intégration, l'intensité du bruit augmente aussi. On préconise pour avoir le meilleur rapport signal sur bruit de placer le temps d'intégration à 3ms. [SMU]

> Temps d'intégration  $3\div$

# **3.4.2. SNAP SHOT**

En appuyant sur SNAP SHOT vous faites un arrêt sur image. Une fois l'acquisition suspendue, on peut utiliser toutes les fonctions du logiciel comme la plaquette "Outils de mesures" pour l'exploitation des résultats ou enregistrer le spectre. Si l'on souhaite reprendre l'acquisition, on doit appuyer de nouveau sur SNAP SHOT. [SMU]

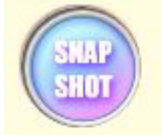

# **3.4.3. Fonctions complémentaires**

- Mesure de la transmission d'un filtre.
- Mesurer du facteur de réflexion d'un miroir.
- **Mesurer l'absorbance d'une solution.**
- Afficher les valeurs intéressantes des mesures sur un écran d'ordinateur.
- Permettre une utilisation autonome d'un point de vue énergétique. [SDT]

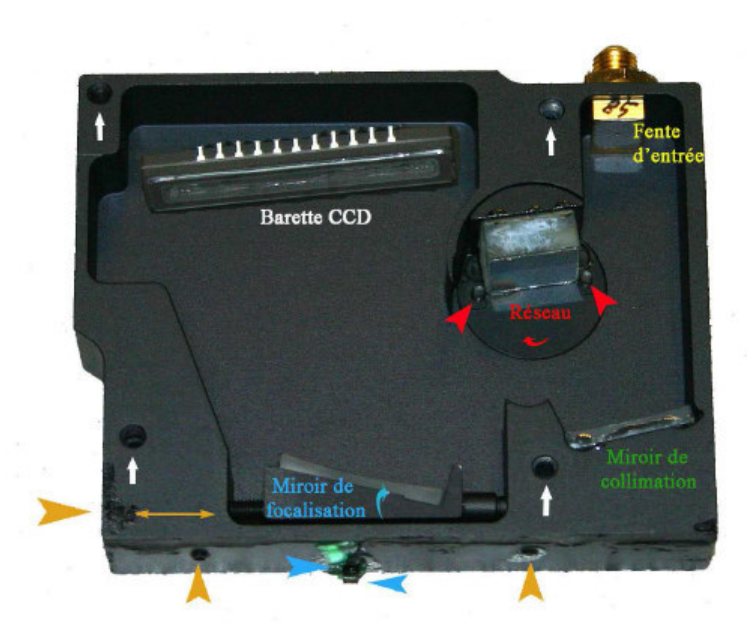

**Fig (3.6):** Principe de fonctionnement Spectromètre « Spectrovio »

L'analyseur de spectre est basé principalement sur les propriétés d'un réseau. Ce réseau plan permet de « disperser » le spectre lumineux. Le spectre une fois dispersé se dirigé vers un capteur CCD qui permet de lire les différentes intensités lumineuses sur chaque pixel. Le réseau ne peut pas s'utiliser seul, il faut lui adjoindre différents composants optiques qui vont permettre de « mettre en forme » les différents faisceaux.

L'arrangement « 2 miroirs concaves et 1 réseau plan » est appelé la configuration asymétrique de Czerny-Turner. [SDT]

# **3.5. Caractéristiques techniques du Spectrovio**

Les caractéristiques principales spectromètre sont :

- Gamme spectrale 370 900 nm
- **R** Résolution 2 nm
- Temps d'intégration réglable de 1 ms à 5s
- Fente d'entrée 50 µm x 1000 µm (connecteur SMA)
- **Montage Czerny Turner réseau 600 lignes/mm blasé à 500 nm**
- Détecteur CCD linéaire 2048 pixels
- Interface USB  $2.0$
- **Logiciel pour Windows 2000/XP/Vista/ Seven**

# **3 .6. Spectres pour différentes sources lumineuses**

### **3.6.1. Source de lumière blanche**

Un corps incandescent « corps noir » chauffé à haute température apparaît successivement rouge, orange, jaune, blanc puis bleu par température croissante. La couleur du corps ne dépend alors que de la température à laquelle il est porté.

Le corps émet en fait un spectre continu produit par les régions internes qui sont très chaudes. Le rayonnement traverse ensuite les régions superficielles qui sont plus froides et jouent le rôle d'un absorbant. Ce spectre nous renseigne sur la température du corps noir. L'adjectif noir vient de la capacité à absorber la lumière incidente. Plus le corps noir est chaud, plus son spectre s'étend sur le violet. On en déduit, de cette manière, la température de surface du corps noir. [BTP]

La loi de Wien dérive de la loi de Planck qui donne la luminance monochromatique en fonction de la longueur d'onde λ et de la température *T* en Kelvin

$$
L_{\lambda} = \frac{2\pi h \left(\frac{c}{n}\right)^2 \lambda^{-5}}{\exp\left(\frac{h \frac{c}{n}}{k_B \lambda T}\right) - 1}
$$
(3.1)

Où *h* est la constante de Planck, *c* la vitesse de la lumière, *n* l'indice de réfraction du milieu  $(n = 1$  dans le vide) et  $k_B$  la constante de Boltzmann.

Pour une température donnée, cette luminance est maximale pour la longueur d'onde :

$$
C^{te} = \lambda \text{m} \approx 0.2014 \frac{h_{\overline{n}}^c}{k_B T}
$$
 (3.2)

On obtient alors la loi de Wien :

$$
\lambda m \times T = 2.9 \times 10-3 \text{ m.K}
$$
 (3.3)

#### Chapitre 3 Etudes performances théoriques et pratiques d'un analyseur de spectre à fibre optique Spectrovio

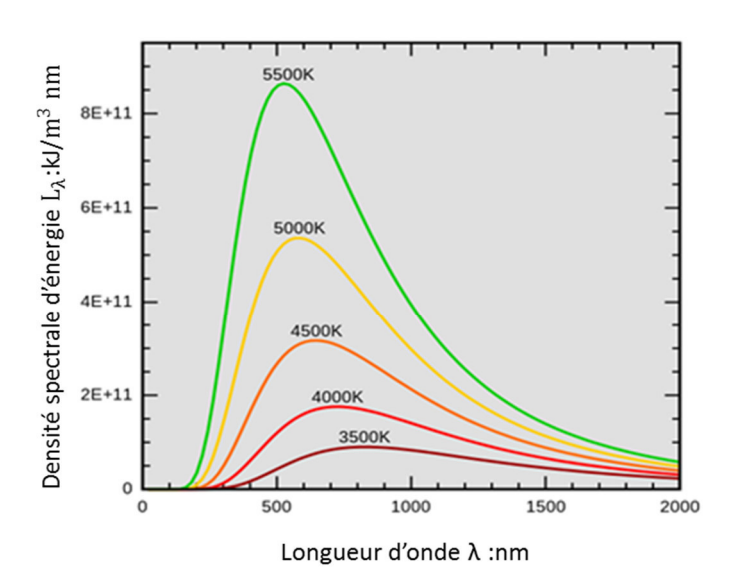

**Figure (3.7)** : Emittance spectrale du corps noir. [REP]

# **3.6.2. Expérience à l'aide d'une source fibre « C1022 »**

C'est une source permettant de disposer d'un point source homogène de grande intensité et de très faible diamètre. L'ouverture numérique d'une fibre peut être mesurée en quelques instants. Livrée avec adaptateur fibre, adaptateur SMA ∅ 40mm.

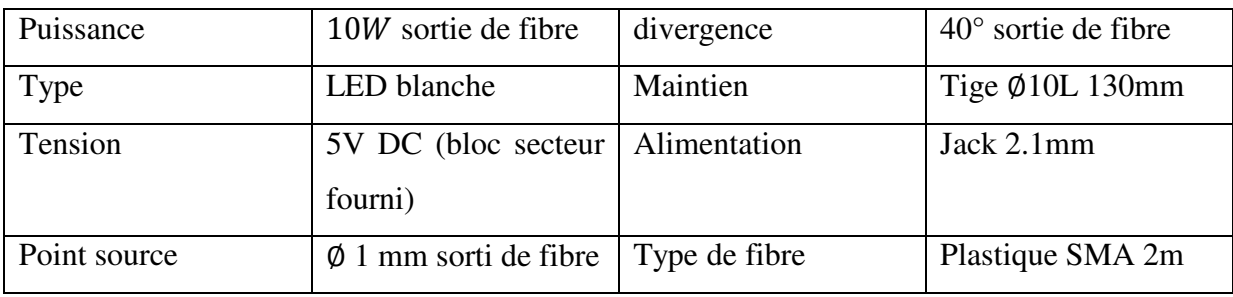

**Tableau (3.3)** : caractéristique technique de la source fibre

a) Dans la « figure (3.8) », on a superposé des spectres obtenus d'une source fibre « C1022 » pour différents temps d'intégrations.

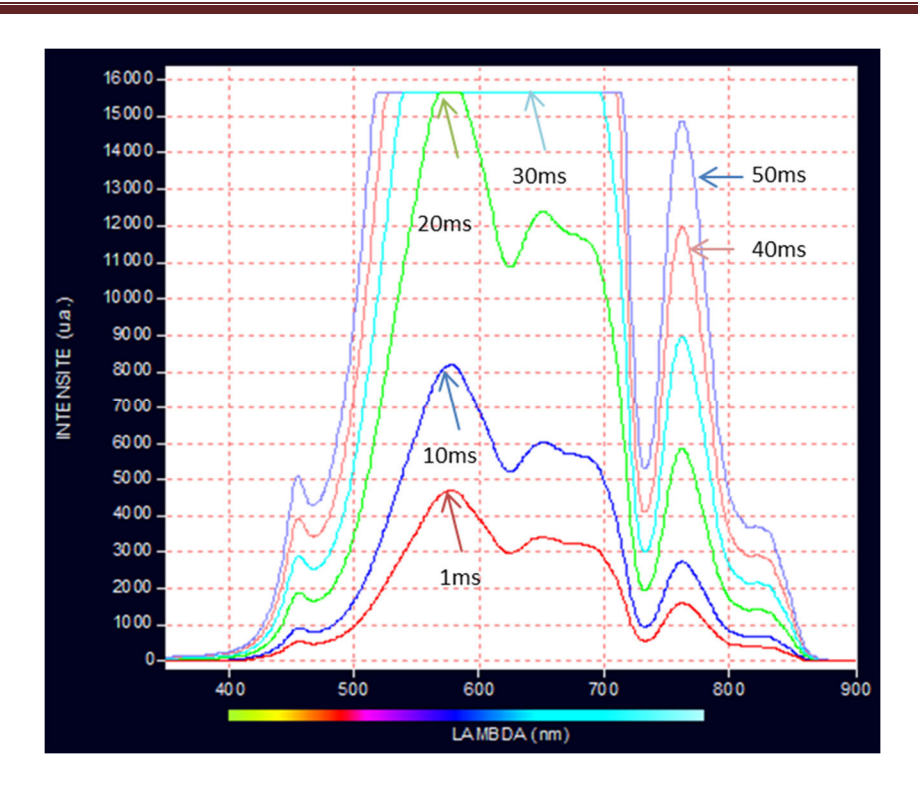

Chapitre 3 Etudes performances théoriques et pratiques d'un analyseur de spectre à fibre optique Spectrovio

**Fig (3.8) :** spectre de lumière blanche pour différents temps d'intégration.

La lumière blanche émet un spectre continu du proche ultraviolet (très faible) à l'infrarouge. En fonction de l'ampoule utilisée, on relève une intensité plus ou moins élevée dans les infrarouges (filament standard, tungstène, ampoule à réflecteur métallique, dichroïque…). On a remarqué que l'intensité du spectre augmente en fonction du temps d'intégration. Et que pour un temps élevé d'intégration (>20 ms) le capteur CCD se sature et on ne peut plus voir toute la forme du spectre.

b) Ensuite pour un temps d'intégration fixé à 10 ms, et après différents temps de mesures « figure  $(3.9)$  »

#### Chapitre 3 Etudes performances théoriques et pratiques d'un analyseur de spectre à fibre optique Spectrovio

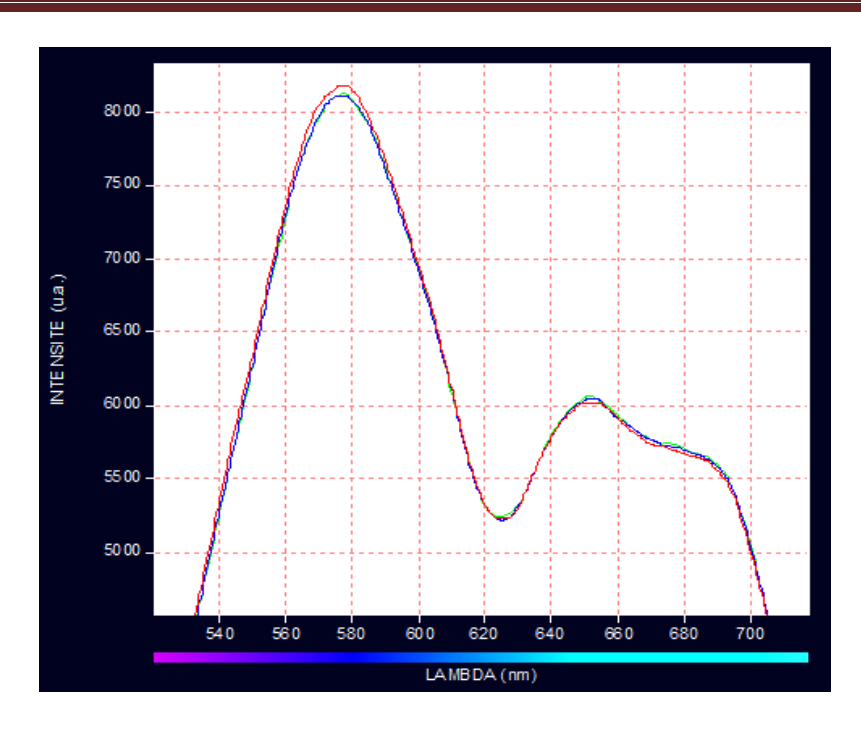

**Fig (3.9) :** Spectre de la source de lumière blanche pour différents temps de mesures  $\mathbf{H}$  t1= 0s

- $t2 = 15$ min
- **t**  $t3 = 30 \text{ min}$

On remarque un léger changement d'intensité du spectre analysé. Ceci est dû à des phénomènes extérieurs voir : la température du milieu.

### **3.6.3. Spectres des sources « LED »**

Une LED est un composant optoélectronique capable d'émettre de la lumière lorsqu'il est parcouru par un courant électrique. Une diode électroluminescente ne laisse passer le courant électrique que dans un seul sens « le sens passant, comme une diode classique, l'inverse étant le sens bloquant » et produit un rayonnement non cohérent à partir de la conversion d'énergie électrique lorsqu'un courant la traverse. Son rayonnement est spectralement bien marqué, même si il reste loin d'être monochromatique (la bande d'émission est de l'ordre de 50 à 100 nm). [SMU]

Dans les DEL, nous sommes en présence d'une émission dite « spontanée » qui s'effectue de façon isotrope, c'est-à-dire également répartie dans toutes les directions. La région la plus radiative est la région de type P de la jonction. Cette région est choisie pour constituer la face émettrice des DEL. [MDT]

# **3.6.3.1. Diode super-luminescente (SLD)**

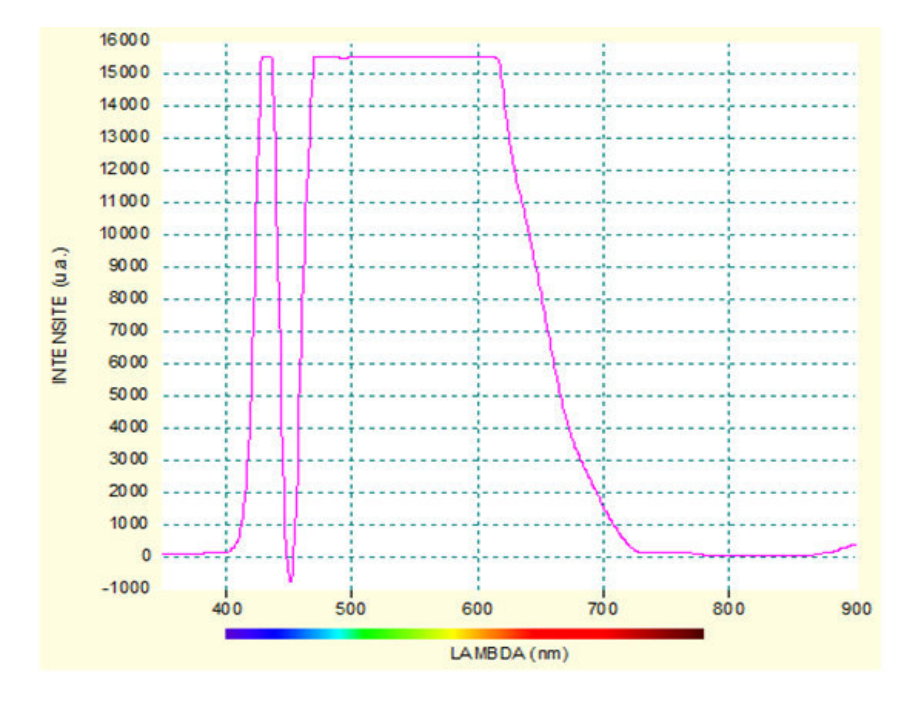

**Fig (3.10) :** Spectre d'une source « SLD »

On observe sur la figure (3.10) le spectre d'une SLD. Son spectre variant de 400nm jusqu'à 724 nm « domaine du visible ». L'absorption « le pic descendant » à 450nm montre qu'une certaine longueur d'onde n'a pas été transmise.

On a pris un temps d'intégration assez élevé de l'ordre de 10ms, ce qui explique la saturation de notre barrette CCD.

# **3.6.3.2. Spectres des LED**

On peut observer sur la « figure (3.11) » les spectres obtenus de deux LED. La première émet à la longueur d'onde de 660 nm, avec une largeur spectrale de 20 nm. La seconde LED émet à 770 nm, avec une largeur spectrale de 22.5 nm.

#### Chapitre 3 Etudes performances théoriques et pratiques d'un analyseur de spectre à fibre optique Spectrovio

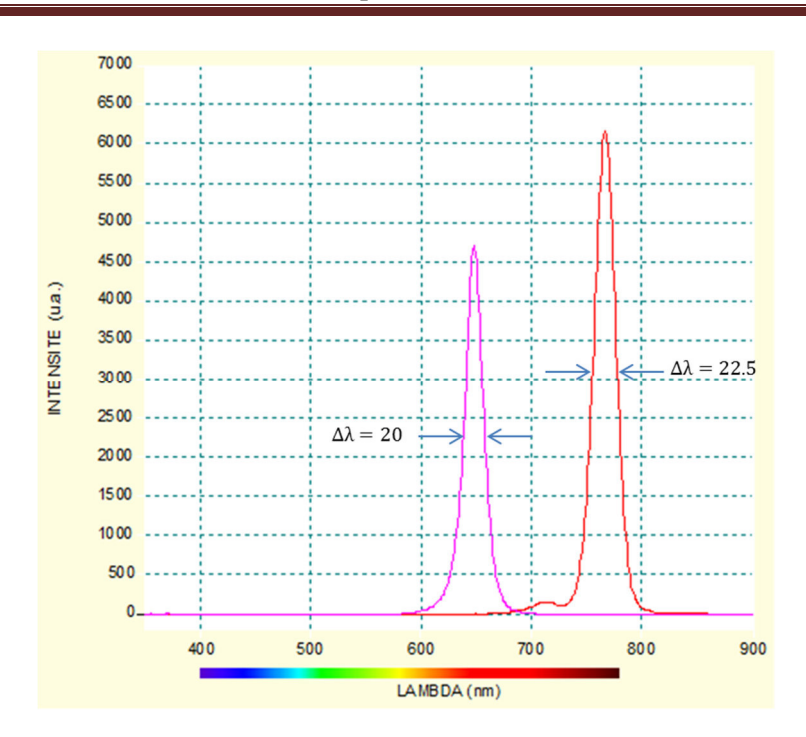

**Fig (3.11) :** spectre de deux LED rouges, l'une émettant à 665nm et l'autre à 770 nm.

La « figure (3.12) » montre les spectres obtenus avec une LED émettant dans le bleu en absence, et en présence d'un filtre dichroïque.

- **Sans filtre** : La bande d'émission est égale à 97nm, et la largeur spectrale est de  $Δλ=30nm$ .
- **Avec filtre** : La bande d'émission est égale à 55nm, et la largeur spectrale est de  $Δλ=28nm$ .

On remarque qu'à l'aide du filtre bleu, il y a eu une sélection d'une partie du spectre et donc un renforcement de la visibilité de certains détails.

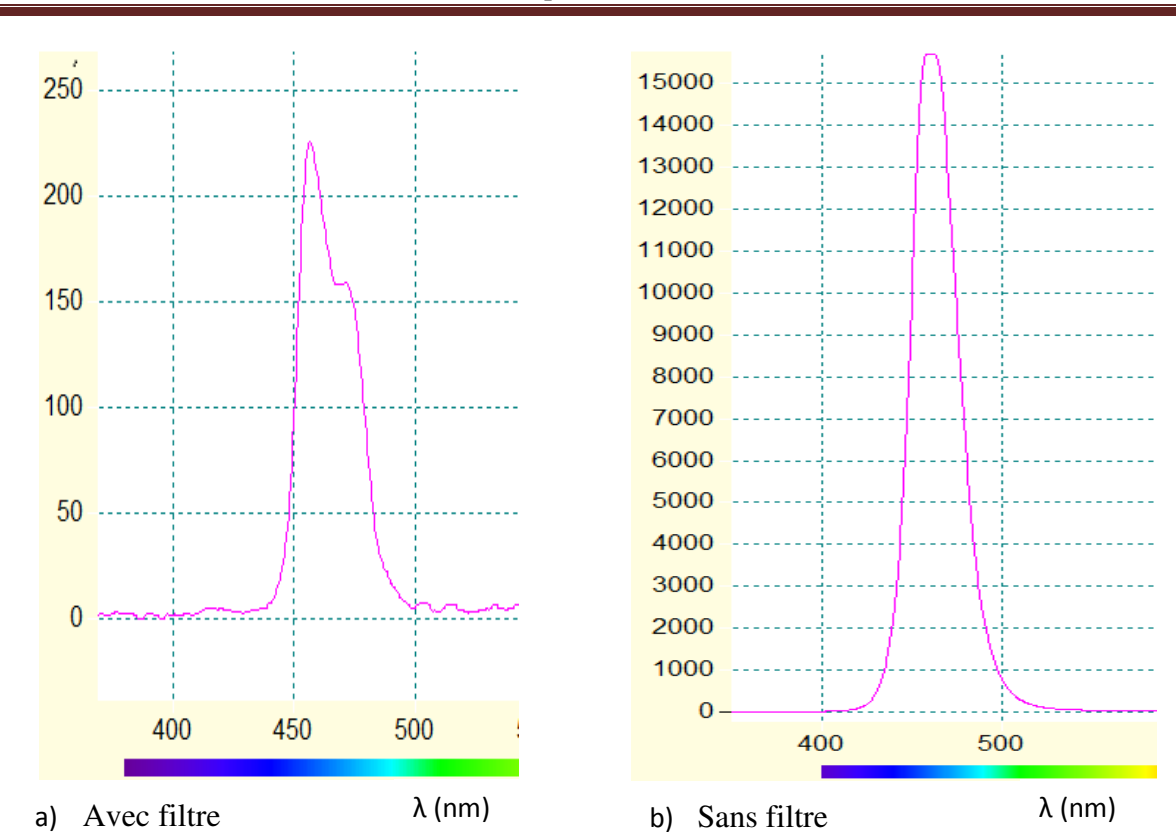

Chapitre 3 Etudes performances théoriques et pratiques d'un analyseur de spectre à fibre optique Spectrovio

**Fig (3.12) :** Spectres d'une LED émettant dans le bleu avec et sans filtre dichroïque.

# **3.6.4. Spectre d'une flamme salée**

Les sources classiques comme les lampes à filament sont des corps chauds et ont un spectre continu. Le spectre d'une flamme chaude d'une bougie est continu dans le visible et le proche infrarouge. En rajoutant un peu de sel c'est-à-dire du sodium à la base de la flamme, on observe une apparition d'une raie jaune très marquée à la longueur d'onde de 589nm comme le montre la « figure (3.13) ».

#### Chapitre 3 Etudes performances théoriques et pratiques d'un analyseur de spectre à fibre optique Spectrovio

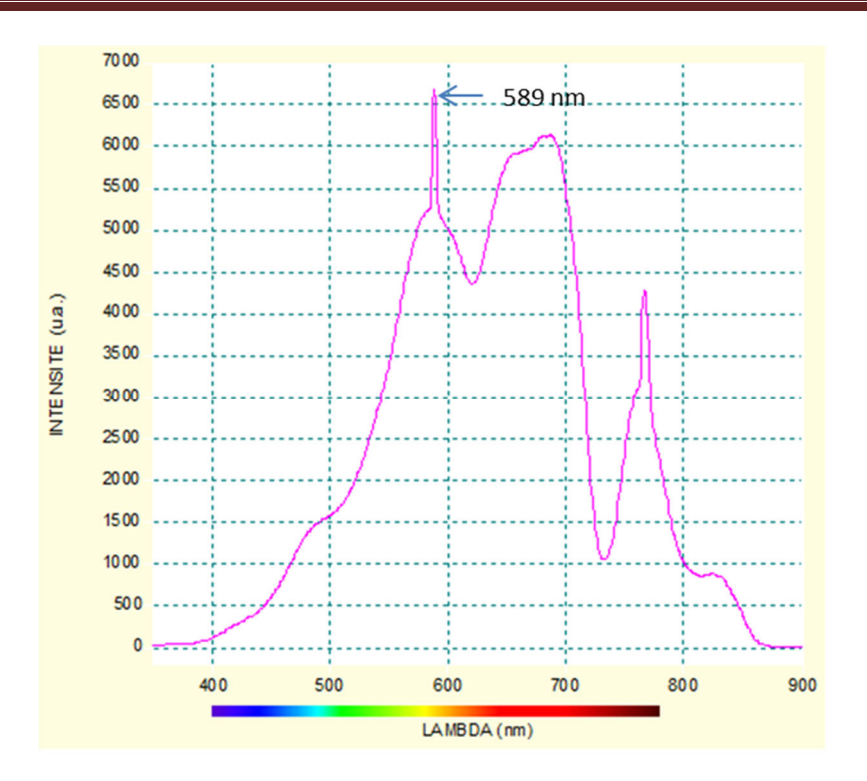

**Fig (3.13) :** spectre d'une flamme salée

# **3.6.5. Spectre d'une source Laser He-Ne**

Comme toutes les sources Laser, son principe d'émission repose sur l'émission spontanée. Le tube de ce Laser qui contient un mélange de deux gaz qui sont l'Hélium, et le Néon. L'amplification de lumière est provoquée par une inversion de populations entre deux niveaux. La cavité laser se présente comme un interféromètre Fabry-Perot dont la largeur est un multiple entier de la demi-longueur d'onde émise.

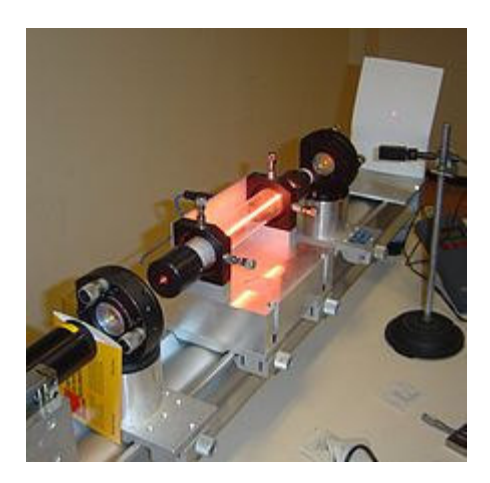

**Fig (3.14) :** Source Laser Hélium-Néon

L'émission est à  $\lambda$ =632,8 nm d. Il a une puissance de sortie de 1 à 100 mW qui présente deux propriétés particulièrement intéressantes :
# **a) La cohérence temporelle**

Elle correspond à la grande mono-chromaticité de l'émission. S'il s'agit d'un laser monomode, la longueur de cohérence L (un multiple élevé de la longueur de la cavité) ce qui conduit à une largeur de raie  $\delta \lambda = \frac{\lambda^2}{2\pi}$  $\frac{\lambda^2}{2\pi L}$  que l'on caractérise par  $\Delta v = \frac{c}{2\pi L}$  $\frac{c}{2\pi L}$  (de l'ordre du MHz). Dans un laser ou plusieurs modes peuvent coexister, la distance entre modes est de l'ordre du GHz soit un  $Δλ$  de l'ordre de  $10^{-3}$ .

# **b) La cohérence spatiale**

Elle présente la propriété d'être une source ponctuelle « un faisceau parallèle ». L'extension transversale limitée d « quelques mm à la sortie » conduit, à cause de la diffraction à une ouverture angulaire de  $\theta \approx 1.22 \frac{\lambda}{d} \approx 2 \ 10^{-4}$ .

Pour diminuer cette divergence, on utilise un système afocale afin d'augmenter *d*.

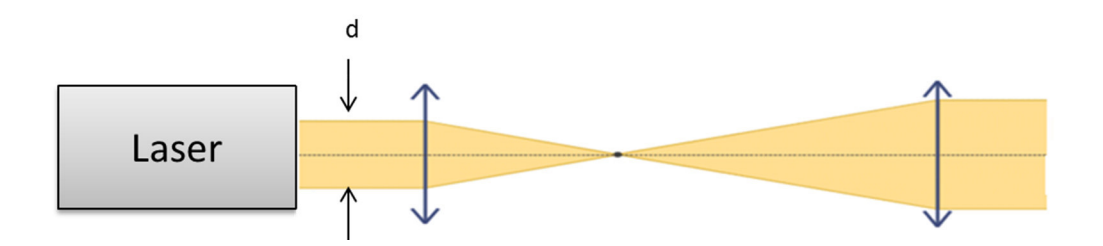

**Figure (3.15)** : Système afocal pour diminuer la divergence du faisceau

La « figure (3.16) » montre le Laser He- Ne». Le faisceau émis est particulièrement étroit et la fréquence d'émission est très pure.

On observe une émission monochromatique à la longueur d'onde caractéristique de 632.8nm, C'est un bon moyen de mesurer la résolution du spectromètre à environ 2 nm. La précision est en revanche excellente à moins de 0,5 nm.

# Chapitre 3 Etudes performances théoriques et pratiques d'un analyseur de spectre à fibre optique Spectrovio

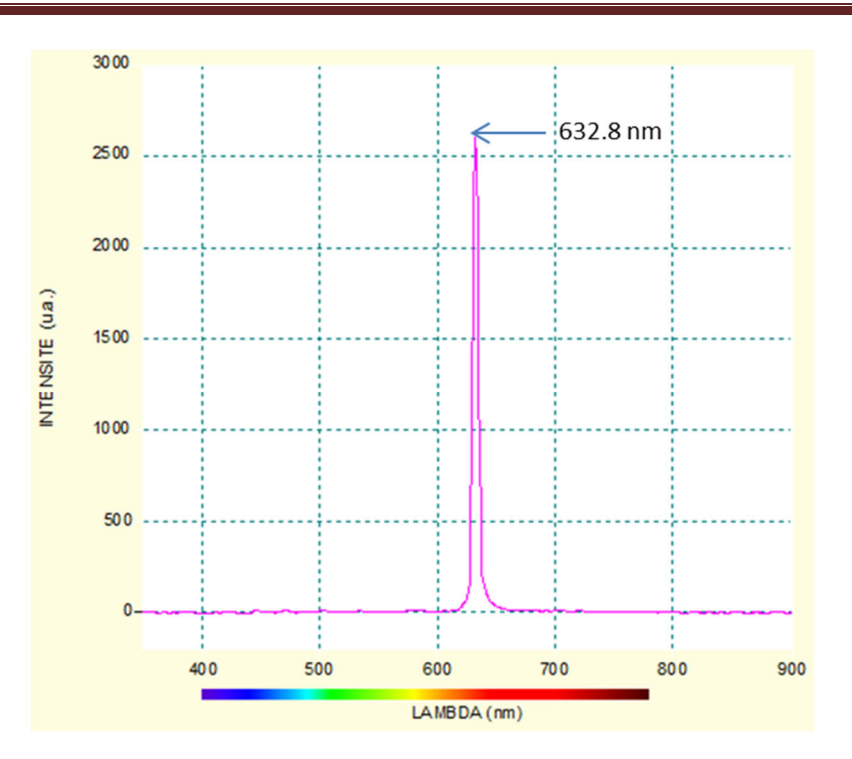

Fig (3.16) : Spectre du Laser HeNe.

.

# 3.7. **Conclusion**

Ce chapitre avait pour objectif de comprendre le principe de fonctionnement d'un spectromètre numérique CCD à fibre optique de marque Spectrovio mis à notre disposition.

Le spectromètre nous a permis de faire l'acquisition, et la restauration sur ordinateur de quelques sources de lumières non cohérentes (SLD, LED), et cohérente comme le Laser He-Ne.

A la lumière de ces résultats, pour des observations fines et précises, il est recommandé d'utiliser une résolution de 3nm. Ainsi pour un meilleur rapport signal sur bruit de placer le temps d'intégration à 3ms, pour des valeurs élevés « >20ms » le détecteur CCD se sature et ne donne plus la forme requise du spectre. L'analyse spectrale est influencée par des phénomènes extérieurs tel que, la température du milieu, la poussière ou même les vibrations.

# **Bibliographie du chapitre 3:**

[SDT] : AMOSO-AEII, Dossier technique Spectromètre OVIO, 27/09/2010

[SMU] : SPECTROVIO C5210-C5220, Manuel de l'utilisateur Spectrovio

- [SHD] : Spectrovio II et SpectroVio II HD, Ovio instruments, 2014
- [BTP] : Baccalauréat professionnel, Travaux pratiques de sciences physiques, académie Lille.

[REP] : Rayonnements électromagnétiques, Photographie ,wiki books, février 2010

[MDT] : Luc Erard & Ahmed Mamouni, Mesures des télécommunications, mesures et testes électroniques, Les Sélections Techniques de l'Ingénieur, décembre 1998.

[MOP] : Marc Priel, Métrologie optique et photonique, Mesures mécaniques et dimensionnelles, Les Sélections Techniques de l'Ingénieur, janvier 1996.

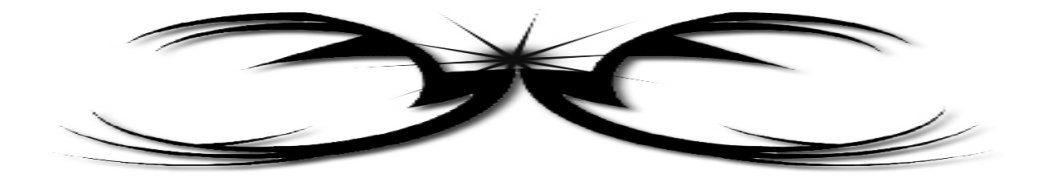

# Conclusion générale ET Perspectives

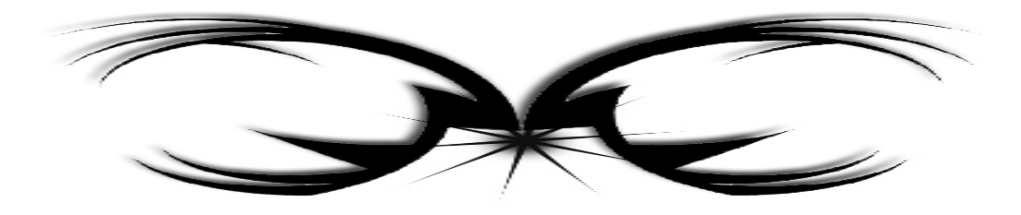

# **Conclusion générale**

L'analyse spectrale d'une source de lumière consiste à séparer les différentes radiations qui la composent, en obtenant un spectre. Par exemple, dans un spectroscope à prisme, la séparation des différentes radiations est due au phénomène de réfraction, tandis que dans un spectroscope à réseau, la séparation des différentes radiations est due au phénomène de diffraction et d'interférence.

Le premier objectif de ce travail était d'étudier, et de comparer les différents types d'analyseurs de spectres optiques en termes de résolution spectrale, et de précision des mesures en présentant les caractéristiques techniques des constructeurs de ces instruments commerciaux.

Dans ce contexte, on a présenté les différentes méthodes pouvant être utilisées pour l'analyse du spectre optique.

Les interféromètres à deux ondes comme l'interféromètre de Michelson fonctionnent comme des corrélateurs, et qui donnent la fonction d'autocorrélation en fonction du retard d'une onde par rapport à l'autre. Pour obtenir le spectre, il faut prendre la transformée de Fourier.

Les analyseurs de spectre à base de l'interféromètre de Fabry-Pérot qui donnent directement le spectre optique. On a vu que la résolution de ces analyseurs dépendait du coefficient de réflexion des miroirs, et de leur espacement. Leurs résolutions en fréquence, varie de 100 MHz à 10 GHz.

Les analyseurs de spectres à base de réseaux de diffraction sont quant à eux les plus courants, aussi une attention particulière leur a été consacrée. Leurs résolution comme pour les analyseurs à interféromètre de Michelson est de l'ordre de 0,1 nm à la longueur d'onde de 1550 nm, qui correspond en termes de fréquence à 12,5 GHz.

Pour des mesures spectrales dans les systèmes DWDM « Dense Wavelength Division Multiplexing », où la séparation des canaux est de 25 à 100 GHz, cette résolution est suffisante.

 Le deuxième objectif de notre travail était de faire quelques expérimentations à l'aide du spectromètre à fibre optique avec des sources lumineuses classiques incohérentes « Lampes à filament, LED, SLD », et avec une source cohérente comme le Laser He-Ne. Le principe d'émission des différentes sources utilisée a été également abordé.

Le spectromètre utilisé est un spectromètre numérique CCD de marque Spectrovio. Grace à cet appareil on a pu comprendre le principe de fonctionnement d'un analyseur de spectre optique puisqu'il contient lui aussi un réseau de diffraction de 600 traits/mm « comme élément dispersif ». La lumière diffractée par ce réseau est focalisée vers une barrette CCD « Charge Coupled Device », sur laquelle se forme le spectre. La barrette reproduit le signal par le biais de ses 2048 pixels.

 Le signal analogique est converti en signal électrique via une carte A/N puis transmis à un ordinateur. Après traitement des données par un logiciel intégré, le spectre de la source analysé est affiché sur l'écran de l'ordinateur. La résolution de ce spectromètre est de l'ordre de 3 nm.

#### **Perspectives**

 Les différentes techniques d'analyse spectrale présentées dans ce mémoire sont dites classiques. Pour d'autres applications comme par exemple, des mesures de la largeur de raie d'un Laser DFB « source Laser utilisée dans les liaisons optiques longue distance », ou bien pour l'étude du vieillissement des Laser, on doit faire appel à d'autres méthodes qui offrent une meilleure résolution.

Ces techniques dites à haute résolution « hétérodyne, et self hétérodyne » n'ont pu être abordées par manque de temps, aussi on va les présenter comme perspectives.

En effet, les techniques de mesure spectrale haute résolution sont basées sur l'interférence des champs optiques. On va donner quelques notions sur ces techniques, en présentant pour chacune d'elles les avantages et les inconvénients.

#### **La technique hétérodyne**

On considère deux champs optiques se propageant respectivement dans les deux bras d'un coupleur à fibres optiques. Le photocourant arrivant sur le photodétecteur contient 2 termes dont le premier représente la détection directe. Le deuxième terme, hétérodyne, contient de l'information concernant les spectres optiques des signaux. Il représente le mélange hétérodyne d'un signal étalon, l'oscillateur local, avec le signal analysé. Le spectre du signal hétérodyne sera une convolution du spectre de l'oscillateur local avec le spectre de la source analysée.

La résolution d'une mesure spectrale par la technique hétérodyne sera influencée par plusieurs facteurs. Le spectre mesuré étant une convolution de deux spectres, la résolution de la mesure sera limitée par la largeur spectrale à mi-hauteur « FWHM » de l'oscillateur local. Si l'oscillateur local est un laser accordable à cavité externe, sa FWHM sera d'environ 100 KHz.

En choisissant l'écart entre les fréquences des signaux dans la bande d'un analyseur de spectre électrique (ASE), on pourra observer le terme hétérodyne dans le domaine des fréquences électriques.

#### **La technique Self- hétérodyne**

La technique Self-hétérodyne est une autre façon de mesurer des largeurs de raie. Cette méthode qui est basée sur le mélange du signal avec lui- même à l'aide d'un interféromètre, ne demande pas l'utilisation d'un oscillateur local. Le signal analysé est envoyé dans un modulateur acousto-optique qui sépare le faisceau en deux, et introduit un écart de fréquence entre les deux faisceaux. Les 2 faisceaux seront ensuite recombinés à l'aide d'un coupleur. Le spectre de puissance du photocourant généré par la méthode selfhétérodyne, contient deux termes comme dans le cas de la technique hétérodyne.

La principale différence entre les méthodes hétérodyne et self hétérodyne est le fait que le terme de mélange self-hétérodyne est toujours symétrique, étant une convolution d'un spectre avec une version retardée avec lui-même. La méthode self-hétérodyne ne met pas en évidence les éventuelles asymétries du spectre de la source analysée.

La technique hétérodyne est la seule qui permet la caractérisation des éventuelles asymétries d'un spectre Laser. La technique self-hétérodyne a l'avantage de l'autocontrôle de la longueur d'onde. Dans les deux cas le signal analysé est mélangé avec une partie retardée de lui-même, et les variations de la longueur d'onde du signal sont corrélées dans les deux bras de l'interféromètre. Dans le cas de la technique hétérodyne l'oscillateur local, et le Laser analysé doivent être stabilisés en longueur d'onde.

Pour faciliter le choix de la méthode de mesure, une évaluation des avantages, et inconvénients des techniques est présentée ici :

#### **A) Technique hétérodyne**

#### **Avantages**

- **La plus sensible.**
- Mesure des largeurs spectrales très étroites « elles sont limitées par la largeur spectrale de l'oscillateur local ».
- Met en évidence les asymétries des spectres mesurés.
- **E** Caractérise l'instabilité de fréquence de la source analysée.

# **Inconvénients**

- **Et Demande une source Laser très stable en fréquence, et très étroite par rapport au Laser** analysé.
- Nécessite un analyseur de spectre optique pour l'accord en longueur d'onde de l'oscillateur local avec la longueur d'onde du signal analysé.
- Le Laser analysé doit être contrôlé en longueur d'onde à cause des variations produites par des changements de température, courant d'injection, ou bien rétroaction optique.

# **B) Technique Self-hétérodyne**

#### **Avantages**

- Le montage expérimental est plus simple, et moins couteux « il ne demande pas un oscillateur local, l'analyseur de spectre optique n'est pas nécessaire ».
- **Moins sensible aux variations de la longueur d'onde.**
- Mesure des largeurs de raie très étroites.

# **Inconvénients**

- Le signal self–hétérodyne est toujours asymétrique, indépendamment de la forme du signal.
- Le maximum de la largeur de raie mesurable est limité par l'écart de fréquence introduit par le modulateur acousto-optique.

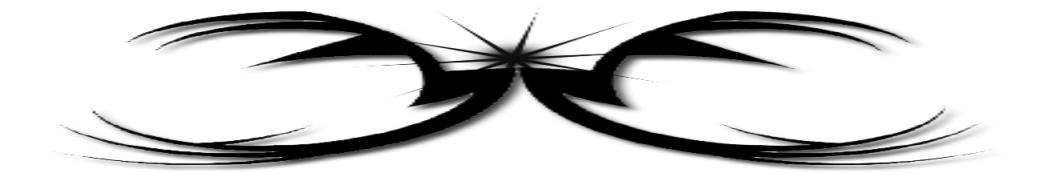

# Annexes

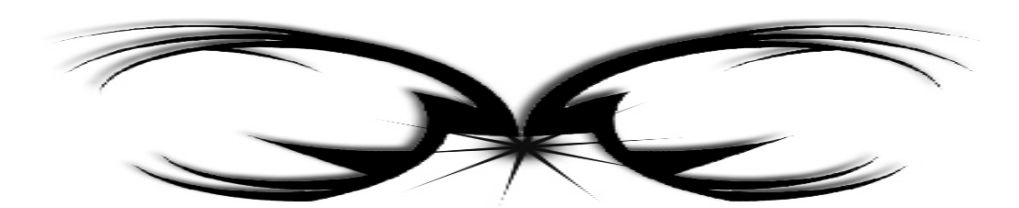

# **ANNEXE A**

#### **A.1. Wavemeter WA-20 de la compagnie Burleigh**

Le lambdamètre Wavemeter WA-20 de la compagnie Burleigh est un interféromètre de Michelson constitué de rétro-réflecteurs mobiles. Avec cet instrument, on ne peut mesurer qu'un seul faisceau à la fois [BUR**].**

Le principe de fonctionnement de cet instrument consiste à compter simultanément et indépendamment les franges d'interférence d'un laser HeNe pour lequel la longueur d'onde est connue de façon très précise et les franges provenant d'un laser dont la fréquence est inconnue. Dans le vide, on peut déterminer la longueur d'onde par la relation suivante :

$$
N_0 \lambda_0 = N \lambda \tag{A.1}
$$

Où  $N_0$  et  $\lambda_0$  sont respectivement le nombre de franges et la longueur d'onde du laser HeNe et *N* est le nombre de franges du laser à mesurer. Les caractéristiques de cet instrument sont les suivantes:

- **Type: interféromètre de Michelson avec rétro-réflecteurs mobiles**
- **Plage dynamique: non disponible**
- **Plage d'opération: 400-4000 m**
- Sensibilité: -10 dBm
- Résolution spectrale: 0.001 nm
- Précision absolue: ∓0.004 nm (∆v < 2 GHz et *λ* = 1000-4000 nm)
- **El** Dépendance à la polarisation: non
- **T**emps minimum nécessaire à la mesure: mode normal: 1.6 s

Cet instrument possède plusieurs caractéristiques recherchées pour les besoins des communications multifréquences et particulièrement une excellente précision absolue (qui est par contre très dépendante de la colinéarité des faisceaux référence et signal). Puisqu'aucun traitement de signal n'est effectué, I 'appareil ne peut mesurer qu'un seul signal à la fois. De plus, étant donné que les miroirs de l'interféromètre sont déplacés mécaniquement, cet appareil est peu robuste et peu compact. Le Burleigh Wavemeter est excellent comme instrument de laboratoire mais un appareil mieux adapté au monde des télécommunications est préférable. Mentionnons que la compagnie Burleigh vient d'introduire un nouveau modèle

(WA-1500**)** qui fonctionne lui aussi sur le principe d'un interféromètre de Michelson. Cet instrument procure une précision absolue de  $\pm 1 * 10^{-7}$  ( $\pm 0.0001$  nm à 1000 nm). [MAR]

#### **ANNEXE B**

#### **1. Définition**

Soit une fonction complexe *f* de la variable réelle *x*. Si elle est de carré sommable, c'est-à-dire si l'intégrale  $\int_{-\infty}^{+\infty} |f(x)|^2$  $\int_{-\infty}^{+\infty} |f(x)|^2 dx$  converge « sans plus discuter le critère de convergence », nous définissons sa transformée de Fourier *F(u)*, fonction de la variable réelle *u* par :

$$
F(u) = \sqrt{\frac{1}{2\pi}} \int_{-\infty}^{+\infty} f(x) e^{-iux} dx
$$
 (B.1)

Inversement, *f(x)* se déduit de *F(u)* par la transformée de Fourier inverse, qui a pour expression :

$$
f(x) = \sqrt{\frac{1}{2\pi}} \int_{-\infty}^{+\infty} F(u) e^{iux} du
$$
 (B.2)

En abrégé, nous noterons ces deux opérations TF et  $TF^{-1}$ .

• Nous pouvons comprendre la transformée de Fourier comme une extension des séries de Fourier : *f(x)* est alors une somme continue et non plus discrète de sinusoïdes.

$$
F(x) = \sum_{-\infty}^{+\infty} a_p \exp\left[i p \frac{2\pi}{a} x\right], \qquad \text{si } f(x) \text{ est } \text{périodique, de } \text{période } a ;
$$

$$
F(x) = \int_{u=-\infty}^{+\infty} F(u) e^{iux} du, \qquad \text{si } f(x) \text{ n'est pas } \text{périodique.}
$$

Dans ce dernier cas, *u* est une pulsation, et à l'intervalle du correspond une composante harmonique complexe élémentaire :

$$
Df = F(u) \, du \, e^{iux} \tag{B.3}
$$

*F(u)*, transformée de Fourier de *f*, représente donc la distribution des pulsations spatiales de *f*.

• Si *f(x)* est à valeurs réelles :

$$
F(u) = \sqrt{\frac{1}{2\pi}} \int_{-\infty}^{+\infty} f(x) \cos(ux) dx - i \sqrt{\frac{1}{2\pi}} \int_{-\infty}^{+\infty} f(x) \sin(ux) dx
$$
 (B.4)

Nous rencontrons cette opération à plusieurs reprises en optique. L'amplitude complexe *f(x)* d'un train d'ondes est la  $TF^{-1}$ de son profil spectrale  $F(w)$ .

La TF de l'interférogramme *I(δ)* d'une lumière polychromatique contient son profile spectral.

L'intensité de la figure de diffraction de FRAUNHOFER est proportionnelle au carré de la  $TF^{-1}$  de la transparence de la pupille diffractante.

# **2. Exemples**

Nous ne donnons que les résultats. Certains sont simples à obtenir, d'autre plus complexe.

• 
$$
f(x) = A si |x| < \frac{\Delta x}{2} et f(x) = 0 si |x| > \frac{\Delta x}{2}
$$
,

*F(u) =*  /. √ 12<sup>345</sup> 65 345 65 avec *∆u ∆x = 4*7 « Figure (B.1) » (B.5)

**Fig (B.1)** : TF de la fonction f telle que,  $f(x) = A$  si  $|x| < \frac{\Delta x}{2}$  $\frac{\Delta x}{2}$ e ; *f(x)* = 0 si |x| >  $\frac{\Delta x}{2}$  $\mathbf{z}$ 

• Fonction gaussienne :

$$
f(x) = A \exp\left[-\left(\frac{2x}{\Delta x}\right)^2\right] \tag{B.6}
$$

*F(u)* est également gaussienne :

$$
F(u) = \frac{A\Delta x}{2\sqrt{2}} \exp\left[-\left(\frac{2u}{\Delta u}\right)^2\right] \text{ avec } \Delta u \, \Delta x = 8 \ll \text{Figure (B.2)} \tag{B.7}
$$
\n
$$
f(x) = \frac{f(x)}{2\sqrt{2}} \exp\left[-\left(\frac{2u}{\Delta u}\right)^2\right] \text{ avec } \Delta u \, \Delta x = 8 \ll \text{Figure (B.2)}
$$

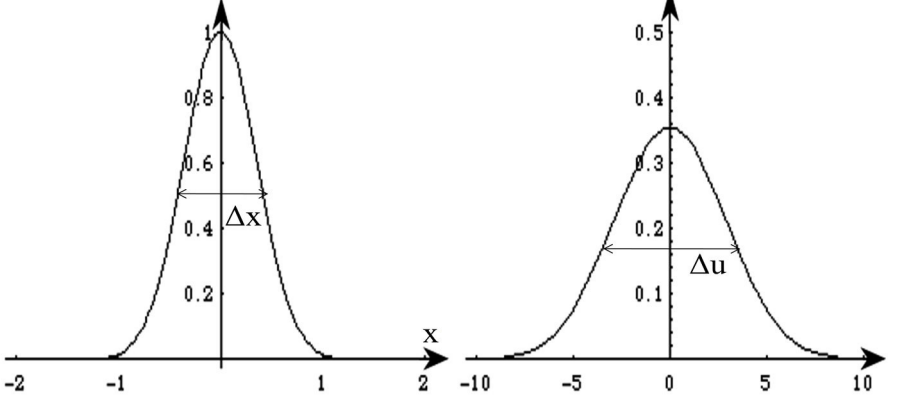

**Fig(B.2)** : TF d'une fonction gaussienne.

• Fonction lorentizienne :

$$
F(x) = \frac{A}{1 + \left(\frac{2x}{\Delta x}\right)^2} \tag{B.8}
$$

$$
F(u) = \sqrt{\frac{\pi}{8}} A \Delta x \exp\left(-\frac{2|u|}{\Delta u}\right) \operatorname{avec} \Delta u \Delta x = 4
$$
 (B.9)

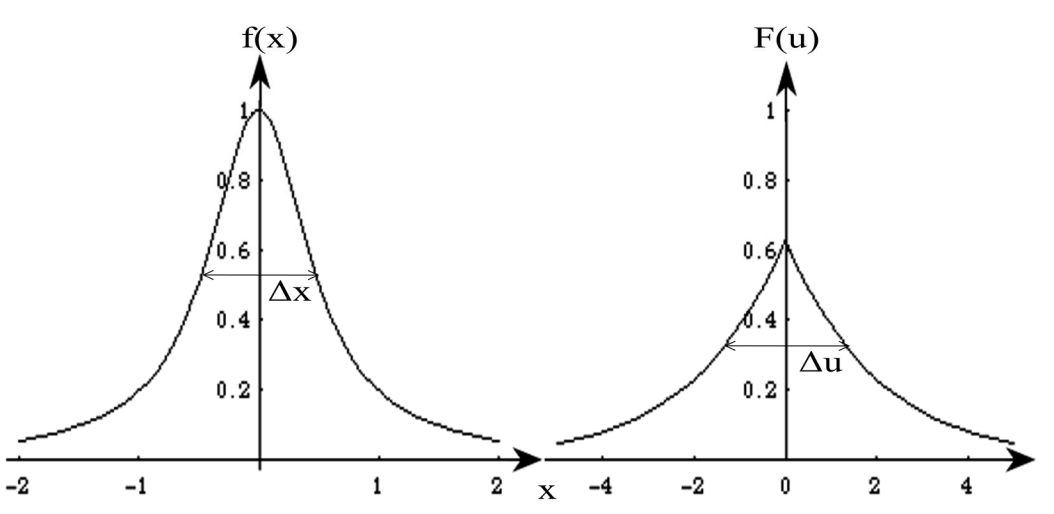

**Fig(B.3)** : TF d'une fonction lorentizienne.

# **Remarque :**

Pour ces trois fonctions paires, TF et  $TF^{-1}$  sont identique.

• ∆u et ∆x représentent les largeurs des pics. On obtient toujours « à un facteur prés, de l'ordre de l'unité » : *∆u ∆x = 2*7.

#### **3.** « Fonction » de Dirac  $\delta(x)$

#### **a. Définition**

 En tant que fonction, cet objet n'a pas de définition « propre ». Sachant simplement qu'il existe une théorie « la théorie des distributions » qui permet de traiter rigoureusement ce qui, pour nous, est un « monstre » mathématique

Sans prétendre à la rigueur, *δ(x)* est définie par :

- $\delta(x) = 0$  pour tout  $x \neq 0$ ;
- $\bullet \qquad \delta(0)$  infini ;
- $\int_{-a}^{+a} \delta(x) dx = I$  pout tout  $a \approx 0$ .

Il s'agit donc d'un pic, d'aire unité et de largeur nulle.

On peut le voir comme la limite lorsque *∆x* tend vers *0* de la fonction définit par :

$$
f(x) = \frac{1}{4x} \operatorname{si} |x| < \frac{4x}{2} \operatorname{et} f(x) = 0 \operatorname{si} |x| > \frac{4x}{2} \ll \text{Figure(B.4)} \tag{B.10}
$$

Par extension, on appelle pic de Dirac, tout pic identique situé en  $x=x_0$ , soit une fonction de la forme :

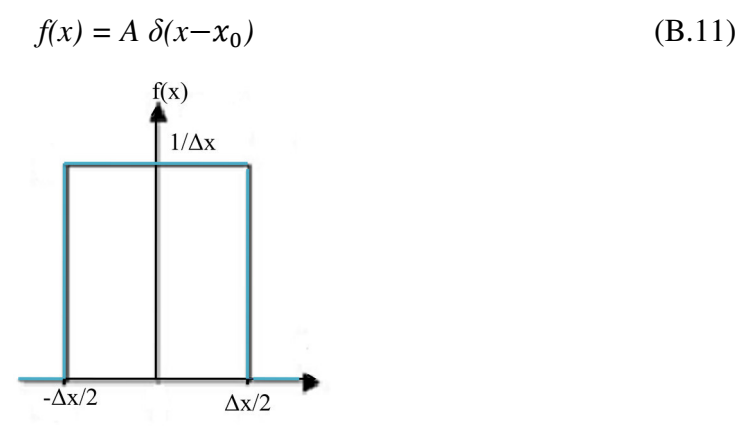

**Fig(B.4)** : *δ(n)* représente la limite de cette fonction lorsque *∆x* tend vers0.

#### **b. Transformée de FOURIER**

D'après cette « définition » :

 $\int_{-\infty}^{+\infty} \delta(x) f(x) dx = 0$  et donc si  $f(x) = A \delta(x)$ , alors :

$$
F(u) = \frac{A}{\sqrt{2\pi}}\tag{B.12}
$$

La TF de fonction  $\delta(x)$  est une constante.

Inversement, la TF d'une fonction constante *A* est égale à  $A\sqrt{2\pi} \delta(x)$ .

#### **4. Propriétés**

*F(u)* désigne toujours la TF de  $f(x)$ ;  $f(x)$  est donc la  $TF^{-1}$  de  $F(u)$ . Les propriétés applicables au cours d'optique sont simplement énoncées. Certaines se vérifient aisément.

#### **a. Translation**

Si  $g(x) = f(x-x_0)$ , alors la TF de  $g(x)$  est :

$$
G(u) = e^{-ix_0u} F(u)
$$
 (B.13)

Inversement, si  $g(x) = e^{-iu_0x} f(x)$ , alors la TF de  $g(x)$  est  $G(u) = F(u-u_0)$ .

Cette propriété permet de calculer de nombreuses transformées de Fourier.

• Soit *f(t)* définit par :

$$
f(t) = e^{iw_0 t} \text{ si } |t| < \frac{\tau}{2} \text{ et } f(t) = 0 \text{ si } |t| > \frac{\tau}{2}
$$
\n
$$
f(t) = e^{iw_0 t} \ h(t) \text{ avec } h(t) = 1 \text{ si } |t| < \frac{\tau}{2} \text{ et } h(t) = 0 \text{ si } |t| > \frac{\tau}{2}.
$$

Nous connaissons la TF de *h(t)*, et donc :

$$
F(w) = H(w - w_0),\tag{B.14}
$$

Soit :

$$
F(w) = \frac{\tau}{\sqrt{2\pi}} \frac{\sin \frac{2\pi(w - w_0)}{\Delta w}}{\frac{2\pi(w - w_0)}{\Delta w}} \, \text{avec } \Delta w \tau = 4\pi \; . \tag{B.15}
$$

• La TF d'une fonction harmonique de pulsation  $u_0$  est un pic de Dirac centré en  $u_0$ et/ou en $-u_0$ .

$$
Soit f(x) = Ae^{iu_0x}.
$$

La TF de la constante *A* étant un pic de Dirac, nous en déduisons :

$$
F(u) = A\sqrt{2\pi} \,\delta(u - u_0) \tag{B.16}
$$

Si  $g(x) = A \cos(u_0 x)$ , alors sa TF est :

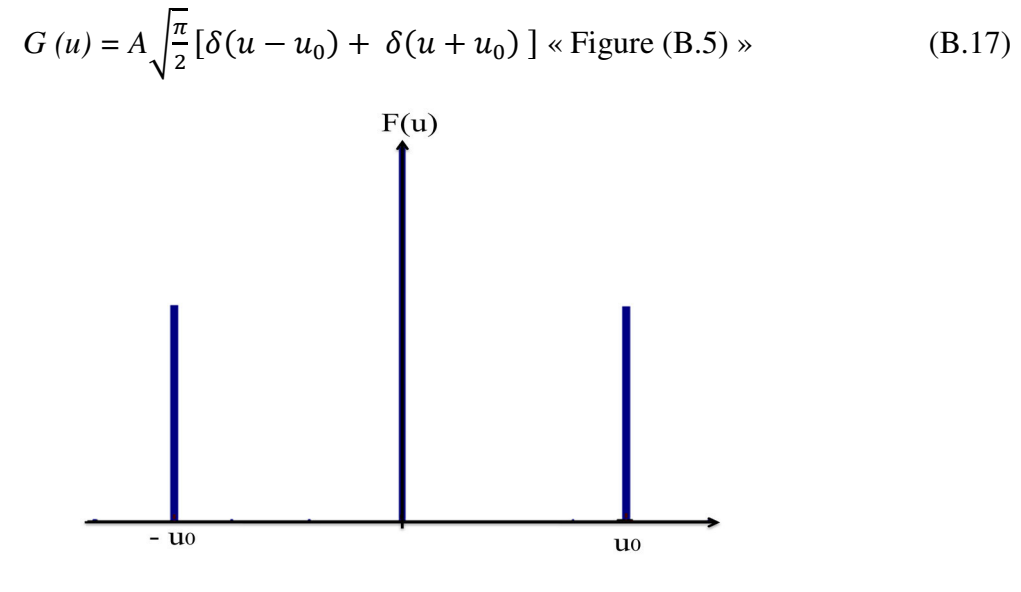

**Fig(B.5)** : TF de  $f(x) = cos(u_0x)$ .

# **b. Dilatation.**

Soit  $g(x) = f\left(\frac{x}{m}\right)$ , la TF de  $g(x)$  est

$$
G(u) = mF \ (mu) \tag{B.18}
$$

Une dilatation du graphe de  $g(x)$  se traduit par une contraction de celui de  $F(u)$ .

Soit une fonction paire  $f(x)$  dont le graphe est un pic centré en  $x=0$ . Alors, le Graphe de *F(u)* est également un pic centré en *u = 0*.

Les largeurs des pics sont reliées par *∆x ∆u = C*, ou *C* est une constante qui dépend de la convention choisie pour définir la largeur des pics. Comme nous l'avons constaté sur les exemples, *C* est l'ordre de  $2\pi$ .

# **5. Transformée de Fourier d'une fonction périodique**

Soit *f(x*) une fonction de période *a*. Elle peut donc de développer en série de Fourier :

$$
f(x) = \sum_{-\infty}^{+\infty} a_p \exp\left(i p \frac{2\pi}{a} x\right)
$$
 (B.19)

Dans ce développement, les  $a_p$  sont des coefficients complexes.

Si la fonction est paire, les  $a_p$  sont réels, et  $a_{-p} = a_p$ .

Si la fonction est impaire, les  $a_p$  sont imaginaires purs, et  $a_{-p} = -a_p$ .

#### **a. Fonction rigoureusement périodique**

Elle est définit et périodique pour x compris entre  $-\infty$  et+ $\infty$ .

Connaissant la TF d'une fonction harmonique, nous obtenons :

$$
F(u) = \sum_{-\infty}^{+\infty} \sqrt{2\pi} a_p \delta(u - p\frac{2\pi}{a})
$$
 (B.20)

La TF d'une fonction périodique est donc un ensemble de pics de Dirac, situés sur les harmoniques.

La TF se déduit donc directement du développement en série de Fourier « Figure (B.6) »

La valeur moyenne fonction constante, est liée au pic  $p = 0$ , correspondant à la pulsation nulle.

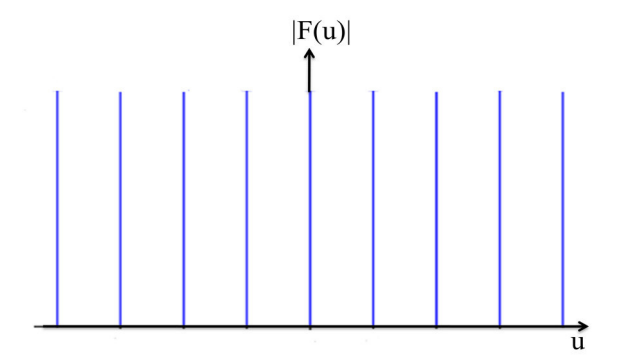

**Fig(B.6)** : Transformée de Fourier d'une fonction périodique.

#### **b. Fonction périodique sur un intervalle**

Les fonctions habituellement utilisées ne sont définies que sur un intervalle limité.

Supposons que *g(x)* soit périodique « de période de *a* » sur l'intervalle $\left[-\frac{e}{2}; \frac{e}{2}\right]$  $\frac{2}{2}$ .

Alors :

$$
F(u) = \frac{1}{\sqrt{2\pi}} \sum_{-\infty}^{+\infty} a_p \int_{-\frac{e}{2}}^{\frac{e}{2}} exp\left(ip \frac{2\pi}{a} x\right) exp\left(-iux\right) dx \tag{B.21}
$$

Le calcul des intégrales fournit le résultat :

$$
F(u) = \frac{e}{\sqrt{2\pi}} \sum_{-\infty}^{+\infty} a_p \frac{\sin\left[\frac{e}{2}\left(u - p\frac{2\pi}{a}\right)\right]}{\frac{e}{2}\left(u - p\frac{2\pi}{a}\right)}
$$
(B.22)

Nous retrouvons un spectre semblable à celui de la fonction rigoureusement périodique, à celui prés que les pics de Dirac sont remplacés par des pics en :

 $sin[\alpha(u-u_p)]$  $\frac{d(n|a(u-u_p)|}{d(u-u_p)}$ , de largeur  $\frac{4\pi}{e}$  et d'hauteur  $\frac{|a_p|e}{\sqrt{2\pi}}$ . Lorsque e tend vers l'infini, on doit retrouver les pics de Dirac.

# **Résumé**

L'analyse spectrale d'une source de lumière consiste à séparer les différentes radiations qui la composent, en obtenant un spectre. Par exemple, dans un spectroscope à prisme, la séparation des différentes radiations est due au phénomène de réfraction, tandis que dans un spectroscope à réseau, la séparation des différentes radiations est due au phénomène de diffraction et d'interférences.

Dans ce contexte, le premier objectif de ce travail était d'étudier, et de comparer les différents types d'analyseurs de spectres optiques en termes de résolution spectrale, et de précision des mesures en présentant les caractéristiques techniques des constructeurs de ces instruments commerciaux.

Le deuxième objectif de notre travail était de faire quelques expérimentations à l'aide du spectromètre à fibre optique avec des sources lumineuses classiques incohérentes « Lampes à filament, LED, SLD », et avec une source cohérente comme le Laser He-Ne. Le principe d'émission des différentes sources utilisée a été également abordé.

Le spectromètre utilisé est un spectromètre numérique CCD de marque Spectrovio. Grace à cet appareil on a pu comprendre le principe de fonctionnement d'un analyseur de spectre optique puisqu'il contient lui aussi un réseau de diffraction de 600 traits/mm « comme élément dispersif ». La lumière diffractée par ce réseau est focalisée vers une barrette CCD « Charge Coupled Device », sur laquelle se forme le spectre. La barrette reproduit le signal par le biais de ses 2048 pixels. Le signal analogique est converti en signal électrique via une carte A/N puis transmis à un ordinateur. Après traitement des données par un logiciel intégré, le spectre de la source analysé est affiché sur l'écran de l'ordinateur. La résolution de ce spectromètre est de de l'ordre de 3 nm.

**Mots clés :** Spectrométrie - Analyseur de spectre optique - Spectrométrie par Transformée de Fourier - Interféromètre de Michelson - Réseau de diffraction - Fabry-Pérot - Spectromètre à fibre optique.